**Product Development & Operations**

### **Raet HR Beaufort Interface - Implementatie Rooster**

#### **Beaufort SE**

Bert Gilhuijs & Donald Heidsieck

versie 1.3

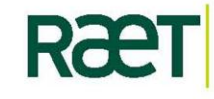

www.raet.nl – Raet bv, statutair gevestigd te Amersfoort in Nederland, Plotterweg 38, 3821 BB / postbus 1495, 3800 BL – Telefoon 033 45 06 506 – Fax 033 45 06 507 – Handelsregister 32097068. Raet is ISO 9001 gecertificeerd en beschikt over een SAS 70 type II-verklaring. © copyright Raet bv, Amersfoort, augustus 2009

Raet HR Beaufort Interface - Implementatie Rooster Beaufort SE

**Versie- en distributie informatie**

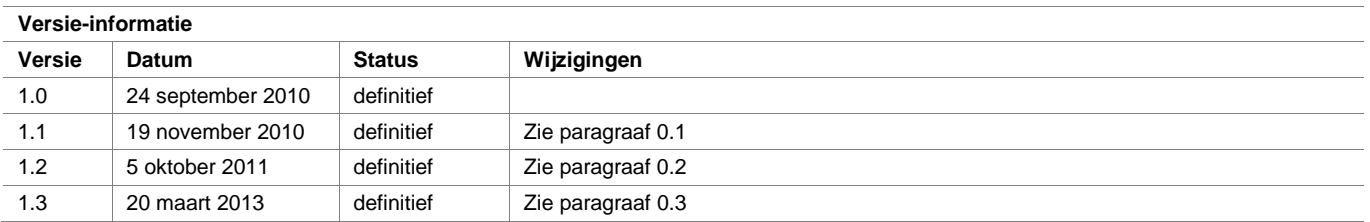

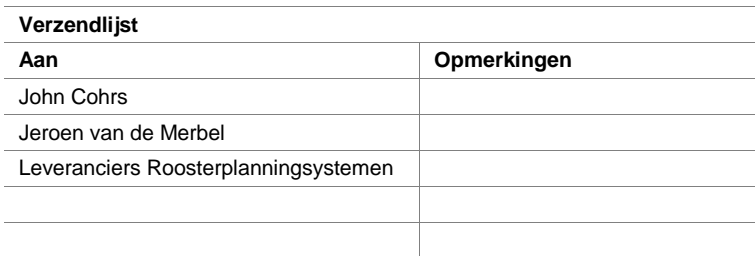

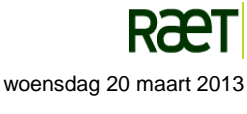

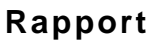

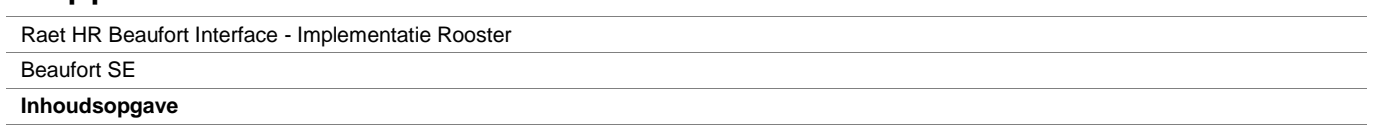

# Inhoudsopgave

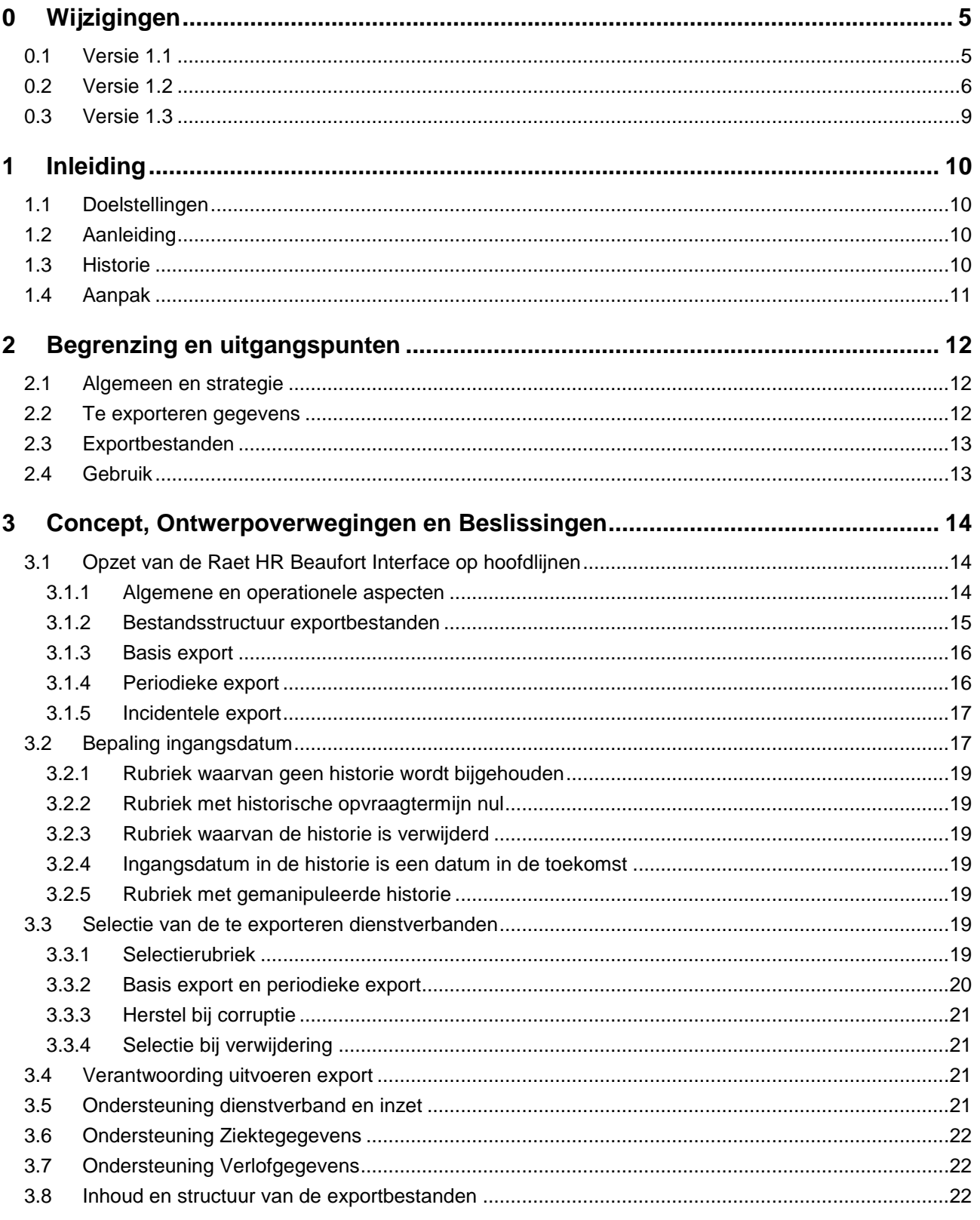

**R**æT

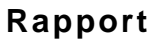

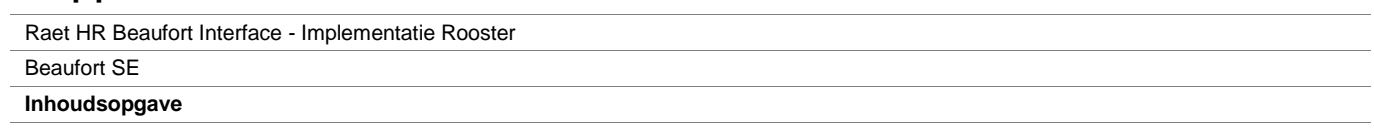

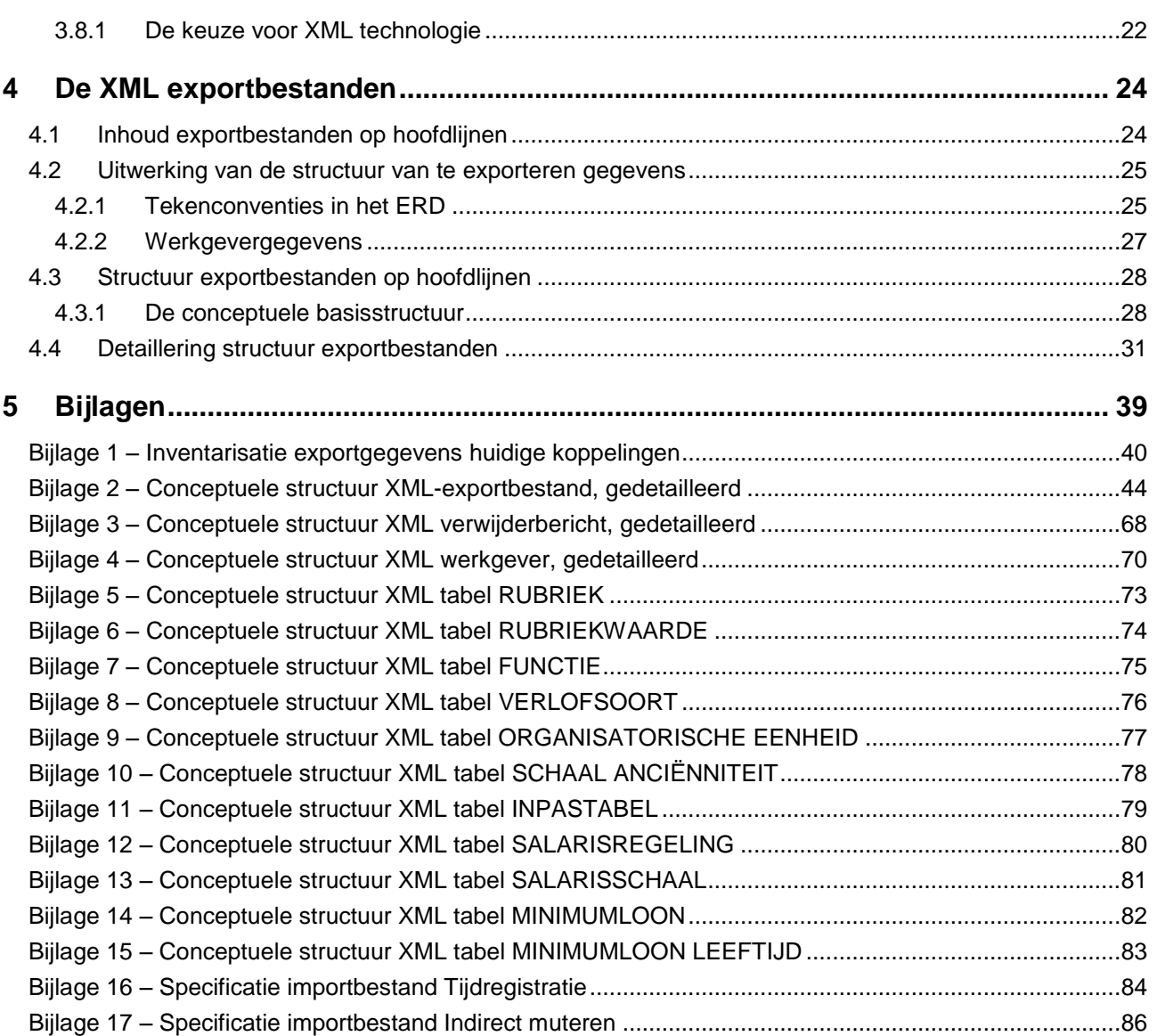

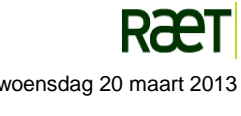

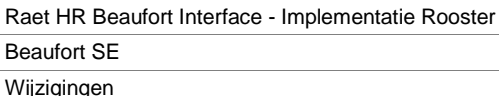

# <span id="page-4-0"></span>**0 Wijzigingen**

## <span id="page-4-1"></span>**0.1 Versie 1.1**

Ten opzichte van versie 1.0 van het Rapport - Koppeling ROOSTER – generieke export naar systemen voor roosterplanning zijn in deze versie een aantal wijzigingen verwerkt.

De naam van het rapport is gewijzigd van "Rapport – Koppeling ROOSTER – generieke export naar systemen voor roosterplanning" in "Rapport – Koppeling ROOSTER – Raet HR Beaufort Interface.De reden voor deze naamswijziging wordt uitgelegd in Hoofdstuk 1. De naam Raet HR Beaufort Interface is daar waar nodig verwerkt in de tekst van dit rapport.

Onderstaand een volledig overzicht van de wijzigingen (welke tevens met een gele kleur zijn gemarkeerd in de tekst):

Paragraaf 2.2 Te exporteren gegevens

• 4<sup>e</sup> bullet: "...ieder benoemd werknemergegeven..."gewijzigd in "...ieder benoemd werkgever- en werknemergegeven…".

Paragraaf 3.1.4 Periodieke export

■ 5<sup>e</sup> bullet: "…aanlevering van mutaties…" gewijzigd in: "…aanlevering naar aanleiding van mutaties…".

Paragraaf 3.2 Bepaling ingangsdatum

De gegevenssoorten OP (Opdrachtgever) en IN (Instelling) zijn toegevoegd aan tabel 3.1.

Paragraaf 4.1 Inhoud exportbestanden op hoofdlijnen

 In de tekst en in de figuren 4.1 en 4.2 is de naam van de basiscategorie "Bezetting" gewijzigd in "Beschikbaarheid".

Paragraaf 4.2.1 Tekenconventies in het ERD

In figuur 4.3 is de naam van de gegevensoort "Bezetting" gewijzigd in "Beschikbaarheid".

Paragraaf 4.3.1 De conceptuele basisstructuur

In figuur 4.5 is de naam van de node **<aanwezigheidPerDag>** gewijzigd in **<beschikbaarheid>**.

Paragraaf 4.4 Detaillering structuur exportbestanden

- In figuur 4.6 is de naam van de nodes **<identificatieAA>** en **<aanvullendeSetAA>**, waarbij AA staat voor de afkorting van de betreffende gegevenssoort, voor alle gegevenssoorten gewijzigd in **<identificatie>** en **<aanvullendeSet>**.
- In figuur 4.6 is de naam van de node **<aanwezigheidPerDag>** gewijzigd in **<beschikbaarheid>**. Bovendien is de structuur van deze node aangepast.

Bijlage 1 - Inventarisatie exportgegevens huidige koppelingen

 De rubrieken P01600 (datum eerste ao-dag), P01605 (Datum verwacht herstel) en P01606 (Datum herstel) zijn toegevoegd aan figuur 5.1a.

Bijlage 2 – Conceptuele structuur XML-exportbestand, gedetailleerd

 De naam van de nodes **<identificatieAA>** en **<aanvullendeSetAA>**, waarbij AA staat voor de afkorting van de betreffende gegevenssoort, is voor alle gegevenssoorten gewijzigd in **<identificatie>** en **<aanvullendeSet>**.

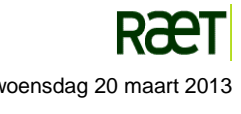

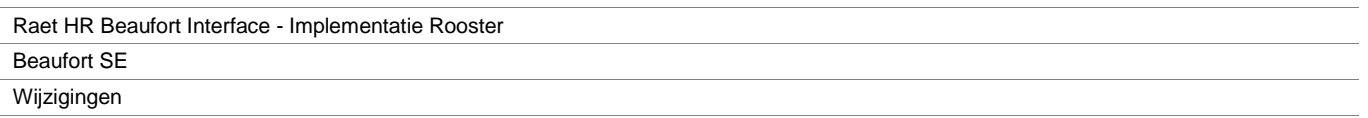

- de naam van de node **<prive>** is gewijzigd in **<privé>.** In deze node is de tag bij de rubriek P01038 (Faxnummer privé) gewijzigd in <faxNrPrivé>.
- De naam van de node **<aanwezigheidPerDag>** is gewijzigd in **<beschikbaarheid>**. Bovendien is de structuur van deze node aangepast.
- In node **<kwalificatie>** is de naam van de tag *<kwalif>* gewijzgd in <*kwalifID>*.
- De naam van de node **<opleidingsStap>** is gewijzigd in **<opleidingStap>.** Bovendien is de naam van de tag *<opleiding>* gewijzigd in *<opleidingID>*.
- In node **<dienstverband>** is het persoonsnummer toegevoegd aan de identificatie.
- In node **<arbeidsRelatie>** is de tag bij rubriek P02104 (Code regeling slaapdienst (SLD)) gewijzigd in **<regelingSLD>**
- De naam van de node **<salarisBerekening>** is gewijzigd in **<salarisBerekend>**.
- In node **<overwerk>** is de naamgeving van de tags bij de rubrieken P00047, P00048 en P00049 in overeenstemming gebracht met de Omschrijving in Beaufort.
- In node **<onregelmatigeDiensten>** is de naamgeving van de tags bij de rubrieken P00033, P00034 en P00081 in overeenstemming gebracht met de Omschrijving in Beaufort.
- in node **<brutoBedragen>** en **<nettoBedragen>** zijn de namen van de tags uniek gemaakt.
- In node **<loonVerdeling>** is de naam van de tag *<lvRlgnr>* gewijzigd in *<lvRglnr>*.
- In node **<verlofrechtMutaties>** is de naam van de tag *<verlofrechtMutatieID>* gewijzigd in *<vrlfrMutatieID>.*
- In node <ziekteGeval> is de rubriek P01605 (Datum verwacht herstel) toegevoegd.
- In node **<ziekteTijdvak>** is de naam van de tag <ziekteTijdvakID> gewijzigd in <ziekteTijdvakTechnischID>.
- In node **<therapieTijdvak>** is de naam van de tag <therapieTijdvakID> gewijzigd in <therapieTijdvak-TechnischID>.
- De naam van de node **<aanwezigheidPerDag>** is gewijzigd in **<beschikbaarheid>**. Bovendien is de structuur van deze node aangepast.

Bijlage 3 – Conceptuele structuur XML verwijderbericht, gedetailleerd

- De naam van de nodes **<identificatieAA>**, waarbij AA staat voor de afkorting van de betreffende gegevenssoort, is voor alle gegevenssoorten gewijzigd in **<identificatie>**.
- In node **<dienstverband>** is het persoonsnummer toegevoegd aan de identificatie.

Bijlage 4 – Conceptuele structuur XML werkgever, gedetailleerd

Paragraaf "Opbouw van de rubrieken" toegevoegd.

# <span id="page-5-0"></span>**0.2 Versie 1.2**

Ten opzichte van versie 1.1 van het rapport "Koppeling ROOSTER – Raet HR Beaufort Interface" zijn in deze versie een aantal wijzigingen verwerkt.

De naam van het rapport is gewijzigd van "Rapport – Koppeling ROOSTER – Raet HR Beaufort Interface" in "Raet HR Beaufort Interface – Implementatie Rooster. De reden voor deze naamswijziging wordt uitgelegd in Hoofdstuk 1.

Onderstaand een volledig overzicht van de wijzigingen (welke tevens met een groene kleur zijn gemarkeerd in de tekst).

Paragraaf 3.2 bepaling ingangsdatum:

- De regels voor het bepalen van de ingangsdatum van rubrieken van de volgende gegevenssoorten zijn aangepast:
	- o PQ Persoonlijke kwalificatie
	- o PO Persoonlijke opleiding
	- o PL Persoonlijke loopbaanstap

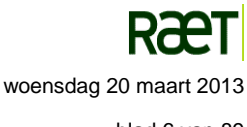

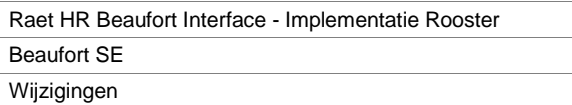

o IZ – Inzet

o VJ – Verlofrechten per jaar

Paragraaf 4.3.1 De conceptuele basisstructuur

- De naam van de node **<betalingsGegevens>** is gewijzigd in **<bankGegevens>.**
- De naam van de node **<bankrekening>** is gewijzigd in **<betalingsGegevens>**.

Paragraaf 4.4 Detaillering structuur exportbestanden

- De naam van de nodes **<identificatie>** is voor alle gegevenssoorten gewijzigd in **<identificatieAA>** waarbij **AA** staat voor de identificatie van de betreffende gegevensoort.
- De naam van de nodes **<algemeen>** is voor alle gegevenssoorten gewijzigd in **<algemeenAA>** waarbij **AA** staat voor de identificatie van de betreffende gegevensoort.
- De naam van de node <privé> is gewijzigd in <prive>.
- De naam van de nodes **<aanvullendeSet>** is voor alle gegevenssoorten gewijzigd in **<aanvullendAA>** waarbij **AA** staat voor de identificatie van de betreffende gegevensoort.
- De naam van de nodes **<periode>** is voor alle gegevenssoorten gewijzigd in **<periodeAA>** waarbij **AA** staat voor de identificatie van de betreffende gegevensoort.
- De naam van de nodes **<details>** is voor alle gegevenssoorten gewijzigd in **<detailsAA>** waarbij **AA** staat voor de identificatie van de betreffende gegevensoort.
- De naam van de node **<periodeVanGeldigheid>** is gewijzigd in **<periodePQ>**.
- De naam van de node **<brutoBedragen>** (onderdeel van **<vasteBetalingsComponenten>**) is gewijzigd in **<brutoBedragenVast>**.
- De naam van de node **<nettoBedragen>** (onderdeel van **<vasteBetalingsComponenten>**) is gewijzigd in **<nettoBedragenVast>**.
- De naam van de node **<brutoBedragen>** (onderdeel van **<vrijeBetalingsComponenten>**) is gewijzigd in **<brutoBedragenVrij>**.
- De naam van de node **<nettoBedragen>** (onderdeel van **<vrijeBetalingsComponenten>**) is gewijzigd in **<nettoBedragenVrij>**.
- De naam van de node **<kostenToerekening>** is gewijzigd in **<kostenToerekeningIZ>**.

Bijlage 1 – Inventarisatie exportgegevens huidige koppelingen

Rubriek P01011 (Postadres – ingangsdatum) verwijderd.

Bijlage 2 – Conceptuele structuur XML-exportbestand, gedetailleerd

- Opbouw van de rubrieken: volgorde van de te exporteren gegevenscomponenten per rubriek gewijzigd.
- De naam van de nodes **<identificatie>** is voor alle gegevenssoorten gewijzigd in **<identificatieAA>** waarbij **AA** staat voor de identificatie van de betreffende gegevensoort.
- De naam van de nodes **<algemeen>** is voor alle gegevenssoorten gewijzigd in **<algemeenAA>** waarbij **AA** staat voor de identificatie van de betreffende gegevensoort.
- De naam van de node <privé> is gewijzigd in <prive>.
- De naam van de nodes **<aanvullendeSet>** is voor alle gegevenssoorten gewijzigd in **<aanvullendAA>** waarbij **AA** staat voor de identificatie van de betreffende gegevensoort.
- De elementnamen van de aanvullende rubrieken binnen de nodes **<aanvullendAA>** zijn niet langer genummerd.
- De positie van het element **<adresSoort>** binnen de node **<adres>** is gewijzigd.
- De naam van de nodes **<periode>** is voor alle gegevenssoorten gewijzigd in **<periodeAA>** waarbij **AA** staat voor de identificatie van de betreffende gegevensoort.

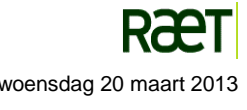

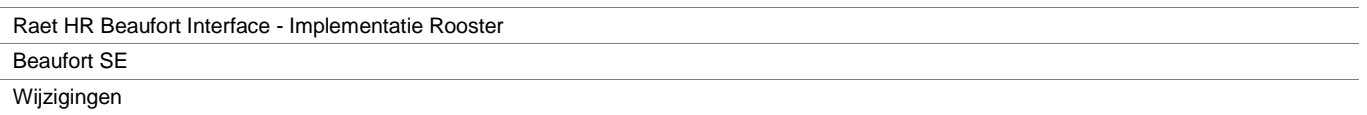

- De naam van de nodes **<details>** is voor alle gegevenssoorten gewijzigd in **<detailsAA>** waarbij **AA** staat voor de identificatie van de betreffende gegevensoort.
- De naam van de nodes <**brutoBedragen>** en <nettoBedragen> binnen de node <vasteBetalings-**Componenten>** is gewijzigd in **<brutoBedragenVast>** resp. **<nettoBedragenVast>**.
- De naam van de nodes **<brutoBedragen>** en **<nettoBedragen>** binnen de node **<vrijeBetalingsComponenten>** is gewijzigd in **<brutoBedragenVrij>** resp. **<nettoBedragenVrij>**.
- Aan de node **<nettoBrutoBedragen>** is het element **<nettoBrutoUitkering05>** toegevoegd.
- De naam van de node **<kostenToerekening>** is gewijzigd in **<kostenToerekeningIZ>**.
- De positie van de elementen **<regelnrLoonverdeling>** en **<percentageLoonverdeling>** binnen de node **<detailsLV>** is gewijzigd.
- De positie van het element **<naamVerpleegadres>** binnen de node **<verpleegAdres>** is gewijzigd.

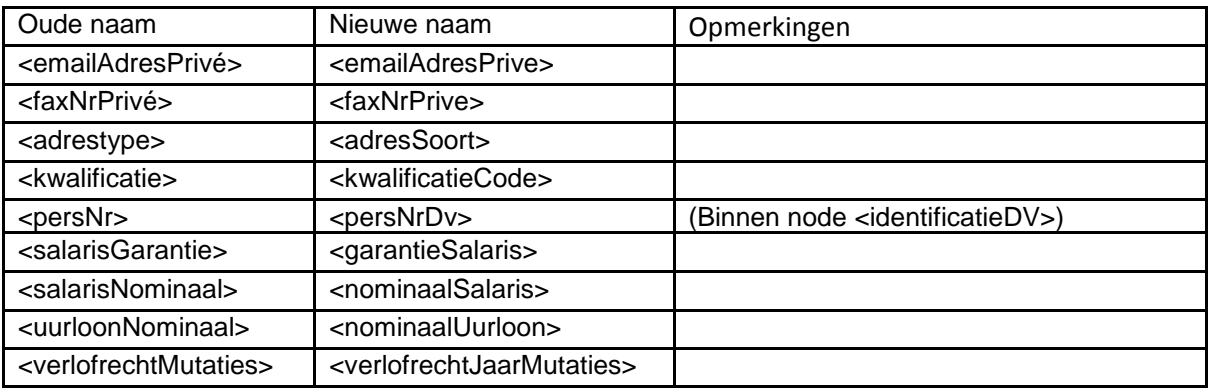

De naamgeving van een aantal elementen is gewijzigd:

Bijlage 3 – Conceptuele structuur XML verwijderbericht, gedetailleerd

- De naam van de nodes **<identificatie>** is voor alle gegevenssoorten gewijzigd in **<identificatieAA>** waarbij **AA** staat voor de identificatie van de betreffende gegevensoort.
- De naam van het element **<persNr>** binnen de node **<identificatieDV>** is gewijzigd in **<persNrDv>**.

Bijlage 4 – Conceptuele structuur XML werkgever, gedetailleerd

- Opbouw van de rubrieken: volgorde van de te exporteren gegevenscomponenten per rubriek gewijzigd.
- Bijlage 17 Specificatie importbestand indirect muteren

Nieuwe bijlage

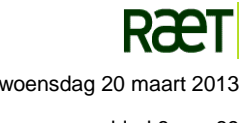

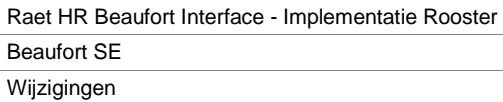

## <span id="page-8-0"></span>**0.3 Versie 1.3**

Paragraaf 3.1.1, eerste bullit. Toevoeging van de soort export = 'alles'.

Paragraaf 3.1.1, tweede bullit. Nieuwe mogelijkheid om te kiezen voor een periodieke export van basisbestanden.

Paragraaf 3.1.3, eerste bullit. Toevoeging van de soort export = 'alles'.

Paragraaf 3.1.3, derde bullit. Nieuwe mogelijkheid om te kiezen voor een periodieke export van basisbestanden.

Paragraaf 3.1.4, tweede bullit. Toevoeging van de soort export = 'alles'

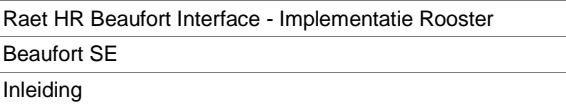

# <span id="page-9-0"></span>**1 Inleiding**

Dit document bevat een beschrijving van de Raet HR Beaufort Interface, een Beaufort-module voor het exporteren van gegevens van Beaufort naar externe systemen. Dit betreft vooral systemen voor roosterplanning, maar dit kunnen ook andere systemen zijn. De export van gegevens naar roosterplanningsystemen, aangeduid als Koppeling Rooster, moet in dit verband beschouwd worden als een implementatie van de Raet HR Beaufort Interface.

Voor het importeren van gegevens uit roosterplanningsystemen naar de Beaufort omgeving wordt gebruik gemaakt van de standaard functie van Import Tijdregistratie. Daarom gaat dit document niet nader in op de import van gegevens anders dan dat de specificatie voor het importbestand Tijdregistratie als bijlage is toegevoegd aan dit document.

## <span id="page-9-1"></span>**1.1 Doelstellingen**

De doelstelling voor het ontwikkelen van de Raet HR Beaufort Interface is het beschikbaar stellen van een generieke aanpak en generieke functionaliteit voor het ontsluiten van gegevens in HR Beaufort naar andere geautomatiseerde systemen.

De redenen hiervoor zijn:

- De wens om het onderhoud aan bestaande applicatiespecifieke koppelingen te minimaliseren en op termijn overbodig te maken.
- De noodzaak om de inspanningen, benodigd voor het koppelen van een toenemend aantal nieuwe interne en externe systemen en het beheer daarvan, tot een aanvaardbaar niveau terug te brengen.

## <span id="page-9-2"></span>**1.2 Aanleiding**

De toenemende automatisering van bedrijfsprocessen heeft geleid tot een groeiende vraag naar de uitwisseling van informatie tussen de verschillende systemen die gebruikt worden om deze processen te ondersteunen.

HR Beaufort verzorgt de basisregistratie van werknemergegevens. Deze informatie wordt binnen de markt van Gezondheidszorg en Welzijn veelvuldig ontsloten voor andere (externe) systemen, in het bijzonder roosterplanningsystemen.

Als gevolg van de strategische herpositionering in 2005, waarbij Raet de SaaS strategie adopteerde, is hieraan nog toegevoegd de uitwisseling tussen HR Beaufort en de (interne) tactische HR modules van Raet.

Naast deze praktische overwegingen spelen ook andere ontwikkelingen een rol. Zo heeft de opkomst van Employee Self Service (ESS), Manager Self Service (MSS) en Customer Self Service (CSS) - gecombineerd met de trend naar integratie van allerlei verschillende systemen - bij organisaties geleid tot hernieuwde aandacht voor de standaardisatie van de gegevensuitwisseling tussen de afzonderlijke informatiesystemen (mid-office concept). Een ander aspect is de toenemende behoefte aan actuele informatie binnen de aangesloten systemen.

## <span id="page-9-3"></span>**1.3 Historie**

Om de gegevensuitwisseling tussen HR Beaufort en de verschillende systemen voor roosterplanning te faciliteren is in de afgelopen jaren een groot aantal applicatiespecifieke koppelingen vervaardigd.

Het arbeidsintensieve onderhoud aan deze koppelingen en de verwachte toename van het aantal nog te koppelen roosterplanningsystemen hebben geleid tot de noodzaak om een gestandaardiseerde, algemeen bruikbare koppeling te ontwikkelen voor de gegevensuitwisseling tussen HR Beaufort en de verschillende

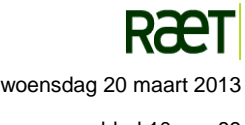

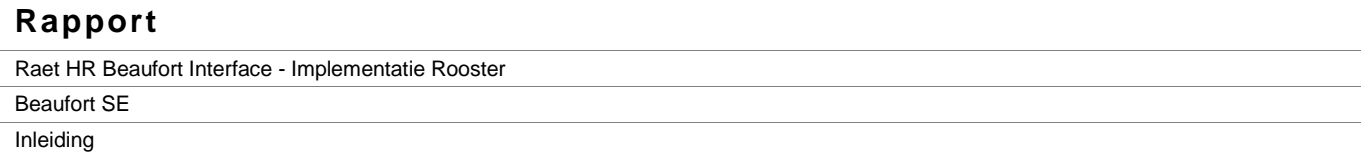

externe systemen. Om deze reden staat deze interface ook wel bekend onder de benaming Raet HR Beaufort Interface.

## <span id="page-10-0"></span>**1.4 Aanpak**

Het in dit document beschreven koppelvlak (Raet HR Beaufort Interface) is bedoeld als eerste stap op weg naar een standaard voor het uitwisselen van HR informatie tussen de HR basisadministratie in Beaufort en systemen (intern en extern) die van deze informatie gebruik maken.

De Rooster-koppeling wordt gepositioneerd als een eerste implementatie van de Raet HR Beaufort Interface, en is bedoeld als generieke export naar roosterplanningsystemen, die op termijn de reeds bestaande applicatiespecifieke koppelingen moet gaan vervangen.

Een beheersbare ondersteuning vraagt om de inzet van nieuwe standaarden en technieken voor een methodiek van gegevensuitwisseling, die een generieke opzet paart aan flexibiliteit. Op voorhand is duidelijk dat de nieuwe koppeling in ieder geval alle gegevens moet kunnen exporteren, die ook nu al nodig zijn voor een correcte werking van de reeds gekoppelde en in de toekomst nog te koppelen roosterplanningsystemen.

In de huidige applicatiespecifieke koppelingen worden de te exporteren gegevens uit HR Beaufort vertaald naar de begrippenkaders, conventies, notaties en formaten van het ontvangende systeem. Omdat voor ieder extern systeem een eigen applicatiespecifieke conversiemodule moet worden ontwikkeld, is deze manier van werken niet bruikbaar voor een universele, generieke standaardkoppeling.

Het concept van de Raet HR Beaufort Interface is er daarom op gericht de te koppelen systemen zelf verantwoordelijk te laten zijn voor het uitvoeren van de benodigde conversies, die de gegevens uit HR Beaufort vertalen naar de eigen begrippenkaders, conventies, notaties en formaten. Voor de ontvangende systemen is het uiteraard van essentieel belang dat in een interfacedocument duidelijk wordt gespecificeerd welke gegevens door Beaufort worden aangeleverd en hoe deze gegevens dienen te worden geïnterpreteerd.

In deze nieuwe aanpak vormt de gegevensstructuur binnen HR Beaufort het uitgangspunt voor de wijze waarop de structurering van de exportbestanden wordt ingericht. Daarmee wordt bereikt dat de gegevens in de exportbestanden worden aangeleverd volgens een identieke, consistente basisstructuur, die niet afhankelijk is van het ontvangende systeem, noch van aard en omvang van de aanlevering.

Aard en omvang van de voor de Raet HR Beaufort Interface relevante structuren in HR Beaufort worden afgeleid uit een inventarisatie van de bestaande gegevensuitwisseling met de bekende interne en externe systemen, zoals beschreven in Bijlage 1.

Om de universele bruikbaarheid van de Raet HR Beaufort Interface ook in technische zin gestalte te geven is gekozen voor gegevensuitwisseling via XML bestanden. XML (eXtensible Markup Language) is een volwassen en veelzijdige technologie, die breed wordt toegepast in het beheer, de indeling en de opmaak van gegevens.

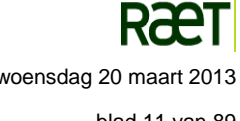

# <span id="page-11-0"></span>**2 Begrenzing en uitgangspunten**

Op voorhand kan een aantal uitgangspunten en randvoorwaarden worden geformuleerd. De verschillende categorieën komen in de volgende paragrafen aan de orde.

## <span id="page-11-1"></span>**2.1 Algemeen en strategie**

Uitgangspunten en randvoorwaarden van algemene of strategische aard:

- De oplossing voor de koppeling dient generiek van aard te zijn, om zodoende voor Raet de benodigde inspanningen voor het onderhoud van koppelingen en het aansluiten van nieuwe geautomatiseerde systemen te reduceren.
- De oplossing voor de koppeling moet passen binnen het concept van de Raet SaaS strategie.
- De gerealiseerde koppeling moet een integraal onderdeel van Beaufort worden. Impliciet komt dit erop neer dat de koppeling gebouwd moet worden in de ontwikkelomgeving van Beaufort (Uniface).
- De basisverzameling van uit Beaufort te exporteren gegevens moet van voldoende omvang zijn om het correct functioneren van de verschillende specifieke ontvangende systemen mogelijk te maken.
- De systematiek van de koppeling is gebaseerd op een eenmalige, volledige basis export van werknemergegevens uit Beaufort bij de aanvang van de koppeling naar een ander geautomatiseerd systeem, gevolgd door periodieke export op basis van wijzigingen en verwijderingen van de in de basis export geëxporteerde gegevens..
- De bestaande applicatiespecifieke koppelingen blijven operationeel in hun huidige vorm, maar worden niet meer door Raet ondersteund.

## <span id="page-11-2"></span>**2.2 Te exporteren gegevens**

Uitgangspunten en randvoorwaarden met betrekking tot de te exporteren gegevens:

- Werknemergegevens kunnen alleen geëxporteerd worden als zij in Beaufort in de rubriekentabel voorkomen. Als bijkomende restrictie geldt dat uitsluitend stamgegevens voor export in aanmerking komen.
- Voor externe systemen (zoals roosterplanningsystemen) zijn de te exporteren gegevens (rubrieken) uitsluitend afkomstig uit de actuele tabellen. Ingangsdatum en einddatum (van geldigheid) worden voor veel gegevenssoorten eveneens vastgelegd als actuele rubrieken. Hiervoor wordt in Beaufort normaliter geen historie vastgelegd, omdat deze rubrieken in het algemeen geen deel uitmaken van de unieke identificatie van een entiteit.
- Wanneer in een extern systeem de historie van de gegevens moet worden bijgehouden, dan moet daarvoor binnen het betreffende externe systeem een voorziening worden getroffen, waarmee de historie kan worden vastgelegd aan de hand van de wijzigingen in de door de Raet HR Beaufort Interface aangeleverde ingangsdatums.
- Voor ieder benoemd werkgever- en werknemergegeven in de vorm van een rubriek worden in principe de volgende gegevenscomponenten geëxporteerd:
	- o Code van rubriek
	- o Waarde van rubriek
	- o Datum ingang van rubriekwaarde
	- o Omschrijving van rubriek binnen Beaufort
	- o Systeemspecifieke omschrijving van rubriekwaarde (uit referentietabel).

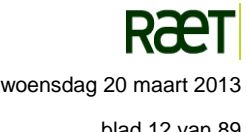

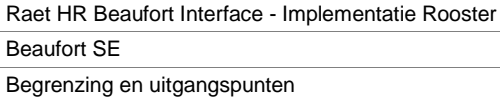

## <span id="page-12-0"></span>**2.3 Exportbestanden**

Uitgangspunten en randvoorwaarden met betrekking tot de exportbestanden:

- De gegevensuitwisseling met andere geautomatiseerde systemen vindt plaats via XML exportbestanden
- De opmaakstructuur van de exportbestanden is gebaseerd op de gegevensstructuur van Beaufort en is geschikt om de totale verzameling van te exporteren gegevens voor zowel interne als externe systemen (waaronder roosterplanningsystemen) onder te brengen.
- De aard en de omvang van de basisverzameling van te exporteren gegevens voor roosterplanningsystemen wordt vastgesteld door Raet. Deze basisverzameling wordt daarom ook wel de *Raet Rooster Set* genoemd.
- De Raet Rooster Set kan door de gebruiker niet worden aangevuld of gewijzigd. Wel is een faciliteit aanwezig waarmee de gebruiker doorgifte kan blokkeren van afzonderlijke, ongewenste rubrieken. Ook kan de gebruiker via een aanvullende rubriekenset additionele gegevens exporteren die niet tot de Raet Rooster Set behoren. Dit wordt toegelicht in het volgende hoofdstuk
- De waarden van de referentietabellen voor zover relevant voor de geëxporteerde werknemergegevens kunnen via een additionele voorziening worden geëxporteerd. De aard van referentietabellen brengt met zich mee dat wijzigingen hierin minder vaak voorkomen dan in werknemertabellen, zodat export in principe minder frequent hoeft plaats te vinden. De export van referentietabellen wordt om die reden ook wel *incidentele export* genoemd.

## <span id="page-12-1"></span>**2.4 Gebruik**

Uitgangspunten en randvoorwaarden met betrekking tot gebruiksaspecten:

 Administratiekantoren en gefuseerde organisaties moeten vaak vanuit één Beaufort installatie verzamelingen gegevens exporteren naar verschillende geautomatiseerde systemen. Het moet daarom mogelijk zijn om in een dergelijke situatie verschillende koppelingen naast elkaar operationeel te laten zijn, ook wanneer deze systemen gevoed moeten worden met verschillende populaties van werknemers en/of verschillende verzamelingen gegevens.

De ontvangende systemen kunnen van elkaar verschillen, maar ook bestaan uit meerdere exemplaren van dezelfde applicatie, bijvoorbeeld een bepaald roosterplanningsysteem.

- Aangezien de systematiek van de koppeling is gebaseerd op een eenmalige, volledige basis export uit Beaufort bij de ingebruikname van de koppelingnaar een ander geautomatiseerd systeem, gevolgd door periodieke exporten op basis van mutaties, wordt de basis export in principe op (interactieve) afroep uitgevoerd.
- De incidentele export van referentietabellen wordt in principe op (interactieve) afroep uitgevoerd. Daarnaast blijft het mogelijk om incidentele exportbestanden in een batchproces met instelbare frequentie af te roepen.
- Basis exporten en periodieke exporten moeten zowel op (interactieve) afroep als in een batchproces (met instelbare frequentie) kunnen worden uitgevoerd.
- De Raet HR Beaufort Interface wordt als een aparte module uitgeleverd.

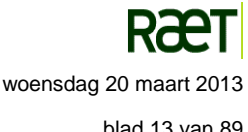

Concept, Ontwerpoverwegingen en Beslissingen

# <span id="page-13-0"></span>**3 Concept, Ontwerpoverwegingen en Beslissingen**

### <span id="page-13-1"></span>**3.1 Opzet van de Raet HR Beaufort Interface op hoofdlijnen**

De Raet HR Beaufort Interface wordt gepositioneerd als de generieke export naar andere (externe) geautomatiseerde systemen en moet op termijn ook de reeds bestaande applicatiespecifieke koppelingen gaan vervangen.

Voortbouwend op de uitgangspunten en randvoorwaarden in voorgaande hoofdstukken wordt in dit hoofdstuk de functionaliteit van de koppeling op hoofdlijnen geschetst.

Gelet op de toekomstige ontwikkelingen zullen in het vervolg de termen 'exportbestand' en 'bericht' door elkaar heen worden gebruikt, aangezien zij hooguit verschillen in transportmechanisme, maar niet qua inhoud.

#### <span id="page-13-2"></span>**3.1.1 Algemene en operationele aspecten**

Ongeacht de inhoud van de exportbestanden gelden voor de Raet HR Beaufort Interface de volgende algemene en operationele aspecten:

- De systematiek van de koppeling is gebaseerd op een eenmalige, volledige basis export van werknemergegevens uit Beaufort bij de ingebruikname van de koppeling met een ander geautomatiseerd systeem, gevolgd door periodieke exporten op basis van wijzigingen en verwijderingen. Bij de inrichting van de koppeling wordt dan gekozen voor de soort export = 'alles'.
- Het is ook mogelijkheid om de koppeling te baseren op een periodieke, volledige basis export van werknemergegevens. Bij de inrichting van de koppeling wordt dan gekozen voor de soort export = 'alleen basisbestanden'.
- De basis export en de periodieke export van de Rooster-koppeling is gebaseerd op de Raet Rooster Set, dat is de door Raet vastgestelde basisverzameling van te exporteren gegevens. Gebruikers kunnen de Raet Rooster niet wijzigen of aanvullen. Voor de export wordt niet de Raet Rooster Set, maar de Klant Rooster Set gebruikt.
- De Klant Rooster Set is een kopie van de Raet Rooster Set, waarin de gebruiker de doorgifte van afzonderlijke rubrieken kan blokkeren.
- De Aanvullende Rooster Set is een verzameling gegevens bestaande uit metadata en mits gedefinieerd door de gebruiker – extra werknemerrubrieken ter aanvulling van de Klant Rooster Set.
	- De metadata omvat de volgende gegevens:
		- het selectiekenmerk van de te exporteren dienstverbanden
		- de locatie van de exportbestanden
		- datum en tijd waarop de vorige periodieke export heeft plaatsgevonden
	- De extra werknemergegevens zijn niet verplicht, maar de gebruiker kan deze naar eigen inzicht of op aanwijzing van de leverancier van het roosterplanningsysteem uit Beaufort exporteren als aanvulling op de Klant Rooster Set.
- De totale exportset per roosterplanningsysteem bestaat derhalve uit Klant Rooster Set (een kopie van de Raet Rooster Set minus eventuele geblokkeerde gegevens) plus de Aanvullende Rooster Set (met eventuele extra toegevoegde werknemergegevens).
- De basis export en de periodieke export (van werknemergegevens) kunnen zowel op (interactieve) afroep als in een batchproces worden uitgevoerd. Hetzelfde geldt voor de incidentele export (van referentietabellen). De afroepfrequentie van de afzonderlijke batchprocessen kan individueel ingesteld worden.
- Om te kunnen verifiëren of een exportproces succesvol is verlopen wordt een verwerkingsverslag aangemaakt waarin een aantal belangrijke feiten aangaande het exportproces worden vastgelegd.

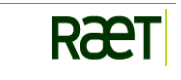

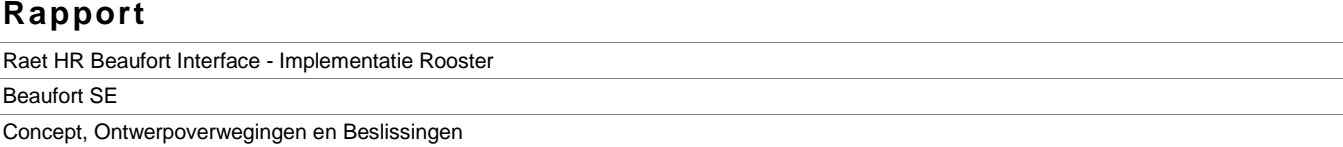

- De gegevens worden in XML bestanden geëxporteerd
- Als sinds de laatst gebruikte peildatum (datum/tijdstip van de laatste export) geen mutaties aanwezig zijn voor de verzameling gegevens in een bepaalde categorie, dan wordt die hele categorie weggelaten uit het betreffende periodieke exportbestand.
- Als er sinds de laatst gebruikte peildatum meerdere mutaties hebben plaatsgevonden voor een bepaalde combinatie van object, rubriekcode en ingangsdatum, dan wordt alleen de meest recente mutatie in het bestand opgenomen (op basis van gelogde datum/tijdstip). Hiermee wordt bereikt dat alleen het actuele gegeven wordt aangeleverd en niet de tussenliggende historie (die eventueel uit één of meer correcties kan bestaan).

#### <span id="page-14-0"></span>**3.1.2 Bestandsstructuur exportbestanden**

Voor de algemene gegevensstructuur van de exportbestanden geldt:

- De opmaakstructuur van de bestanden voor de basis export, de periodieke export en de verwijderingen is gebaseerd op de gegevensstructuur van Beaufort. De bestanden voor de basis export, de periodieke export en de verwijderingen bezitten derhalve dezelfde logische gegevensstructuur en kunnen daarom door hetzelfde XSD (XML Schema Definition) worden beschreven. Met andere woorden, de nodes (knopen) zijn in beide bestandstypen gerangschikt volgens dezelfde hiërarchische boomstructuur, terwijl zij bovendien dezelfde elementen bevatten.
- Bestanden voor de export naar externe systemen zijn volgens dezelfde logische gegevensstructuur opgebouwd als bestanden voor de export naar interne systemen.
- Werknemergegevens kunnen alleen geëxporteerd worden als zij binnen Beaufort in de rubriekentabel voorkomen.
- Voor de export van werknemergegevens uit Beaufort komen uitsluitend de stamgegevens in aanmerking.
- Voor de export naar roosterplanningsystemen geldt dat binnen de verzameling gegevens in de basis export en de periodieke export twee onderdelen kunnen worden onderscheiden:
	- o De Klant Rooster Set: De door Raet gedefinieerde basisverzameling van medewerkergegevens.
	- o De Aanvullende Rooster Set: De door de gebruiker gedefinieerde verzameling van aanvullende medewerkergegevens.
- Het vaste deel met basisgegevens (de Klant Rooster Set) bevat rubrieken die veelal noodzakelijk zijn om het correct functioneren van verschillende (potentiële) specifieke doelsystemen mogelijk te maken.
- De gebruiker kan geen aanvullingen of wijzigingen aanbrengen op de gegevens in de Klant Rooster Set. maar kan bij de export naar externe systemen wel de doorgifte blokkeren van afzonderlijke ongewenste gegevens, bijvoorbeeld irrelevante gegevens of privacygevoelige informatie.
- Het koppelingsspecifieke deel met aanvullende medewerkergegevens (de Aanvullende Rooster Set) kan rubrieken bevatten van alle gegevenssoorten die ook in de Klant Rooster Set zijn vertegenwoordigd. De aanwezigheid van additionele rubrieken in de Aanvullende Rooster Set is optioneel.
- De ingangsdatum (begindatum van geldigheid) van een actuele waarde van een rubriek in de basis export en de periodieke export komt overeen met de werkelijke ingangsdatum volgens de historie. Het bepalen van de ingangsdatum wordt toegelicht en uitgewerkt in paragraaf [3.2.](#page-16-1)

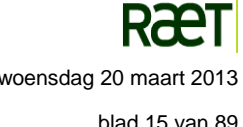

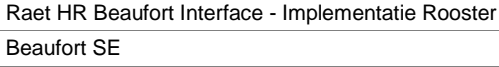

Concept, Ontwerpoverwegingen en Beslissingen

#### <span id="page-15-0"></span>**3.1.3 Basis export**

Voor de basis export geldt:

- De basis export vindt in principe eenmalig plaats bij de ingebruikname van de koppeling tussen Beaufort en een ander geautomatiseerd systeem. Keuze voor soort export = 'alles'.
- De export van de gegevens van een nieuwe medewerker op een later tijdstip vindt eveneens plaats volgens de principes van een basis export, maar dan alleen voor de betreffende werknemer.
- De basis export vindt periodiek plaats als gekozen is voor soort export = 'basisbestanden'.
- Medewerkers worden meegenomen in de basis export als het selectiekenmerk van het dienstverband de waarde A (Aanleveren) heeft.
- Een basis export kan ook plaatsvinden nadat een ontvangend systeem een reset heeft ondergaan en om die reden weer gevuld moet worden.
- De basis export naar een extern systeem vertoont dezelfde logische gegevensstructuur als de basis export naar een intern systeem.
- Voor externe systemen wordt het bestand voor de basis export gevuld met de werknemergegevens uit de actuele tabellen in Beaufort, zoals die gelden op het tijdstip van het uitvoeren export. De peildatum is hier dus de systeemdatum.
- Het bestand voor de basis export wordt gevuld met alle gegevens, die voldoen aan de definities zoals die zijn vastgelegd in de Klant Rooster Set en de betrokken Aanvullende Rooster Set.
- Als voor een bepaalde werknemer geen van de betreffende rubrieken gegevens aanwezig zijn, dan wordt de node met deze gegevenssoort in het exportbestand weggelaten, tenzij er gegevens moeten worden geexporteerd van een gegevenssoort op een dieper nesting niveau. In dat geval worden de corresponderende identificerende gegevens in de bovenliggende nesting niveaus meegenomen in het exportbestand.

#### <span id="page-15-1"></span>**3.1.4 Periodieke export**

Voor de periodieke export geldt:

- Met de periodieke export kunnen wijzigingen van werknemergegevens en de verwijdering van medewerkers worden geëxporteerd op door de gebruiker te bepalen tijdstippen.
- De periodieke export vindt plaats als gekozen is voor soort export = 'alles'.
- De periodieke export van werknemergegevens is gebaseerd op de gegevens die in de mutatieverantwoording zijn opgeslagen sinds de laatst gebruikte peildatum (datum/tijdstip van de vorige export).
- Medewerkers worden meegenomen in de periodieke export als het selectiekenmerk van het dienstverband de waarde M (Muteren) heeft.
- De verwijdering van werknemers uit het ontvangende geautomatiseerde systeem vindt plaats op basis van het gewijzigde of verwijderde selectiekenmerk van de werknemer.
- Medewerkers worden meegenomen in het verwijderbestand als het selectiekenmerk van het dienstverband de waarde V (verwijderen) heeft of als volgens de mutatieverantwoording het selectiekenmerk verwijderd is terwijl dit de waarde A (Aanleveren), M (Muteren) of V (Verwijderen) had.
- Om aanlevering naar aanleiding van mutaties mogelijk te maken moeten de betreffende rubrieken zijn opgenomen in de mutatieverantwoording. Voor de vaste rubrieken in de Raet Rooster Set vormt dit een bestanddeel van de inrichting, hetgeen betekent dat voor betreffende rubrieken het corresponderende attribuut Mutatieverantwoording geactiveerd (aangevinkt) moet zijn bij de inrichting van de koppeling. Bij het toevoegen van additionele rubrieken aan de Aanvullende Rooster Set moet de gebruiker zelf zorgen voor de activering van dit attribuut.

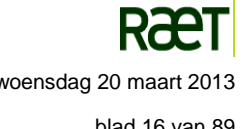

- Als een rubriek sinds de laatste peildatum is gewijzigd, dan wordt in het exportbestand niet alleen deze individuele mutatie opgenomen, maar de volledige verzameling gegevens van de corresponderende gegevenssoort. Hiermee kan het ontvangende systeem de gemuteerde rubriek in de juiste context plaatsen, zodat geen (binnen de gegevenssoort verplichte) gegevens verloren hoeven te gaan.
- Als voor een bepaalde werknemer sinds de laatste peildatum geen van de rubrieken van een bepaalde gegevenssoort is gewijzigd, dan wordt de node met deze gegevenssoort in het exportbestand weggelaten, tenzij er nog wijzigingen zijn aangebracht in een gegevenssoort op een dieper nesting niveau. In dat geval worden de corresponderende identificerende gegevens in de bovenliggende nesting niveaus meegenomen in het exportbestand.
- Voor de mutaties in de periodieke export geldt altijd de werkelijke ingangsdatum, zie ook paragraaf [3.2.](#page-16-1)

### <span id="page-16-0"></span>**3.1.5 Incidentele export**

Onder incidentele export wordt verstaan de export van werkgevergegevens en referentietabellen (ook wel codetabellen genoemd), waarnaar wordt verwezen in sommige geëxporteerde rubrieken in de basis export en de periodieke export. In deze rubrieken staan dan slechts codes, afkortingen of technische sleutels, waarvan de betekenis en de omschrijving en eventuele aanvullende gegevens in de betreffende referentietabellen kunnen worden achterhaald. Voorbeelden zijn de rubriekentabel, organisatorische eenheden, functies, enzovoort.

Een afzonderlijk geval wordt gevormd door de verzameling werkgevergegevens in de entiteit INSTELLING. Dit is geen referentietabel in de ware zin des woords, maar wordt in het kader van de generieke aanpak wel als zodanig behandeld. In paragraaf [4.2.2](#page-26-0) wordt nader ingegaan op de achtergronden hiervan.

Al naargelang de aard van een referentietabel wordt de inhoud onderhouden door de gebruiker of door Raet. Omdat wijzigingen in de inhoud van referentietabellen niet frequent worden aangebracht, wordt voor de export een afzonderlijke functie gedefinieerd, de zogenaamde incidentele export. De incidentele export van referentietabellen wordt uitgevoerd op (interactieve) aanroep door de gebruiker. Het is de verantwoordelijkheid van de gebruiker om hiervoor de juiste frequentie te bepalen.

Hiervoor geldt dat een incidentele export kan worden uitgevoerd op interactieve afroep, of via een batchproces met instelbare afroepfrequentie.

# <span id="page-16-1"></span>**3.2 Bepaling ingangsdatum**

In de bestanden voor de basis export en de periodieke export wordt voor iedere rubriek de corresponderende ingangsdatum opgenomen.

Bij het bepalen van de ingangsdatum van een rubriek is per gegevenssoort een hoofdregel vastgesteld. Als het toepassen van de hoofdregel geen ingangsdatum oplevert, bijvoorbeeld omdat de historie van de rubriek is verwijderd, dan moet worden teruggevallen op een alternatieve regel om de ingangsdatum te bepalen.

De uitkomst bij het bepalen van de ingangsdatum van een rubriek kan dus zijn dat de ingangsdatum niet bepaald kan worden en de rubriek met een 'lege' ingangsdatum wordt geëxporteerd.

Onderstaand, per gegevenssoort, de regels voor het bepalen van de ingangsdatum:

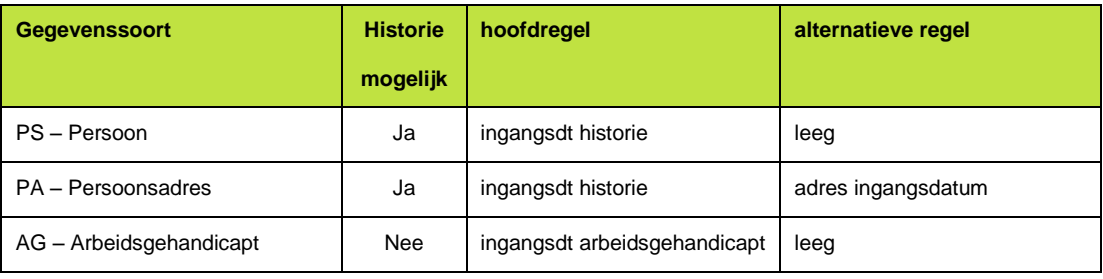

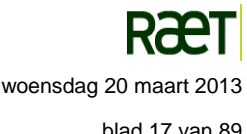

Raet HR Beaufort Interface - Implementatie Rooster

#### Beaufort SE

Concept, Ontwerpoverwegingen en Beslissingen

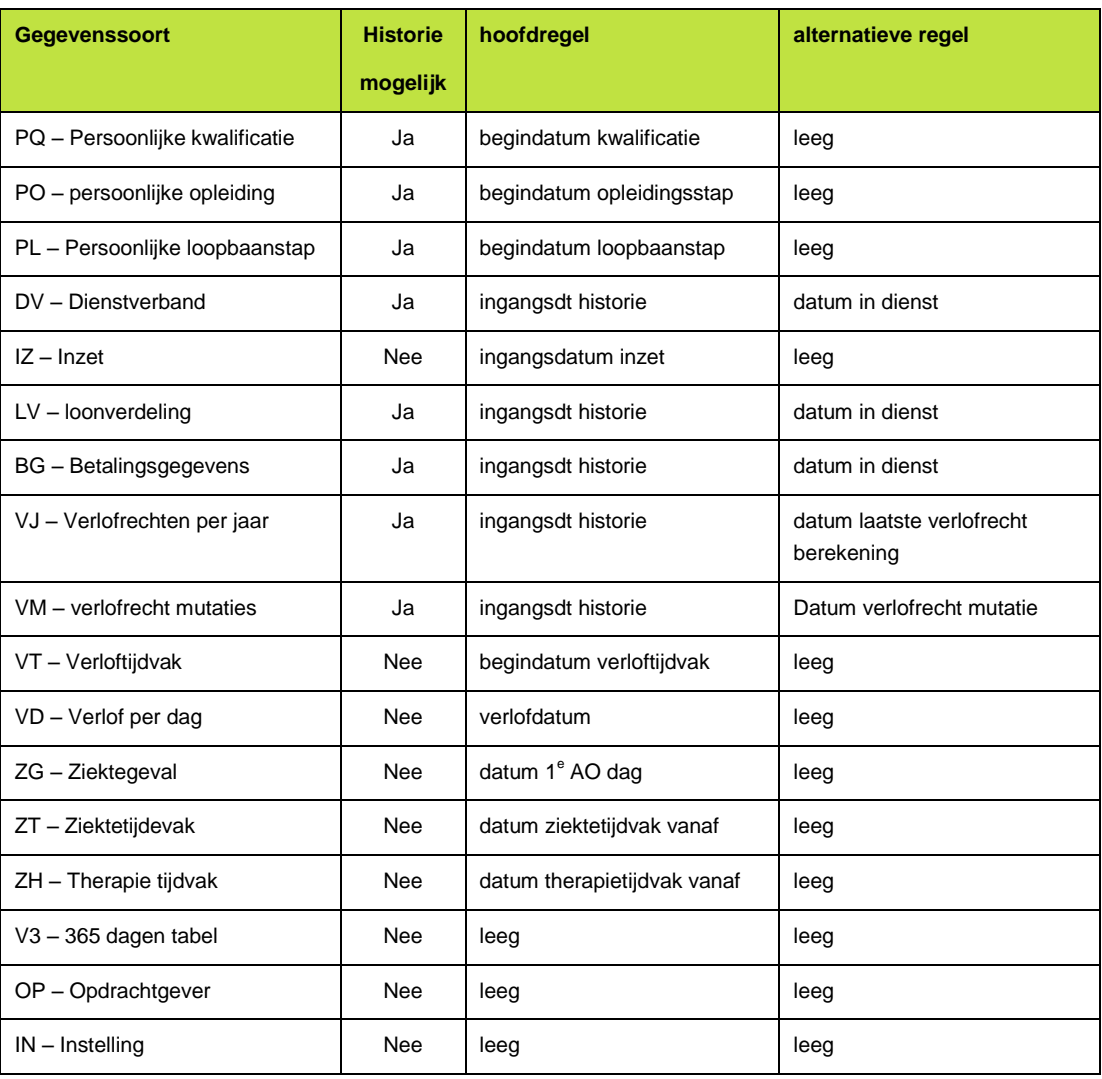

*Tabel 3.1 Bepalen ingangsdatum per gegevenssoort*

De uitkomst bij het bepalen van de ingangsdatum van een rubriek kan zijn dat de ingangsdatum niet bepaald kan worden en de rubriek met een lege ingangsdatum wordt geëxporteerd.

Bij het bepalen van de ingangsdatum van een rubriek kunnen zich de volgende bijzondere situaties voordoen:

- 1. Niet van iedere rubriek worden wijzigingen in HISTORIE bijgehouden.
- 2. De historische opvraagtermijn (bewaartermijn) van een rubriek kan gelijk zijn aan nul maanden.
- 3. De historie van een gegeven kan verwijderd zijn
- 4. De ingangsdatum in de historie kan een datum in de toekomst zijn.
- 5. De historie van een rubriek kan handmatig gemanipuleerd zijn met behulp van één van de hiervoor in Beaufort beschikbare functies.

Deze gevallen worden in de volgende paragrafen nader toegelicht.

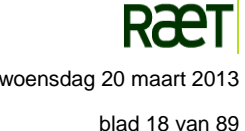

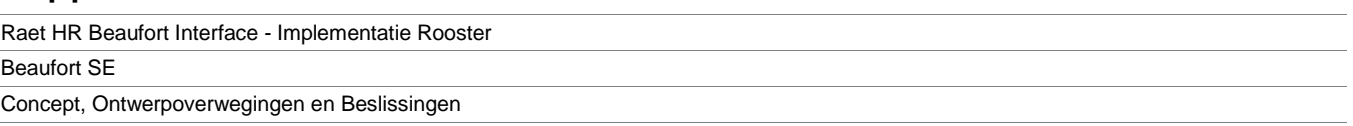

### <span id="page-18-0"></span>**3.2.1 Rubriek waarvan geen historie wordt bijgehouden**

Niet van alle rubrieken wordt de historie bijgehouden. Het bijhouden van de historie is alleen mogelijk voor stamrubrieken, die bovendien moeten behoren tot één van de volgende gegevenssoorten PS, DV, PA, LV, BG, PM, VJ, VM en VB.

Als van een rubriek geen historie wordt bijgehouden, dan moet de ingangsdatum worden bepaald zoals beschreven in tabel 3.1 van paragraaf [3.2.](#page-16-1)

### <span id="page-18-1"></span>**3.2.2 Rubriek met historische opvraagtermijn nul**

De historische opvraagtermijn (bewaartermijn) van een bepaalde rubriek kan tijdens de inrichting, of later door de gebruiker, op nul (maanden) gezet zijn.

Als deze situatie zich voordoet, dan moet de ingangsdatum bepaald worden zoals beschreven in tabel 3.1 van paragraaf [3.2.](#page-16-1)

### <span id="page-18-2"></span>**3.2.3 Rubriek waarvan de historie is verwijderd**

Het is mogelijk dat de historie van een gegeven door de gebruiker is verwijderd.

Als deze situatie zich voordoet, dan moet de ingangsdatum bepaald worden zoals beschreven in tabel 3.1 van paragraaf [3.2.](#page-16-1)

### <span id="page-18-3"></span>**3.2.4 Ingangsdatum in de historie is een datum in de toekomst**

De ingangsdatum in de historie kan een datum in de toekomst zijn.

Gelet op de doelgroep (roosterplanningsystemen), wordt in deze situatie gekozen voor de aanlevering van het gegeven uit de actuele tabel, met een ingangsdatum in de toekomst zoals die is vastgelegd in de historie.

## <span id="page-18-4"></span>**3.2.5 Rubriek met gemanipuleerde historie**

De historie van een rubriek kan handmatig gemanipuleerd zijn met behulp van een van de functies die hiervoor in Beaufort beschikbaar zijn.

Aangezien in deze situatie een gebruiker het kennelijk noodzakelijk heeft geacht om de historie van het betreffende gegeven aan te passen, moet de ingangsdatum bepaald worden zoals beschreven in tabel 3.1 van paragraaf [3.2.](#page-16-1)

## <span id="page-18-5"></span>**3.3 Selectie van de te exporteren dienstverbanden**

## <span id="page-18-6"></span>**3.3.1 Selectierubriek**

De huidige applicatiespecifieke koppelingen bieden veel mogelijkheden om de inhoud van een exportbestand te variëren. Zo exporteert de ene koppeling bijvoorbeeld de gegevens van simpelweg alle actieve dienstverbanden, terwijl een andere koppeling weer aanvullende selectiecriteria hanteert, bijvoorbeeld naar Soort arbeidsrelatie en/of Organisatorische eenheid.

In de Raet HR Beaufort Interface is gekozen voor een oplossing die zich reeds heeft bewezen in de applicatiespecifieke koppelingen, namelijk het (collectief) muteren van een (voorgedefinieerde of zelf te definiëren) selectierubriek. Met behulp van dit mechanisme kunnen dienstverbanden, waarvoor de selectierubriek een bepaalde waarde heeft, worden geëxporteerd. De waarde in de selectierubriek kan bijvoorbeeld aangeven of een bepaald dienstverband in de basis export (aanleveren alle gegevens) of in de periodieke export (alleen aanlevering mutaties) moet worden opgenomen. Collectief muteren heeft de beschikking over een uitgebreid (standaard) selectiescherm waardoor de selectie flexibel kan worden ingericht.

Met het oog op de applicatiespecifieke koppelingen die momenteel reeds beschikbaar zijn in Beaufort zullen de volgende selectierubrieken door Raet worden ingericht en uitgeleverd ten behoeve van de Rooster-koppeling:

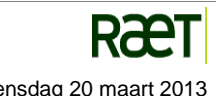

Raet HR Beaufort Interface - Implementatie Rooster Beaufort SE

Concept, Ontwerpoverwegingen en Beslissingen

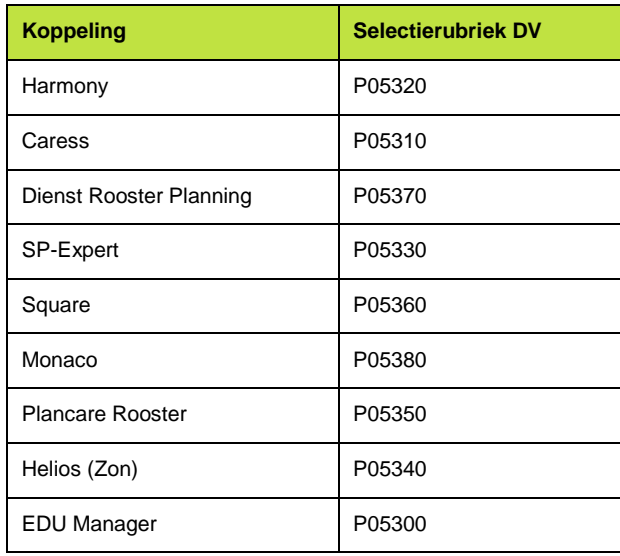

*Tabel 3.2a Door Raet ingerichte selectierubrieken*

Alle selectierubrieken in bovenstaande tabel hebben hetzelfde waardenbereik:

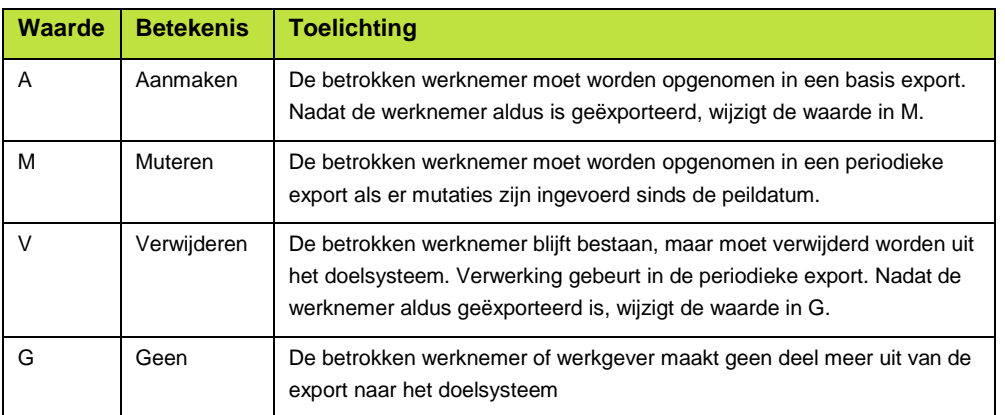

*Tabel 3.2b Waardenbereik selectierubrieken*

Op het moment dat de nodige afspraken zijn gemaakt tussen Raet en de leverancier van een roosterplanningsysteem, welke nog niet is opgenomen in tabel 3.2a, zal Raet een specifieke selectierubriek voor toevoegen aan de inrichting van Beaufort.

#### <span id="page-19-0"></span>**3.3.2 Basis export en periodieke export**

Bij veel koppelingen vormt het volume van uit te wisselen gegevens een punt van aandacht vanwege het beslag op resources. Vaak wordt daarom een exportmechanisme toegepast waarin bij de aanvang van de gegevensexport naar een nieuw extern systeem een initiële export van alle gegevens (de basis export) plaatsvindt, gevolgd door periodieke export van de wijzigingen (de mutatie-export of periodieke export).

Een dienstverband dat voor de eerste maal voor de koppeling wordt geselecteerd wordt dan volgens de hierboven beschreven wijze gemarkeerd, maar dan uitsluitend als aan te leveren voor de basis export. Wanneer de basis export eenmaal is uitgevoerd, dan wordt deze markering automatisch omgezet in een markering voor de mutatie-export.

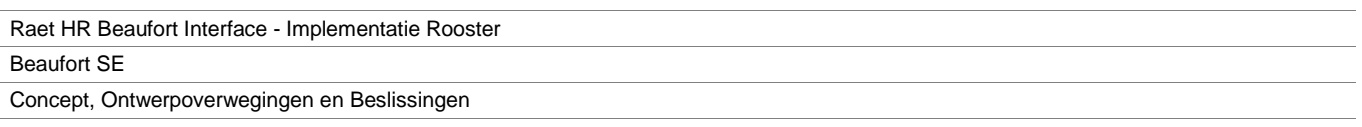

Hiermee wordt op eenvoudige wijze controle verkregen over een grote groep dienstverbanden, waarvan sommige niet zijn opgenomen in de koppeling, anderen voor het eerst, en weer anderen al langer.

#### <span id="page-20-0"></span>**3.3.3 Herstel bij corruptie**

Een robuuste koppeling moet ook gegevens opnieuw aan te leveren, bijvoorbeeld na een reset van het ontvangende systeem. Dit betekent dat het eenvoudig mogelijk moet zijn om aan te geven dat de totale rubriekenset opnieuw als basis export moet worden aangeleverd.

In de Raet HR Beaufort Interface wordt dit gerealiseerd door in de selectierubriek de waarde A (Aanleveren) vast te leggen zodat eenmalig alle gegevens voor de verzameling gekoppelde dienstverbanden worden aangeleverd.

#### <span id="page-20-1"></span>**3.3.4 Selectie bij verwijdering**

Het verwijderen van een dienstverband is geen eenduidige actie. Het kan zijn dat een dienstverband in Beaufort is verwijderd, zodat het gekoppelde systeem kenbaar moet weten dat er geen mutaties meer zullen volgen van het dienstverband. Het kan echter ook zijn dat er slechts sprake is van het ontkoppelen van een dienstverband, wat inhoudt dat in dit geval het dienst verband aanwezig blijft in Beaufort, maar dat er geen mutaties meer zullen worden doorgegeven.

In de Raet HR Beaufort Interface wordt de verwijdering van een dienstverband aangegeven via de selectierubriek. Na export van deze informatie wordt de inhoud van de selectierubriek door de programmatuur zodanig aangepast dat dit slechts eenmalig gebeurt, terwijl tevens zichtbaar wordt gemaakt dat de opdracht tot verwijdering is doorgegeven. Dit kan dan weer worden gecontroleerd voordat een dienstverband (eventueel) ook fysiek uit de Beaufort-database wordt verwijderd.

### <span id="page-20-2"></span>**3.4 Verantwoording uitvoeren export**

Het succes van een koppeling tussen Beaufort en een extern systeem kan worden afgemeten aan een aantal aspecten, waarvan de belangrijkste zijn:

- Het foutloos genereren van een exportbestand vanuit Beaufort.
- Het succesvol importeren van het bestand door het ontvangende systeem.

Of het exportbestand van Beaufort succesvol is geïmporteerd door het ontvangende systeem is slechts vast te stellen door het ontvangende systeem.

Of de cyclus (technisch) goed verloopt zal aangetoond moeten worden met een ketentest.

Daarnaast zal de gebruiker behoefte hebben aan terugkoppeling over het verloop van het export/import proces.

Het monitoren van het exportproces kan op verschillende manieren worden ondersteund. Tot nu toe werd een verwerkingsverslag met daarin de meest relevante gegevens als voldoende beschouwd. Een nadeel is wel dat er geen voorzieningen zijn om dit bestand geautomatiseerd te verwerken, d.w.z. het moet nog steeds door mensen gelezen worden.

Bij de huidige applicatiespecifieke koppelingen wordt het verwerkingsverslag naar een directory weggeschreven, waar het door de gebruiker moet worden geopend om inzage te krijgen. In de Raet HR Beaufort Interface is deze werkwijze gehandhaafd, met dien verstande dat het verwerkingsverslag per exportbestand wordt voorzien van een duidelijke herkenbare naam en een volgnummer.

## <span id="page-20-3"></span>**3.5 Ondersteuning dienstverband en inzet**

Het begrip medewerker kent in Beaufort de niveaus persoon, dienstverband en inzet. Een persoon kan meerdere dienstverbanden hebben, terwijl een dienstverband in meerdere, niet verplichte, operationele inzetten kan resulteren.

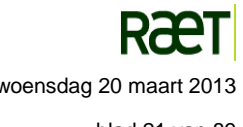

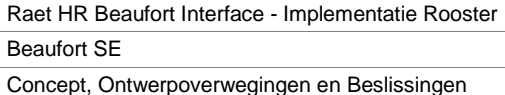

Roosterplanningsystemen onderscheiden in het algemeen alleen de niveaus persoon en contract, waarbij een persoon meerdere contracten kan hebben. De informatie in een contract kan, al naargelang het betrokken roosterplanningsysteem, dezelfde informatie representeren als in een dienstverband en/of inzetregel in Beaufort.

De huidige applicatiespecifieke koppelingen 'oude stijl' geven elk op hun eigen manier een oplossing voor dit compatibiliteitsprobleem met Beaufort als gevolg van de afwezigheid van inzetregels bij een dienstverband. Een extra complicatie wordt gevormd door de omstandigheid dat de dienstverbandgegevens in Beaufort niet in de tijd gemodelleerd zijn terwijl dat voor de inzetregels wel het geval is..

Hoewel Raet erkent dat de afwezigheid van inzetregel een probleem kan opleveren voor roosterplanningsystemen zijn geen voorzieningen getroffen om dit mogelijke compatibiliteitsprobleem op te lossen aangezien dit niet past binnen het generieke concept van de Raet HR Beaufort Interface. Hierin wordt er immers van uitgegaan dat het ontvangende systeem zelf zorg draagt voor de benodigde conversies.

## <span id="page-21-0"></span>**3.6 Ondersteuning Ziektegegevens**

De Raet HR Beaufort Interface voorziet in het exporteren van de ziektegegevens van dienstverbanden. Hierbij is onderkend dat het zinloos is om ziektegegevens te exporteren van ziektegevallen die te ver weg in het verleden liggen.

Daarom wordt de export van ziektegevallen van een dienstverband beperkt tot ziektegevallen waarvan de datum eerste AO dag gelijk is aan:

- het jaartal van de systeemdatum
- $\bullet$  het jaartal van de systeemdatum  $-1$
- het jaartal van de systeemdatum + 1

## <span id="page-21-1"></span>**3.7 Ondersteuning Verlofgegevens**

De Raet HR Beaufort Interface voorziet in het exporteren van bepaalde verlofgegevens van dienstverbanden. Hierbij is onderkend dat het zinloos is om verlofgegevens te exporteren die te ver weg in het verleden liggen.

Daarom wordt de export van verlofgegevens van een dienstverband beperkt tot verlofgegevens waarvan het verlofjaar gelijk is aan:

- het jaartal van de systeemdatum
- het jaartal van de systeemdatum 1
- het jaartal van de systeemdatum + 1

## <span id="page-21-2"></span>**3.8 Inhoud en structuur van de exportbestanden**

De Raet HR Beaufort Interface levert alle gegevens uit Beaufort die nodig zijn voor de correcte werking van het ontvangende externe systeem, zoals roosterplanningsystemen.

De beschrijving van de inhoud en de structuur van de exportbestanden is dermate omvangrijk, dat deze een afzonderlijke plaats in dit rapport rechtvaardigt. De verder uitwerking vindt daarom plaats in hoofdstuk 4 en in het FO. In deze paragraaf wordt verder alleen nog kort ingegaan op de keuze om XML technologie te gebruiken voor de exportbestanden.

#### <span id="page-21-3"></span>**3.8.1 De keuze voor XML technologie**

De Raet HR Beaufort Interface gebruikt XML-technologie voor het exporteren van gegevens. XML (eXtensible Markup Language) is een volwassen en veelzijdige technologie, die breed wordt toegepast bij het beheer, de indeling en de opmaak van gegevens. In combinatie met de vele verwante technologieën vormt XML een essen-

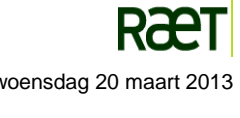

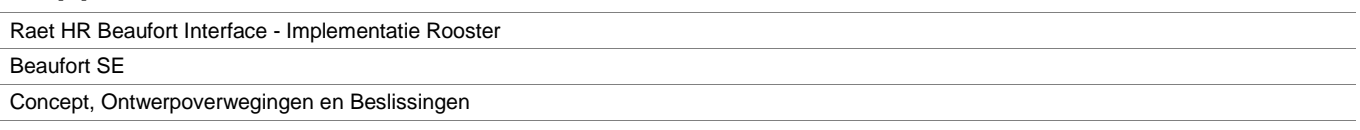

tiële technologie voor iedere organisatie die met gegevens werkt. Om die reden is XML-technologie een standaard geworden en vormt het een de facto-formaat voor gegevensuitwisseling.

Voordelen van het gebruik van XML-technologie zijn onder meer:

- **Geen beperkingen voor elementen:** elementen en attributen kunnen zelf gekozen worden, zonder beperkingen qua aantallen of naamgeving,
- **Gestructureerde gegevens:** de gestructureerde opzet van XML-bestanden maakt het voor andere applicaties eenvoudig om daaruit de benodigde informatie te extraheren.
- **Gegevensuitwisseling:** het gebruik van XML maakt het mogelijk gegevens in databases of andere opslagstructuren uit te wisselen tussen ongelijksoortige toepassingen, al dan niet via internet.
- **XML en HTML complementair:** gegevens uit XML-bestanden kunnen desgewenst eenvoudig gebruikt worden in HTML-pagina's.
- **XML documenten zijn "well formed":** XML-documenten moeten voldoen aan bepaalde consistentieregels en zijn daardoor eenvoudig aan te maken en te lezen.
- **Zelfdocumenterende informatie:** omdat XML werkt met zichzelf beschrijvende gegevens zijn XMLtoepassingen relatief eenvoudig te begrijpen.
- **Handig voor search engines:** door de meegeleverde context zijn XML documenten door andere toepassingen eenvoudiger te doorzoeken.
- **Eenvoudige aanpassingen:** individuele gegevenselementen kunnen later aangepast worden, zonder dat de doeltoepassing in zijn geheel aangepast hoeft te worden.
- **Eigen view op gegevens:** afzonderlijke gebruikers (applicaties) kunnen een eigen selectie maken uit de gegevens in eenzelfde XML-document, of kunnen op verschillende manieren gebruik maken van dezelfde informatie.

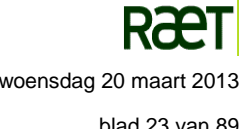

#### De XML exportbestanden

# <span id="page-23-0"></span>**4 De XML exportbestanden**

De Raet HR Beaufort Interface levert alle gegevens uit Beaufort die vereist zijn voor de correcte werking van de ontvangende externe systemen, zoals roosterplanningsystemen.

In dit hoofdstuk worden de inhoud en de structuur van de exportbestanden verder uitgewerkt, gebruikmakend van het principe van stapsgewijze verfijning.

### <span id="page-23-1"></span>**4.1 Inhoud exportbestanden op hoofdlijnen**

Bijlage 1 beschrijft de inventarisatie de rubrieken die ten tijde van het jaar 2010 een rol speelden in bestaande interne en externe koppelingen.

Hiermee wordt een indruk verkregen over de totale aard en omvang van de te exporteren gegevens en de aard en omvang van de gegevens die werden geleverd aan externe systemen.

Uit deze inventarisatie kan worden afgeleid dat de bestanden voor basis export en periodieke export werknemergegevens moeten bevatten in tenminste de volgende zes basiscategorieën:

- 1. Persoon
- 2. Personeelsmanagement
- 3. Dienstverband
- 4. Verlof
- 5. Verzuim (ziekte)
- 6. Beschikbaarheid

In het vervolg van dit hoofdstuk wordt deze indeling gehandhaafd en verder uitgewerkt.

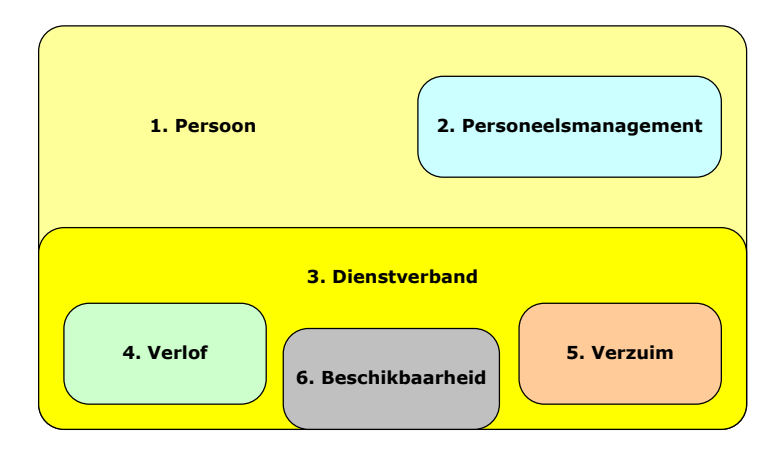

#### *Figuur 4.1 Basiscategorieën voor het vastleggen van medewerkergegevens*

Bij de vastlegging van de gegevens van een medewerker spelen de basiscategorieën Persoon en Dienstverband een cruciale rol, zoals gesymboliseerd in figuur 4.1.

Op basis van de inventarisatie waarnaar wordt verwezen in Bijlage 1 kunnen de meeste basiscategorieën van figuur 4.1 verder worden opgesplitst in een aantal gegevenscategorieën. Deze gegevenscategorieën worden hier zo gedefinieerd dat zij samenvallen met de gegevenssoorten, zoals die in Beaufort zijn gemodelleerd. Deze opdeling wordt weergegeven in figuur 4.2.

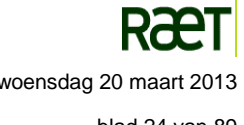

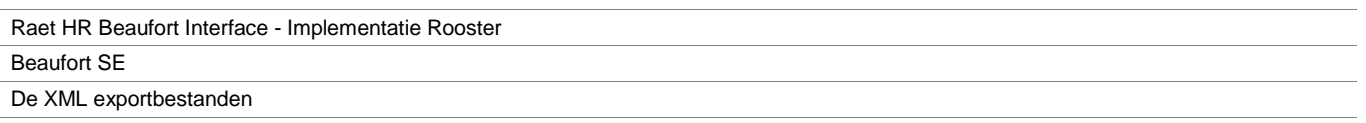

De tweeletterige codes (in kolom Ggsrt) van de gegevenscategorieën komen overeen met die van de corresponderende gegevenssoorten in Beaufort. De numerieke codes (in kolom 'Code') zijn echter specifiek voor de toepassing in de Raet HR Beaufort Interface.

| <b>Basiscategorie</b> |                     | Gegevenscategorie |                |                           |                                                          |
|-----------------------|---------------------|-------------------|----------------|---------------------------|----------------------------------------------------------|
| <b>Nr</b>             | <b>Omschrijving</b> | Code              | <b>Ggsrt</b>   | <b>Gegevenssoort</b>      | <b>Nadere toelichting</b>                                |
| 1                     | Persoon             | 1.1               | <b>PS</b>      | Persoon                   | Persoonsgegevens                                         |
|                       |                     | 1.2               | PA             | Persoonsadres             | Additionele adressen                                     |
|                       |                     | 1.3               | AG             | Arbeidsgehandicapt        |                                                          |
| $\overline{2}$        | Personeels-         | 2.1               | <b>PQ</b>      | Persoonlijke kwalificatie | Competenties                                             |
|                       | management          | 2.2               | P <sub>O</sub> | Persoonlijke opleiding    | Opleidingen en/of trainingen                             |
|                       |                     | 2.3               | <b>PL</b>      | Persoonlijke loopbaan     | Loopbaanstappen                                          |
| 3                     | Dienstverband       | 3.1               | <b>DV</b>      | Dienstverband             | Contractgegevens                                         |
|                       |                     | 3.2               | IZ             | Inzet                     | Operationele inroostering                                |
|                       |                     | 3.3               | <b>BG</b>      | Betalingsgegevens         | Bankrekeningen. Voorheen: Bank-Giro                      |
|                       |                     | 3.4               | LV             | Loonverdeling             | Toedeling naar kostenplaatsen, kostensoorten, kostendra- |
|                       |                     |                   |                |                           | gers                                                     |
|                       |                     | 3.5               | OP             | Opdrachtgever             | Institutionele werkgever                                 |
|                       |                     | 3.6               | IN             | Instelling                | Operationele werkgever                                   |
| 4                     | Verlof              | 4.1               | VJ             | Verlofrechten per jaar    |                                                          |
|                       |                     | 4.2               | <b>VM</b>      | Verlofrecht mutaties      |                                                          |
|                       |                     | 4.3               | VT             | Verloftijdvak             |                                                          |
|                       |                     | 4.4               | <b>VD</b>      | Verlof per dag            |                                                          |
| 5                     | Verzuim             | 5.1               | ZG             | Ziektegeval               |                                                          |
|                       |                     | 5.2               | ZT             | Ziektetijdvak             |                                                          |
|                       |                     | 5.3               | ZH             | Therapie tijdvak          | Werken op therapeutische basis                           |
| 6                     | Beschikbaarheid     | 6.1               | V <sub>3</sub> | Virtueel                  | Beschikbaarheidsinformatie, uitsluitend voor interne     |
|                       |                     |                   |                |                           | systemen                                                 |

*Figuur 4.2 Bestaande gegevenscategorieën in Beaufort n.a.v. de inventarisatie*

Vrijwel alle gegevenssoorten in figuur 4.2 zijn in Beaufort vertegenwoordigd in de vorm van tabellen in de Beaufort database. De beschikbaarheidsinformatie in de laatste rij vormt hierop een uitzondering. De rubrieken in de beschikbaarheidsinformatie (ook wel bekend als de 365 dagen tabel) worden procesmatig door berekeningen samengesteld uit de gegevens van de basiscategorieën Dienstverband, Verlof en Verzuim. Op die manier vormen zij een soort virtuele, procesmatige view op de betrokken basiscategorieën.

De beschikbaarheidsinformatie vormt cruciale informatie voor interne systemen, maar is niet beschikbaar voor de export naar externe systemen.

# <span id="page-24-0"></span>**4.2 Uitwerking van de structuur van te exporteren gegevens**

Het ERD van figuur 4.3 is voortgekomen uit basis van de inventarisatie van te exporteren gegevens waarnaar wordt verwezen in Bijlage 1 en de structuur van de gegevenscategorieen, zoals beschreven in figuur 4.2. Hierop zijn nog een aantal pragmatische verfijningen aangebracht, die in de paragrafen [4.2.2](#page-26-0) en verder nader uitgewerkt zijn.

# <span id="page-24-1"></span>**4.2.1 Tekenconventies in het ERD**

Het ERD van figuur 4.3 gebruikt een aantal tekenconventies om de belangrijkste eigenschappen van een relatie aan te geven, namelijk:

**Optionaliteit** 

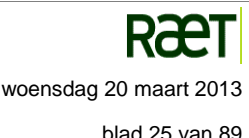

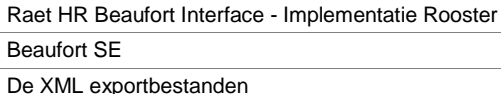

- **Cardinaliteit**
- Niet overdraagbare (non-transferable) relatie
- Identificerende relatie

De eigenschappen worden hierna kort beschreven en toegelicht aan de hand van de relatie tussen de entiteittypes PERSOON en DIENSTVERBAND.

#### *Optionaliteit*

De *optionaliteit* van een relatie wordt aangegeven met een doorgetrokken lijn (verplichte relatie) respectievelijk onderbroken lijn (optionele relatie).

**Voorbeeld:** De doorgetrokken lijn aan de zijde van DIENSTVERBAND geeft aan dat bij een dienstverband een persoon *moet* behoren. De onderbroken lijn aan de zijde van PERSOON geeft aan dat een persoon een dienstverband *kan* hebben, maar ook kan bestaan zonder een dienstverband. De relatie vanuit DIENSTVERBAND is verplicht ('mandatory') en de relatie vanuit PERSOON is optioneel ('optional').

#### *Cardinaliteit*

De *cardinaliteit* van de relatie wordt aangegeven door de uiteinden van de lijnen. Een enkele lijn duidt op een enkelvoudige relatie, een kraaienpoot op een meervoudige relatie.

In het diagram wordt de *cardinaliteit* van de relatie ook nog op een explicietere wijze gepreciseerd, namelijk door tussen twee haakjes het minimum en maximum aantal voorkomens ('occurrences') van de relatie aan te geven.

**Voorbeeld:** De onderbroken relatielijn vanuit PERSOON eindigt in een kraaienpoot, om aan te geven dat een persoon meer dan één dienstverband kan hebben. Het symbool (0,N) preciseert dit door aan te duiden dat een persoon nul, één of meer dienstverbanden kan hebben.

De doorgetrokken relatielijn vanuit DIENSTVERBAND eindigt in een enkele lijn, waarmee wordt aangegeven dat bij ieder dienstverband één en niet meer dan één persoon moet behoren. Dit wordt expliciet aangegeven met het symbool (1,1).

#### *Niet overdraagbare relatie*

Een *niet overdraagbare* (non-transferable) relatie wordt aangegeven met een ruitje of diamantje in de relatielijn.

**Voorbeeld:** Zodra een bepaalde occurence van DIENSTVERBAND aan een persoon is gekoppeld, behoort dat dienstverband daarna onlosmakelijk bij de betreffende occurrence van PERSOON. De relatie van DIENSTVERBAND naar PERSOON mag of kan daarna niet meer verlegd worden naar een andere persoon.

#### *Identificeerbare relatie*

Een streepje ('bar') dwars op de relatielijn aan de zijde van de kraaienpoot geeft aan dat een occurrence van het entiteittype aan betreffende zijde van de relatielijn alleen uniek geïdentificeerd kan worden als het corresponderende voorkomen van het entiteittype aan de andere zijde van de relatielijn bekend is. Het streepje geeft dus aan dat de relatie zelf deel uitmaakt van de unieke identificatie, zodat er sprake is van een *identificerende relatie*.

**Voorbeeld:** Een occurrence van DIENSTVERBAND kan alleen uniek geïdentificeerd worden als bekend is bij welke occurrence van PERSOON het dienstverband behoort, d.w.z. als de relatie tussen beide occurrences bekend is.

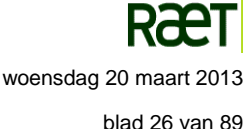

Raet HR Beaufort Interface - Implementatie Rooster

Beaufort SE

De XML exportbestanden

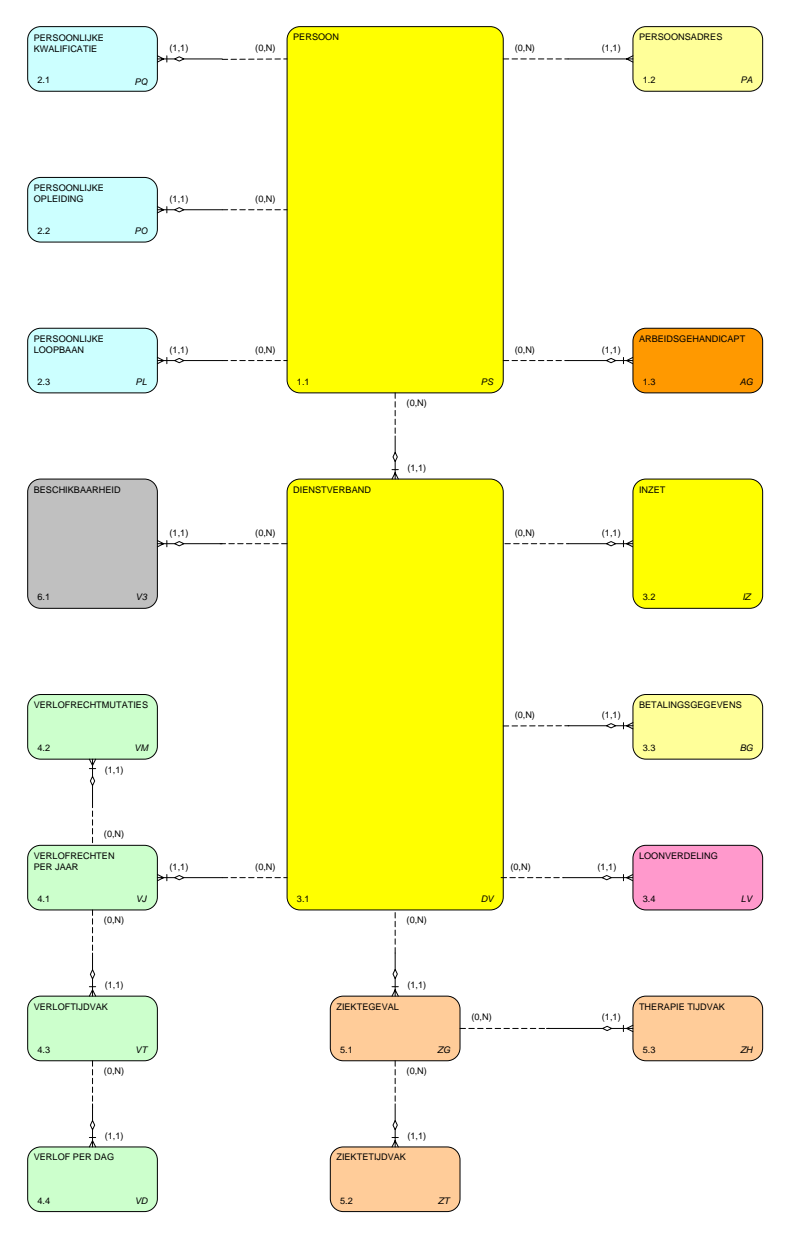

<span id="page-26-0"></span>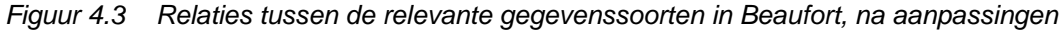

#### **4.2.2 Werkgevergegevens**

In figuur 4.2 wordt een werkgever gemodelleerd als een opdrachtgever wiens mandaat verdeeld kan zijn over meerdere instellingen. In de concrete wereld manifesteert deze modellering zich in het algemeen als een organisatie met meerdere vestigingen.

Voor alle dienstverbanden bij een bepaalde instelling geldt dat die behoren bij één en niet meer dan één combinatie van OPDRACHTGEVER en INSTELLING. Omdat in de exportbestanden de werknemer centraal staat en niet de werkgever, zouden bij een letterlijke uitwerking van deze modellering in ieder dienstverband steeds weer exact dezelfde werkgevergegevens moeten worden opgenomen.

Om deze onpraktische en ongewenste redundantie te voorkomen worden alleen de identificerende gegevens van de betreffende combinatie van opdrachtgever en instelling in het exportbestand opgenomen, namelijk:

- P01103 Opdrachtgever nummer
- P01104 Instelling nummer

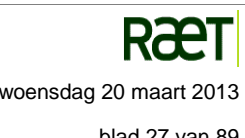

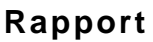

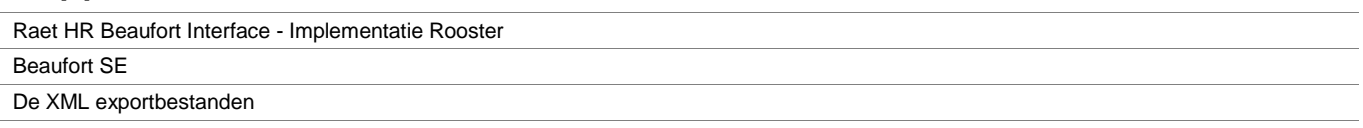

Hiermee wordt een verwijzing aangelegd naar de tabellen behorend bij de corresponderende entiteit OPDRACHTGEVER respectievelijk INSTELLING.

In figuur 5.1b van Bijlage 1 worden de werkgevergegevens weergegeven, zoals die volgen uit de inventarisatie van te exporteren gegevens waarnaar wordt verwezen in Bijlage 1.

Omdat deze gegevens niet zo vaak veranderen, gaan zij binnen het concept van de Raet HR Beaufort Interface deel uitmaken van de incidentele export.

Als gevolg van genoemde correcties zijn in een aangepaste versie van figuur 4.2 de gegevenscategorieën OPDRACHTGEVER en INSTELLING verwijderd, wat resulteert in het volgende figuur:

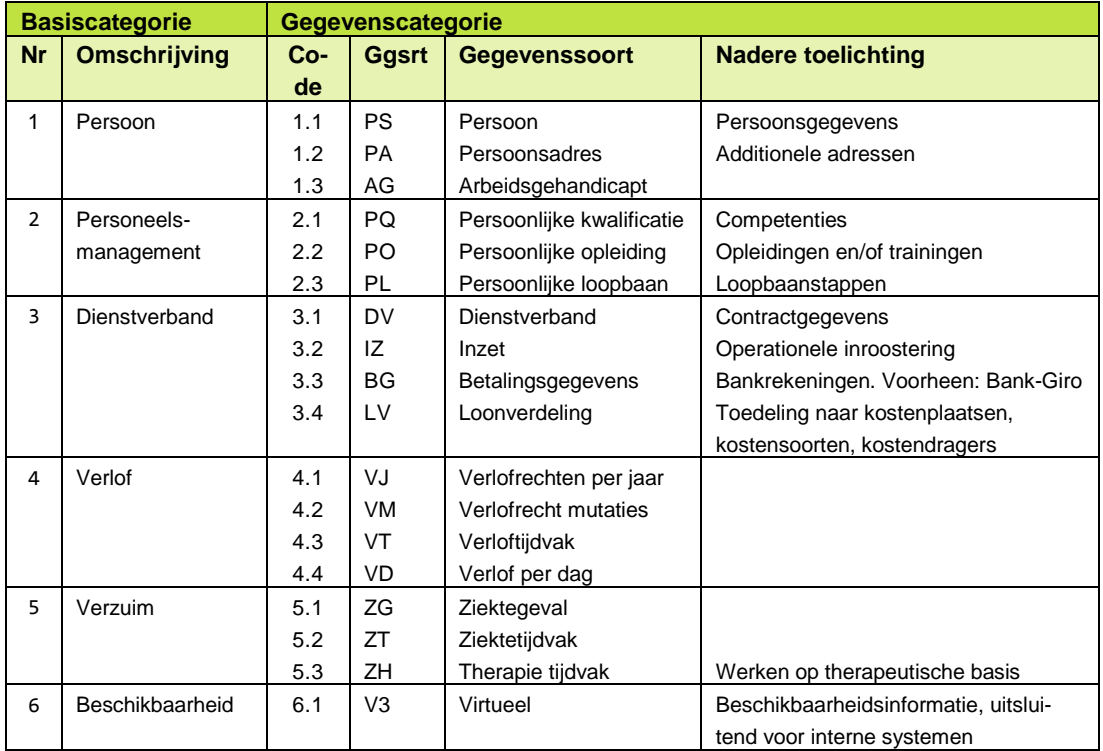

*Figuur 4.4 Beaufort gegevenscategorieën in exportbestanden, na aanpassing*

# <span id="page-27-0"></span>**4.3 Structuur exportbestanden op hoofdlijnen**

### <span id="page-27-1"></span>**4.3.1 De conceptuele basisstructuur**

In figuur 4.6 wordt de conceptuele basisstructuur van het XML-bestand voor basis export en periodieke export geschetst, gemodelleerd in overeenstemming met de analyse in voorgaande paragrafen. In deze conceptuele basisstructuur ligt de nadruk op de gegevenscategorieën en gegevenssoorten. Daarmee vormt de gegevensstructuur in de exportbestanden van figuur 4.6 een getrouwe afspiegeling van de gegevensstructuur in het ERD van figuur 4.3, en daarmee van de gegevensstructuur binnen Beaufort.

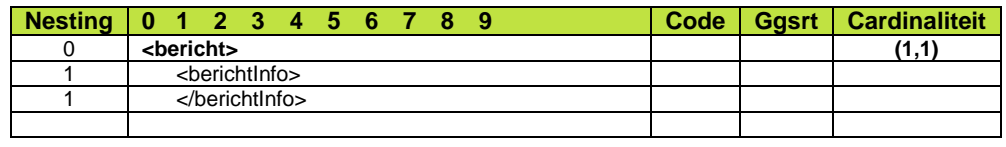

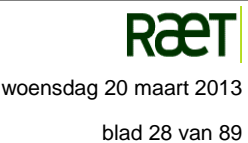

Raet HR Beaufort Interface - Implementatie Rooster Beaufort SE

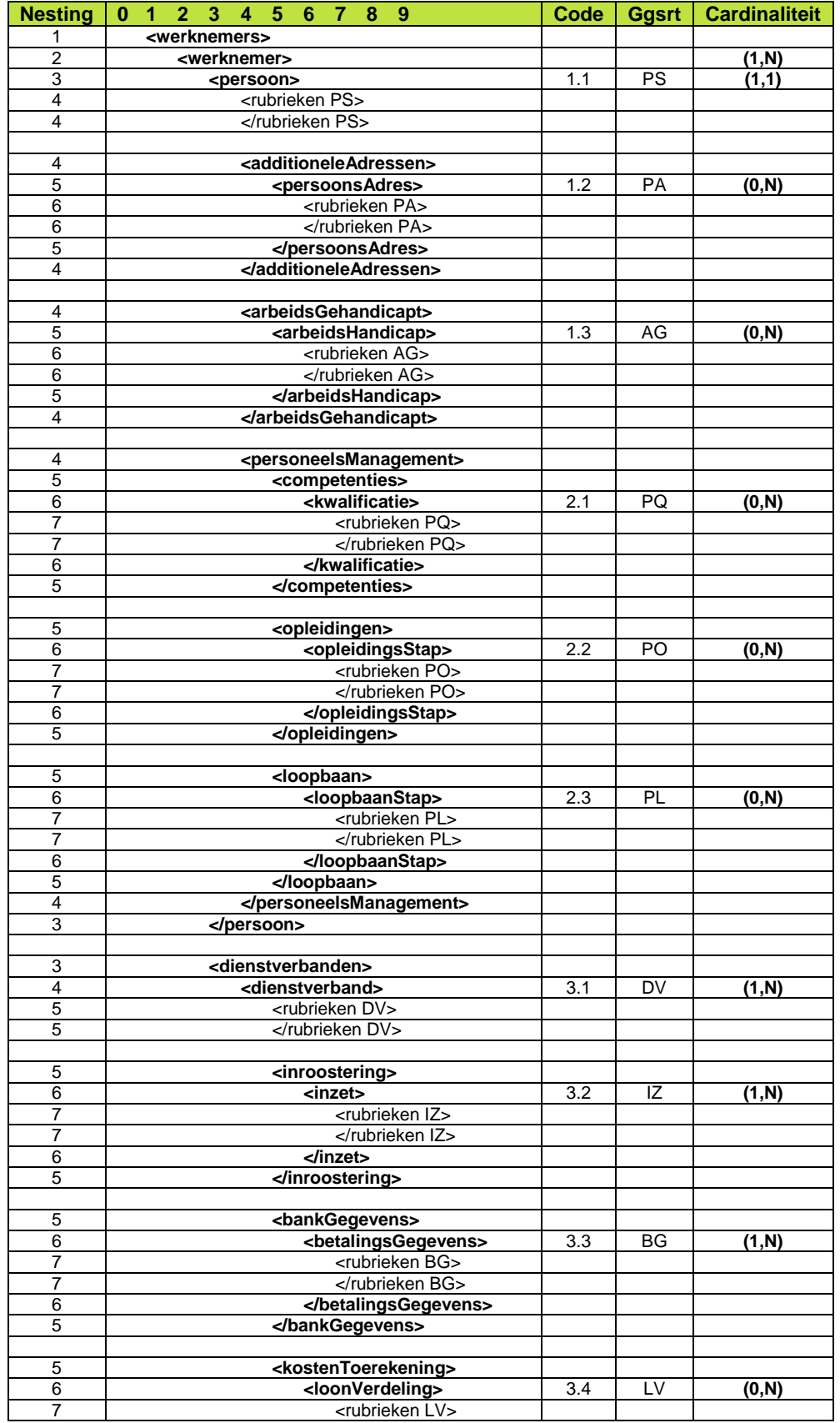

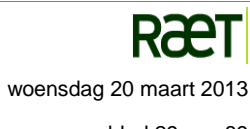

Raet HR Beaufort Interface - Implementatie Rooster Beaufort SE

De XML exportbestanden

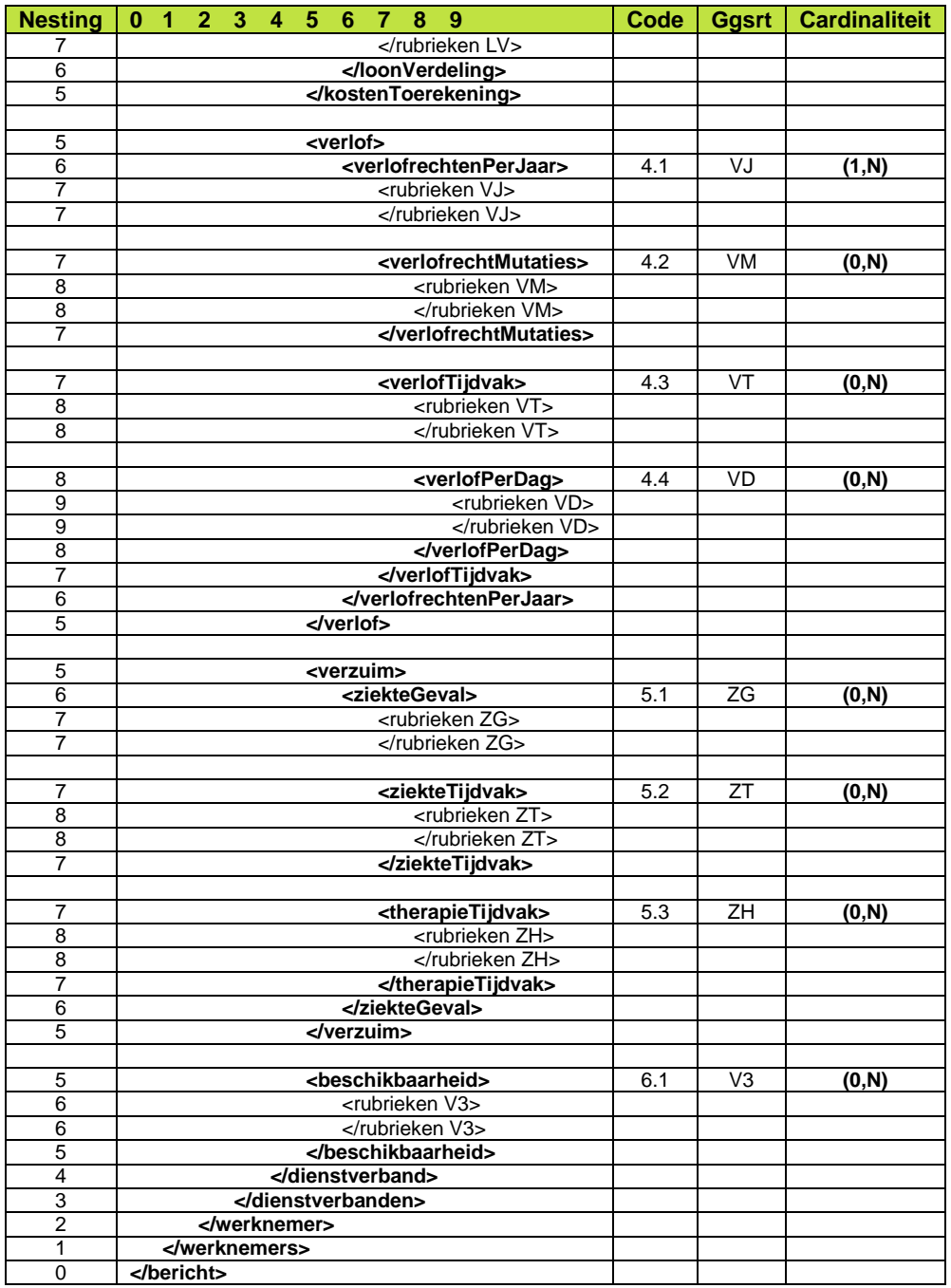

#### *Figuur 4.5 Conceptuele basisstructuur van XML-bestanden*

In figuur 4.6 komt de structuur van de gegevens tot uiting in het nesting niveau van de verschillende gegevenscategorieën en gegevenssoorten. In combinatie met de aangegeven cardinaliteit vormt deze wijze van structurering een analogon voor de structuur in het ERD van figuur 4.3, afgezien van het element **<bericht>** dat als envelop dienst doet voor een bestand of bericht.

De term 'nesting' doelt op de rangschikking van de samenstellende elementen, waarin een 'child element' geopend en gesloten wordt voordat een parent element' wordt gesloten. In figuur 4.6 wordt het nesting niveau expliciet aangegeven.

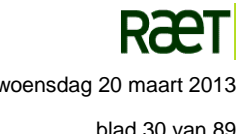

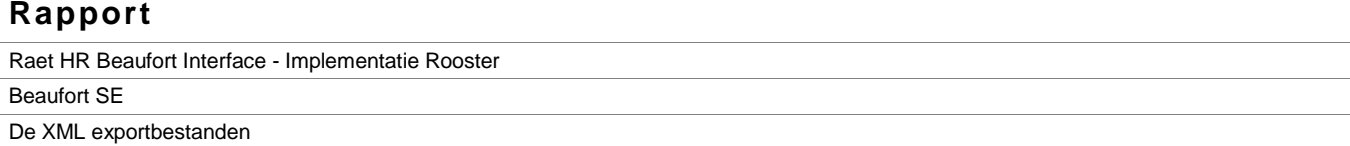

De termen (1,1), (0,N) respectievelijk (1,N) in de laatste kolom vormen een aanduiding voor de cardinaliteit, d.w.z. het minimum respectievelijk maximum aantal voorkomens van de betreffende gegevenscategorie (binnen de Raet HR Beaufort Interface).

Bijvoorbeeld: Een werknemer bestaat uit één en niet meer dan één persoon, die in Beaufort geregistreerd kan zijn zonder dienstverband. Maar om in een exportbestand van de Raet HR Beaufort Interface te worden opgenomen moet een persoon minimaal één dienstverband hebben, met een maximum van N dienstverbanden (d.w.z. een willekeurig aantal).

In XML-bestanden worden gegevens en elementen omsloten door een begin- en een eindtag. XML stelt geen voorwaarden aan de benaming van de tags. Om echter het werken met de informatie en de communicatie daarover te vereenvoudigen is het in het algemeen aan te bevelen te kiezen voor namen die aansluiten bij de betekenis van de inhoud van de elementen. Om die reden wordt in deze analysefase gekozen voor de terminologie zoals die in Beaufort gebruikelijk is, tenzij die bij klanten voor verwarring kan zorgen.

Tijdens de analysefase is geverifieerd of aansluiting mogelijk is bij de terminologie in bestaande, gerelateerde protocollen voor gegevensuitwisseling in min of meer gerelateerde omgevingen, zoals HR-XML, StUF en HL7. De conclusie luidt dat dit momenteel niet het geval is.

### <span id="page-30-0"></span>**4.4 Detaillering structuur exportbestanden**

In de conceptuele structuur van de exportbestanden van figuur 4.6 vertegenwoordigen de vetgedrukte tags op het diepste nesting-niveau (rondom de niet vetgedrukte tags) de gegevenssoorten van figuur 4.5 respectievelijk de entiteiten in het ERD van figuur 4.3. Daarbinnen bevinden zich de verzamelingen rubrieken die tot de betreffende gegevenssoort uit de Raet set behoren, eventueel aangevuld met het bij die gegevenssoort behorende deel van de aanvullende set van de gebruiker.

Op deze wijze wordt gegarandeerd dat de relaties tussen de gegevenssoorten in het exportbestand gehandhaafd blijven in overeenstemming met de relaties tussen de gegevens binnen Beaufort.

Een aantal van de minder diep geneste vetgedrukte tags komen overeen met de structurering volgens de basiscategorieën van figuur 4.5 respectievelijk figuur 4.1. De resterende tags vervullen een functie die min of meer vergelijkbaar is met de indeling van een document in hoofdstukken en paragrafen. Vanuit een technisch oogpunt zijn zij misschien niet strikt nodig (al kunnen zij in die context wel degelijk functioneel zijn), maar zij dragen zeker bij tot het verkrijgen van inzicht in de structuur van het bestand.

Behalve voor het aanbrengen van een overkoepelende structuur over de gegevenssoorten heen, kan dit principe ook gebruikt worden om binnen de gegevenssoorten zelf een nadere detaillering in de structuur aan te brengen. Immers, gegevenssoorten als DIENSTVERBAND (DV) en PERSOON (PS) bevatten grote aantallen gegevens die binnen de betrokken gegevenssoort een grote verscheidenheid aan onderwerpen bestrijken. Door het toevoegen van extra tags kunnen zulke gegevensverzamelingen inhoudelijk verder gepartitioneerd worden, waardoor inzicht en overzicht verbeterd worden.

Ook vanuit een technisch gezichtspunt kan een dergelijke partitionering voordelen bieden, omdat hierdoor het aantal selectiecriteria voor gebruikers toeneemt, en daarmee het aantal mogelijkheden om de inhoud van het bestand naar eigen behoefte te bevragen en te manipuleren.

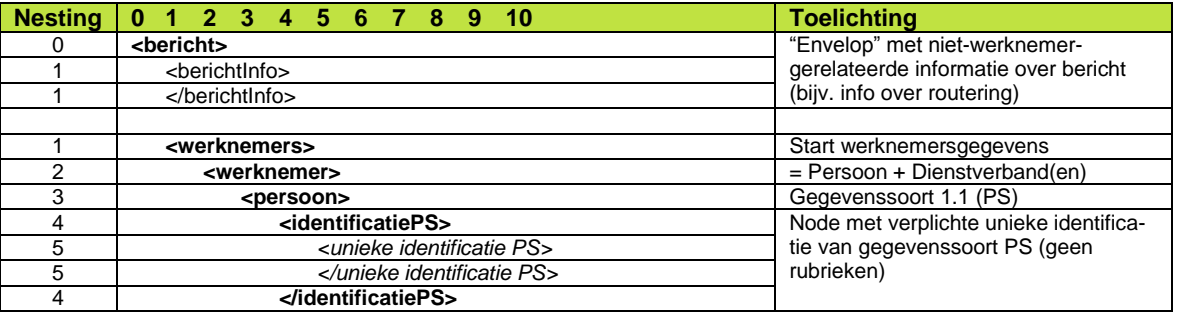

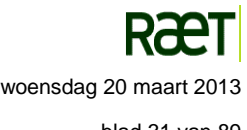

Raet HR Beaufort Interface - Implementatie Rooster

Beaufort SE

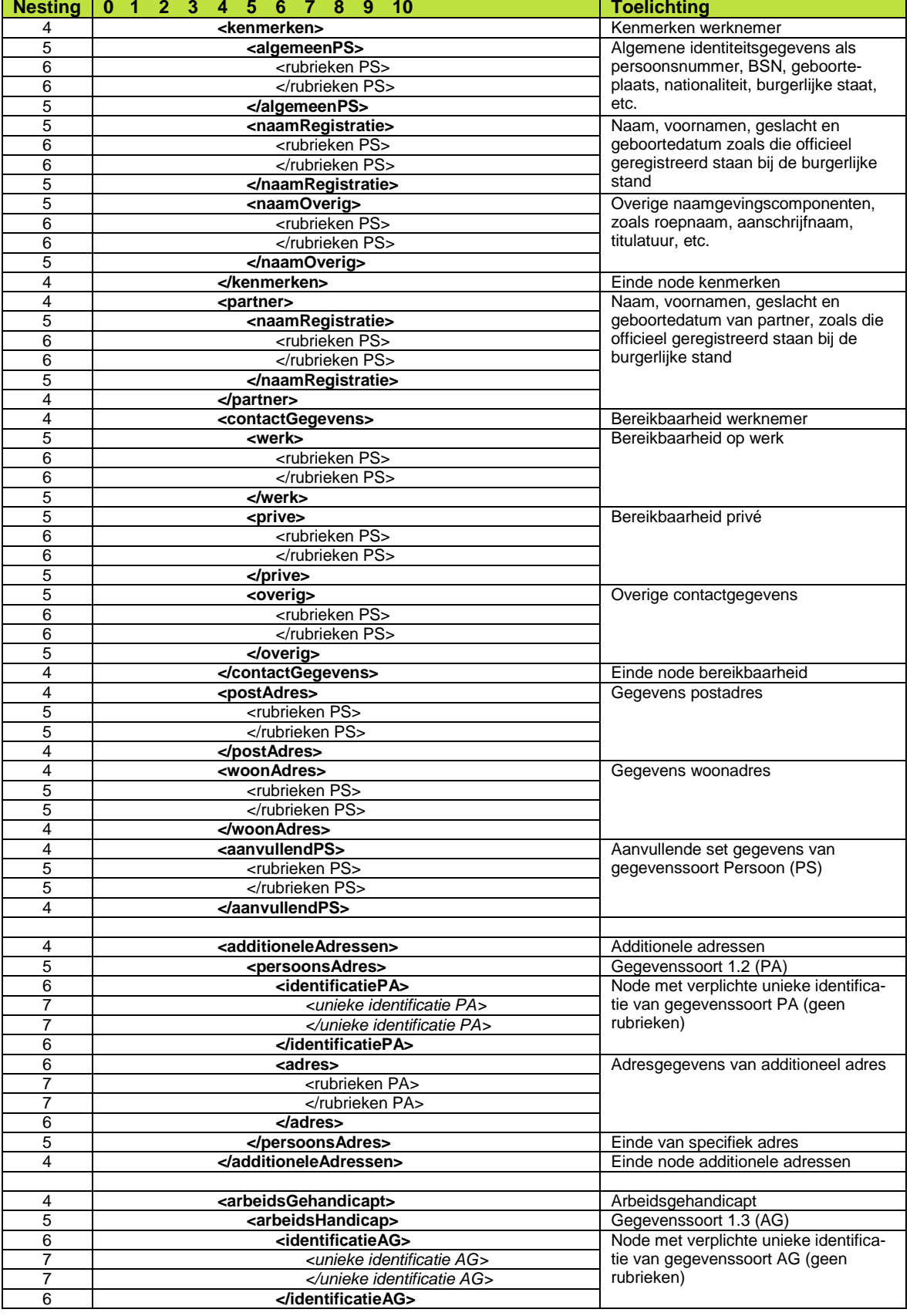

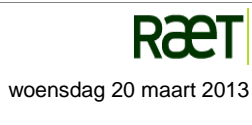

Raet HR Beaufort Interface - Implementatie Rooster Beaufort SE

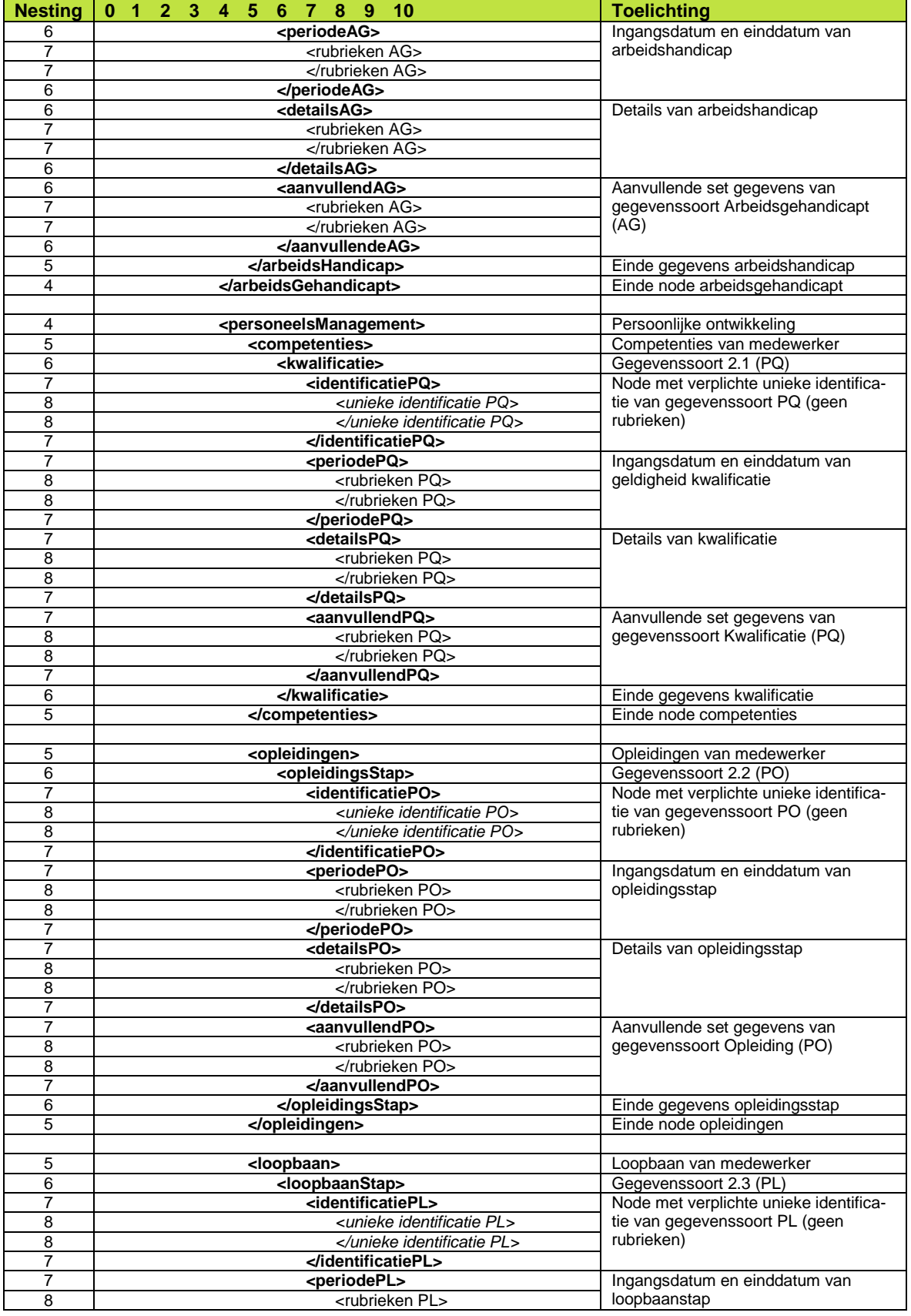

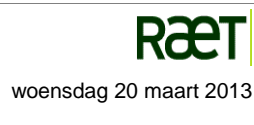

Raet HR Beaufort Interface - Implementatie Rooster

Beaufort SE

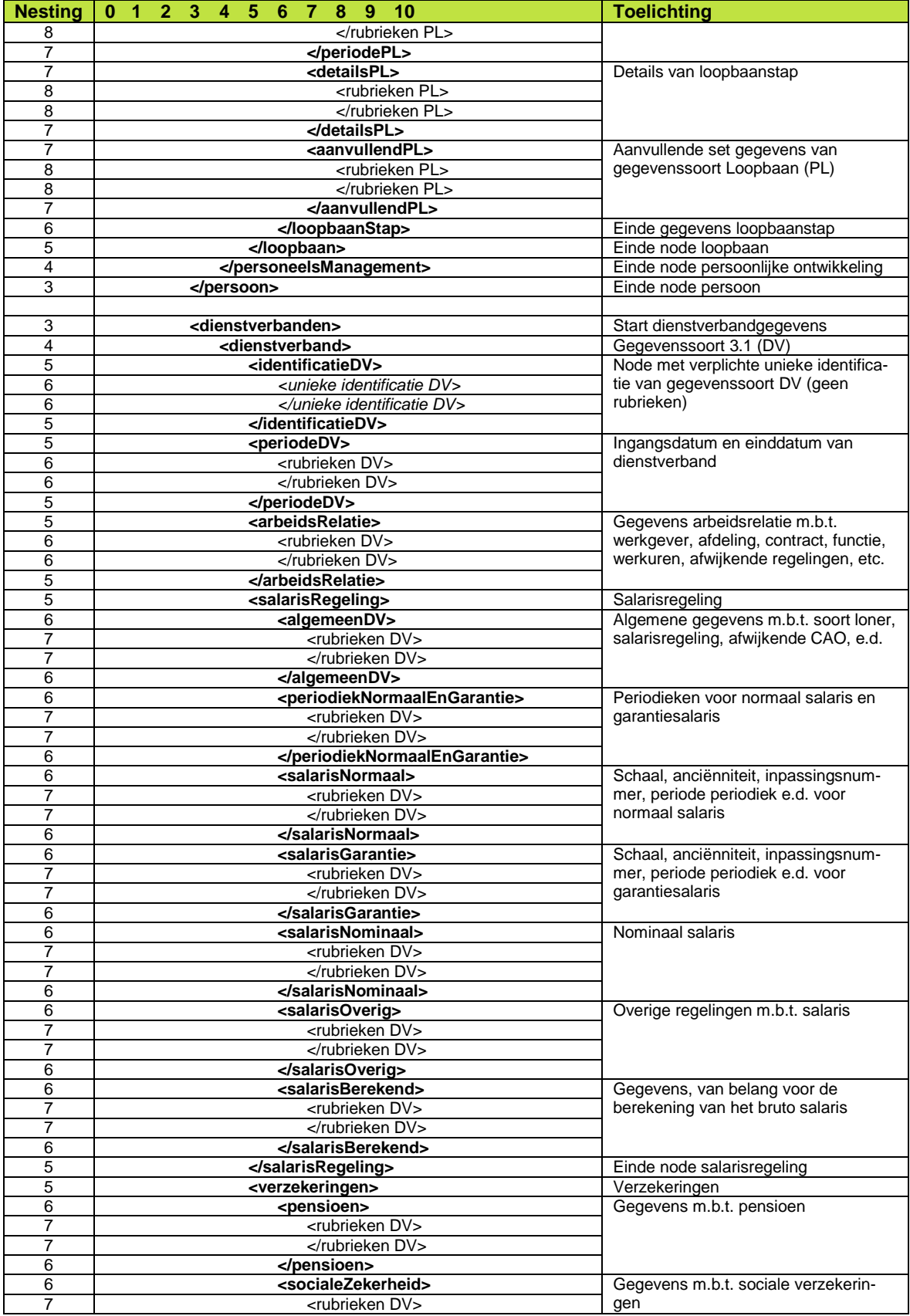

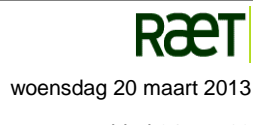

Raet HR Beaufort Interface - Implementatie Rooster Beaufort SE

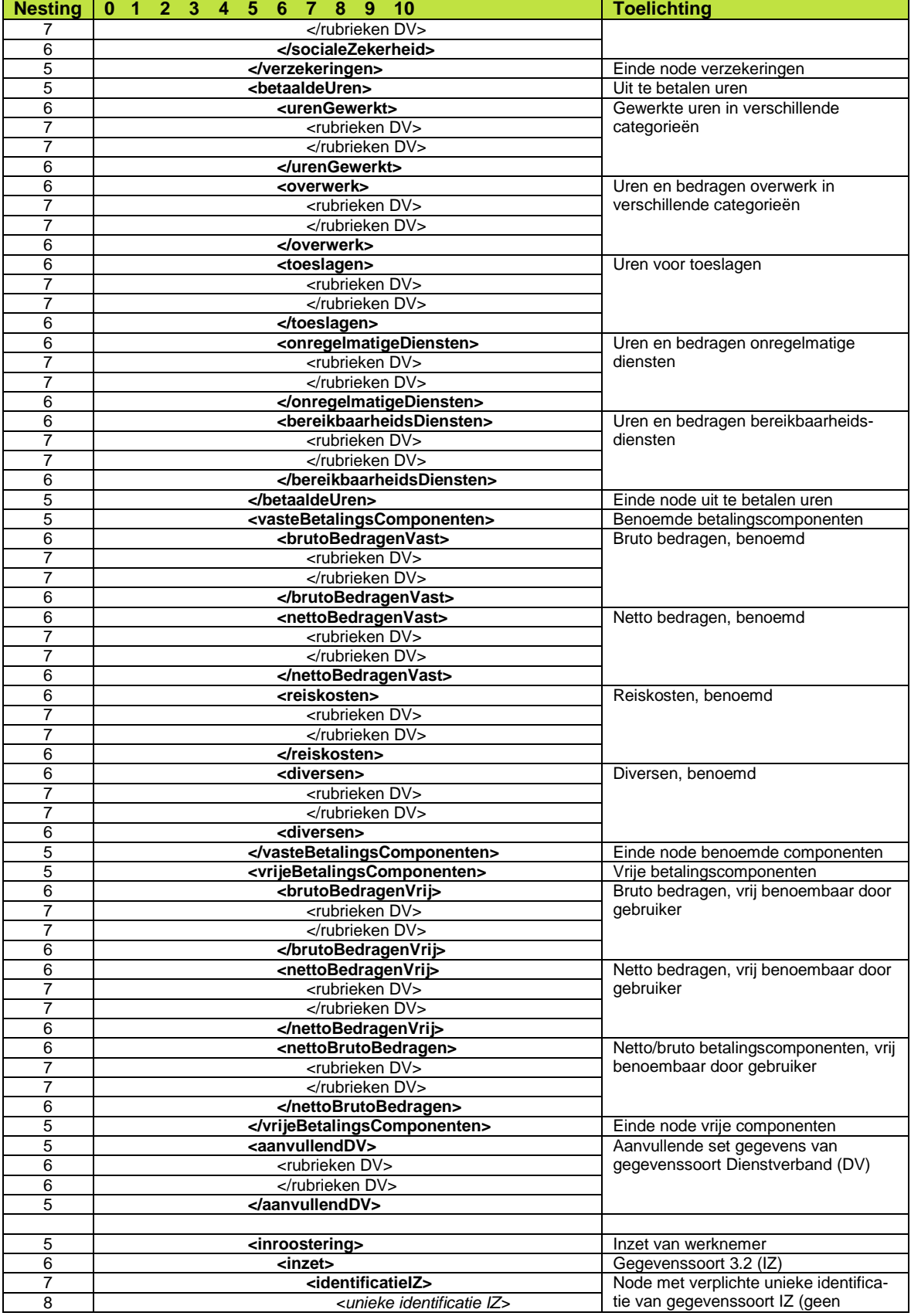

Raet HR Beaufort Interface - Implementatie Rooster Beaufort SE

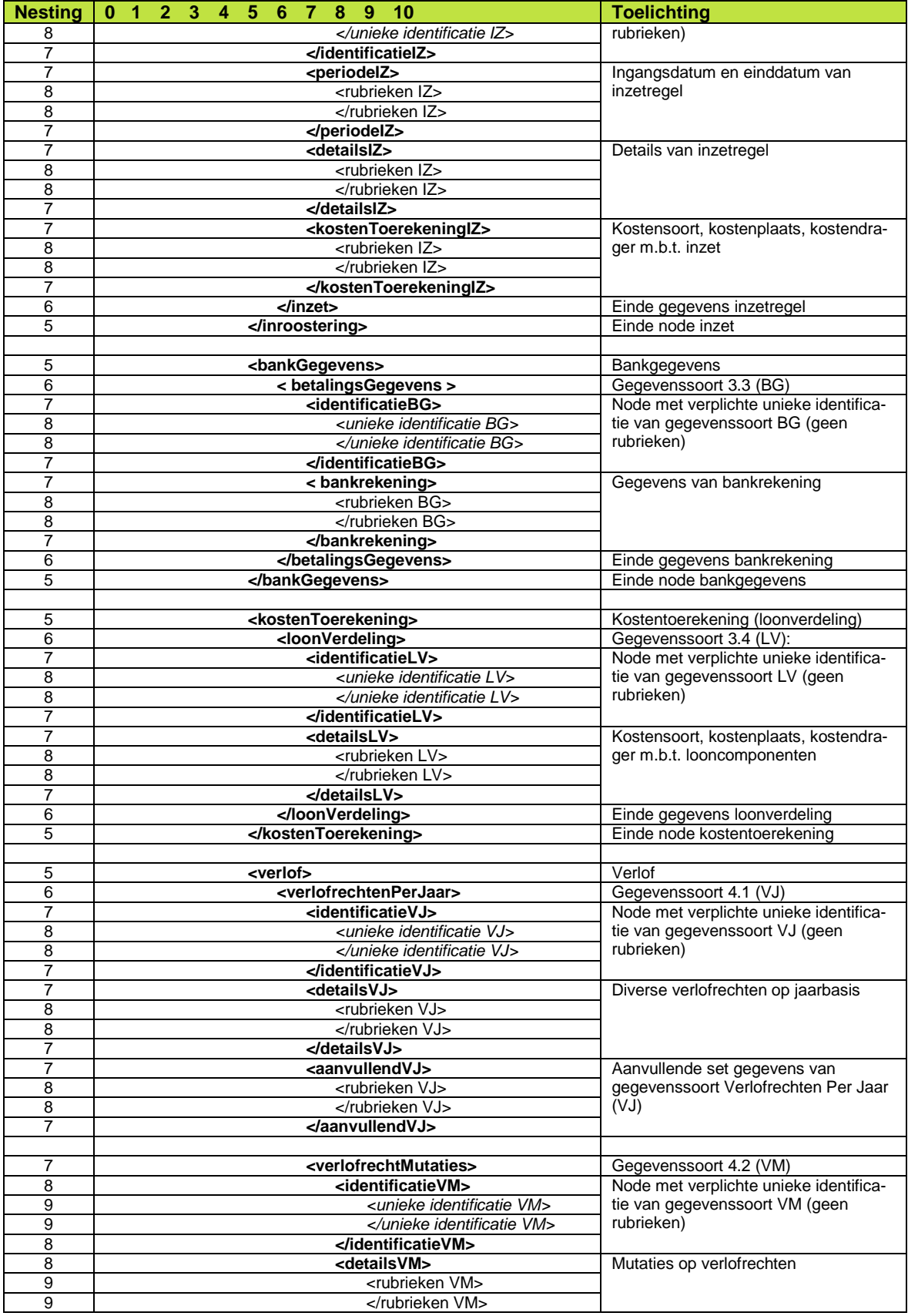

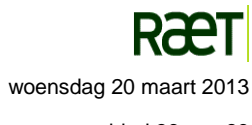
Raet HR Beaufort Interface - Implementatie Rooster Beaufort SE

De XML exportbestanden

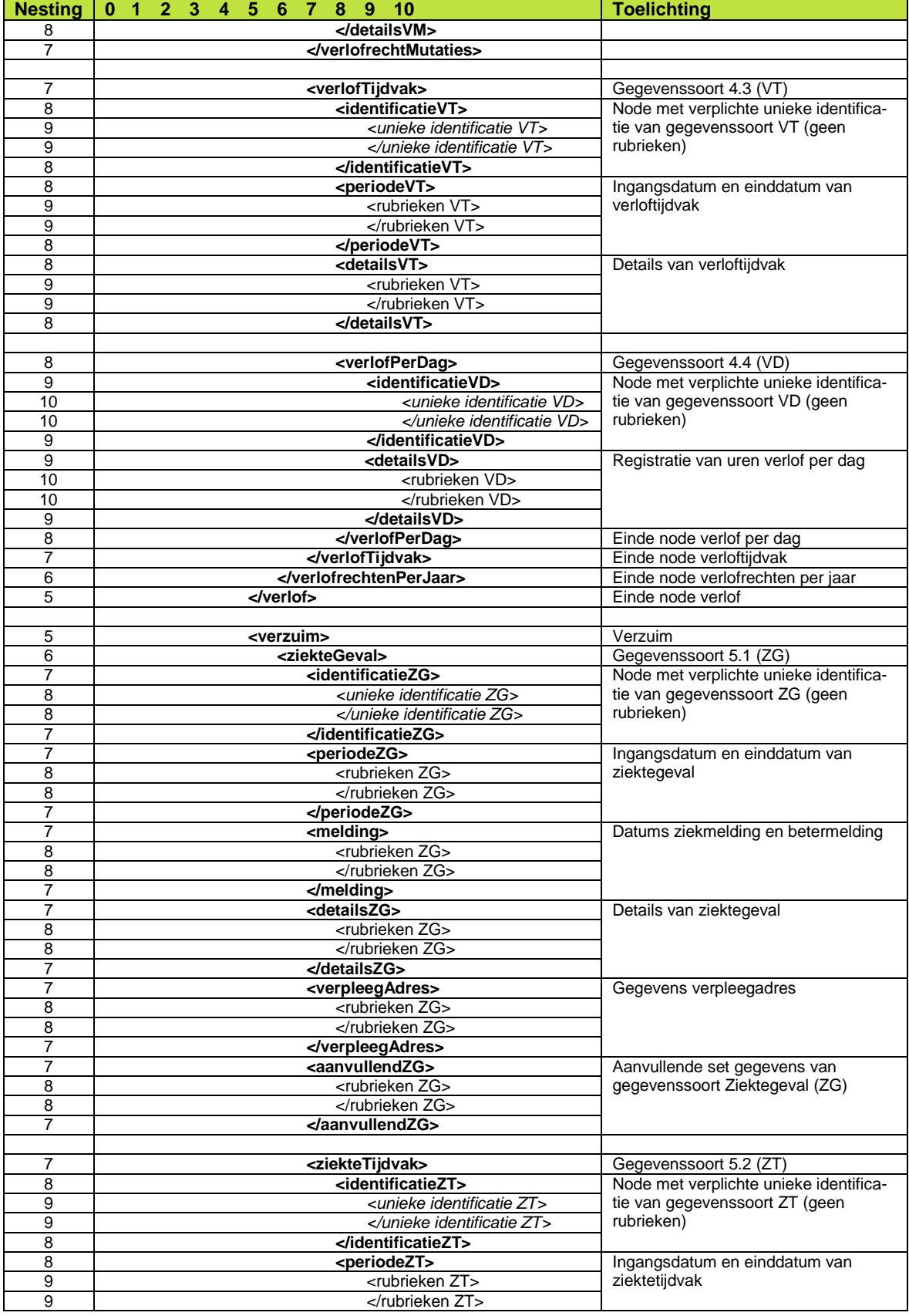

Raet HR Beaufort Interface - Implementatie Rooster Beaufort SE

De XML exportbestanden

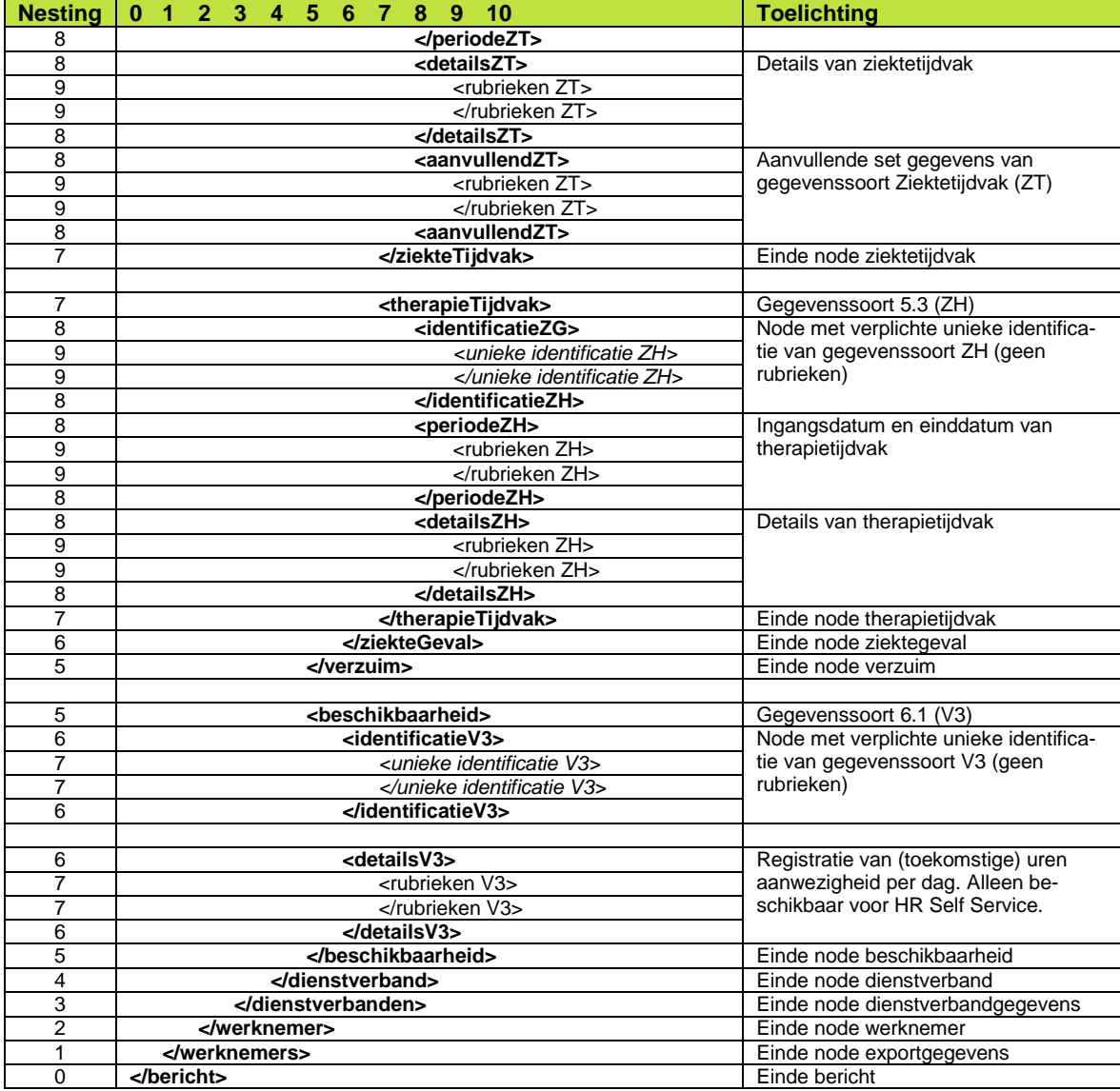

#### *Figuur 4.6 Conceptuele structuur van XML-exportbestanden, verder uitgewerkt*

Voor de invulling van dit conceptuele schema met de afzonderlijke rubrieken en hun omschrijvingen wordt verwezen naar figuur 5.2 in Bijlage 2. In die figuur worden ook de gegevens uit de inventarisatie verwerkt.

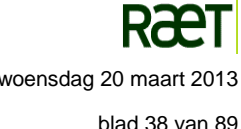

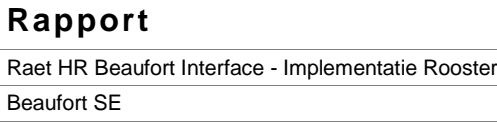

Bijlagen

# **5 Bijlagen**

De volgende bijlagen zijn bij dit rapport opgenomen:

- Bijlage 1 Inventarisatie exportgegevens huidige koppelingen
- Bijlage 2 Conceptuele structuur XML-exportbestand, gedetailleerd
- Bijlage 3 Conceptuele structuur XML verwijderbestand, gedetailleerd

Onderstaande bijlagen hebben allen betrekking op de incidentele export

- Bijlage 4 Conceptuele structuur XML werkgeverbestand, gedetailleerd
- Bijlage 5 Conceptuele structuur XML tabel RUBRIEK
- Bijlage 6 Conceptuele structuur XML tabel RUBRIEKWAARDE
- Bijlage 7 Conceptuele structuur XML tabel FUNCTIE
- Bijlage 8 Conceptuele structuur XML tabel VERLOFSOORT
- Bijlage 9 Conceptuele structuur XML tabel ORGANISATORISCHE EENHEID
- Bijlage 10 Conceptuele structuur XML tabel SCHAAL ANCIËNNITEIT
- Bijlage 12 Conceptuele structuur XML tabel SALARISREGELING
- Bijlage 13 Conceptuele structuur XML tabel SALARISSCHAAL
- Bijlage 14 Conceptuele structuur XML tabel MINIMUMLOON
- Bijlage 15 Conceptuele structuur XML tabel MINIMUMLOON LEEFTIJD

Onderstaande bijlage heeft betrekking op import Tijdregistratie

Bijlage 16 – Specificatie importbestand Tijdregistratie

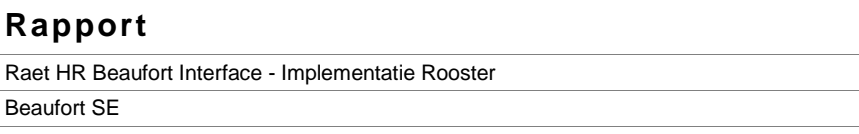

#### Bijlagen

## **Bijlage 1 – Inventarisatie exportgegevens huidige koppelingen**

Om een indruk te krijgen van de aard en de omvang van de verzameling te exporteren gegevens binnen de Raet HR Beaufort Interface is een inventarisatie uitgevoerd van de rubrieken die in 2010 voorkwamen in exportbestanden bestemd voor de volgende categorieën geautomatiseerde doelsystemen:

- Interne systemen
- Externe systemen: Roosterplanningsystemen

Bij het opstellen van deze inventarisatie zijn voor de betrokken systemen de huidige exportsets in Beaufort geraadpleegd, in combinatie met handleidingen en functionele ontwerpen.

Iedere werknemerrubriek, die voorkomt bij tenminste één van de hierboven genoemde categorieën doelsystemen, komt in principe in aanmerking voor een plaats in het exportbestand. Al deze werknemerrubrieken vinden dan ook een plaats in de conceptuele structuur van het XML exportbestand zoals in bijlage 5.2 wordt beschreven

De werknemerrubrieken die voorkomen bij de categorie Externe systemen: Roosterplanningssytemen (in figuur 5.1a in de laatste kolom aangeduid met de code RST) zijn ingedeeld in de Raet Rooster Set ten behoeve van de Rooster-koppeling . Hierbij moet worden aangetekend dat niet-courante rubrieken, die bovendien slechts naar één roosterplanningsysteem worden geëxporteerd, voor het generieke exportbestand buiten beschouwing gelaten worden. Indien gewenst kan de betreffende roosterplanner dergelijke rubrieken selecteren om in de aanvullende set op te nemen.

De werkgeverrubrieken die voorkomen bij de categorie Externe systemen (zie figuur 5.1.b zijn ingedeeld bij de incidentele export. De set werkgeverrubrieken kan uitsluitend aangepast worden door Raet.

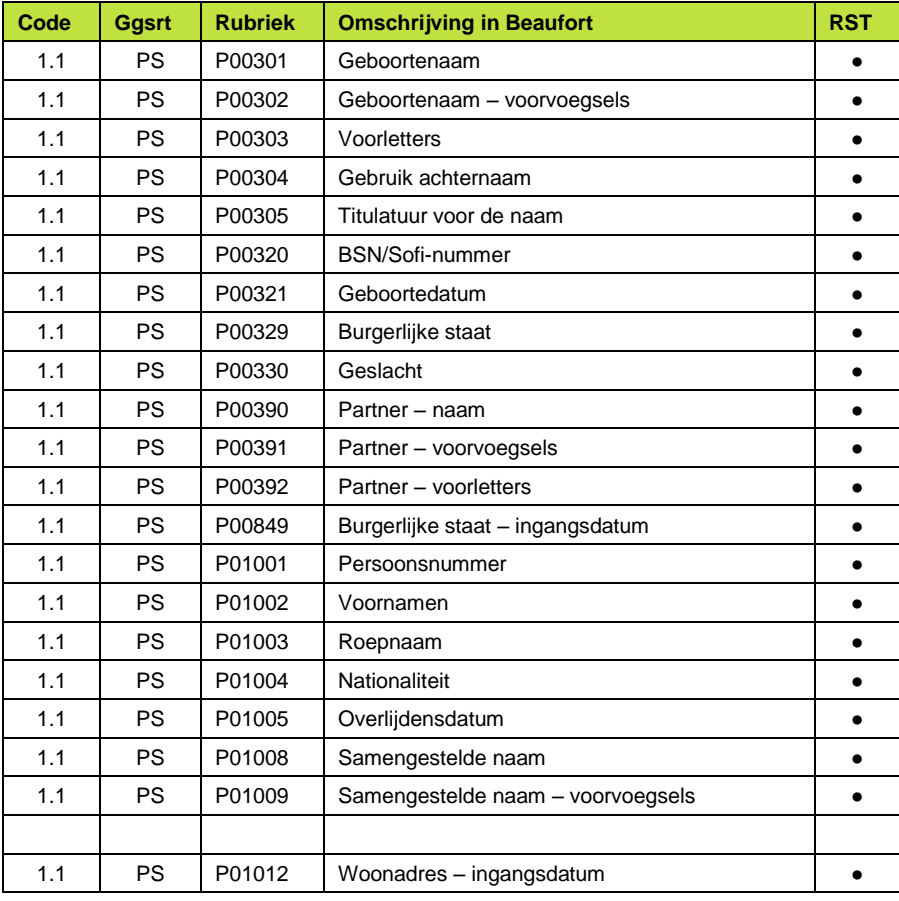

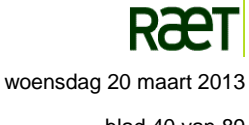

Raet HR Beaufort Interface - Implementatie Rooster

Beaufort SE

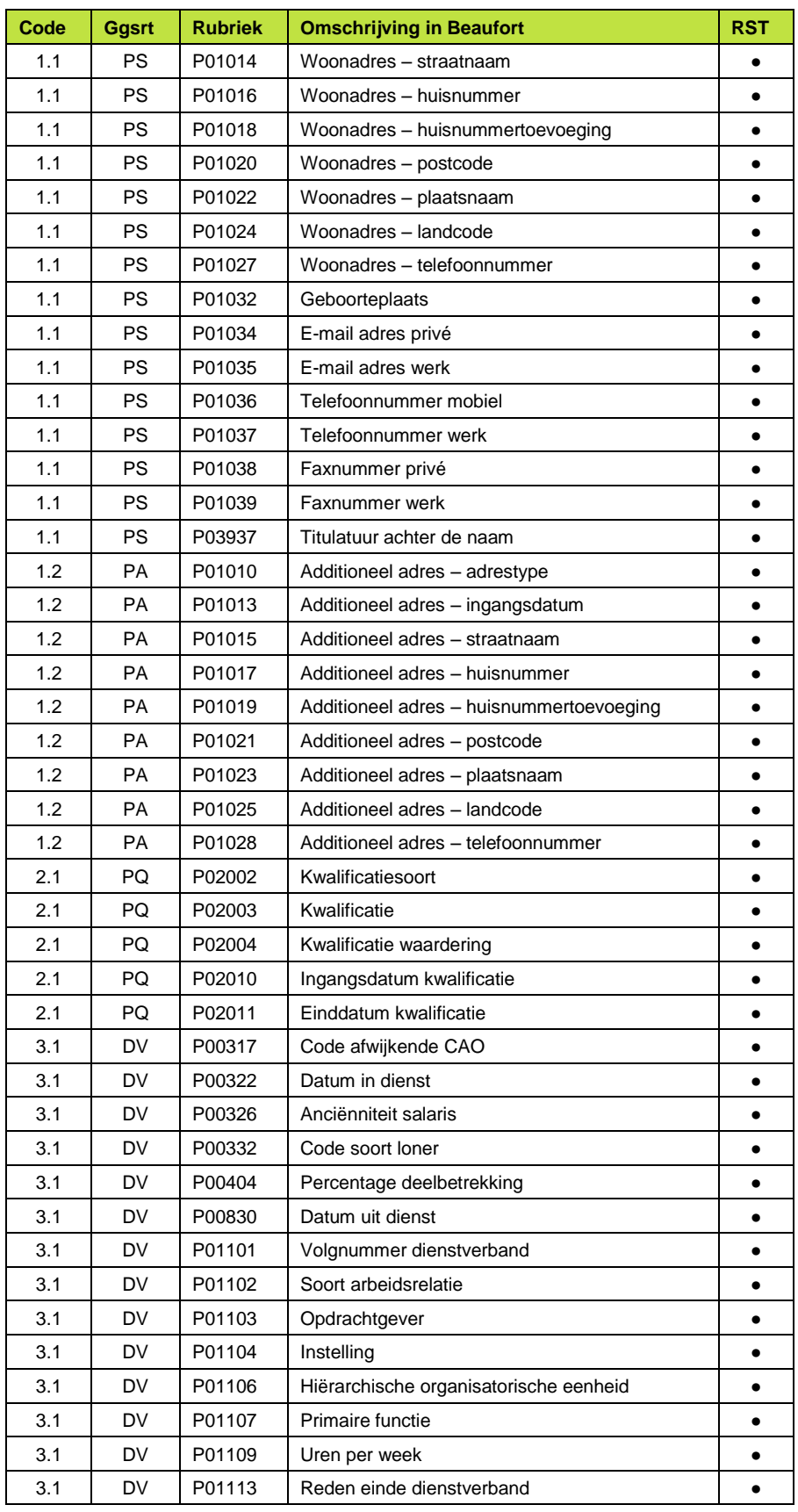

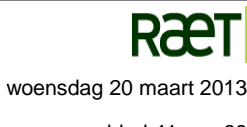

Raet HR Beaufort Interface - Implementatie Rooster

Beaufort SE

Bijlagen

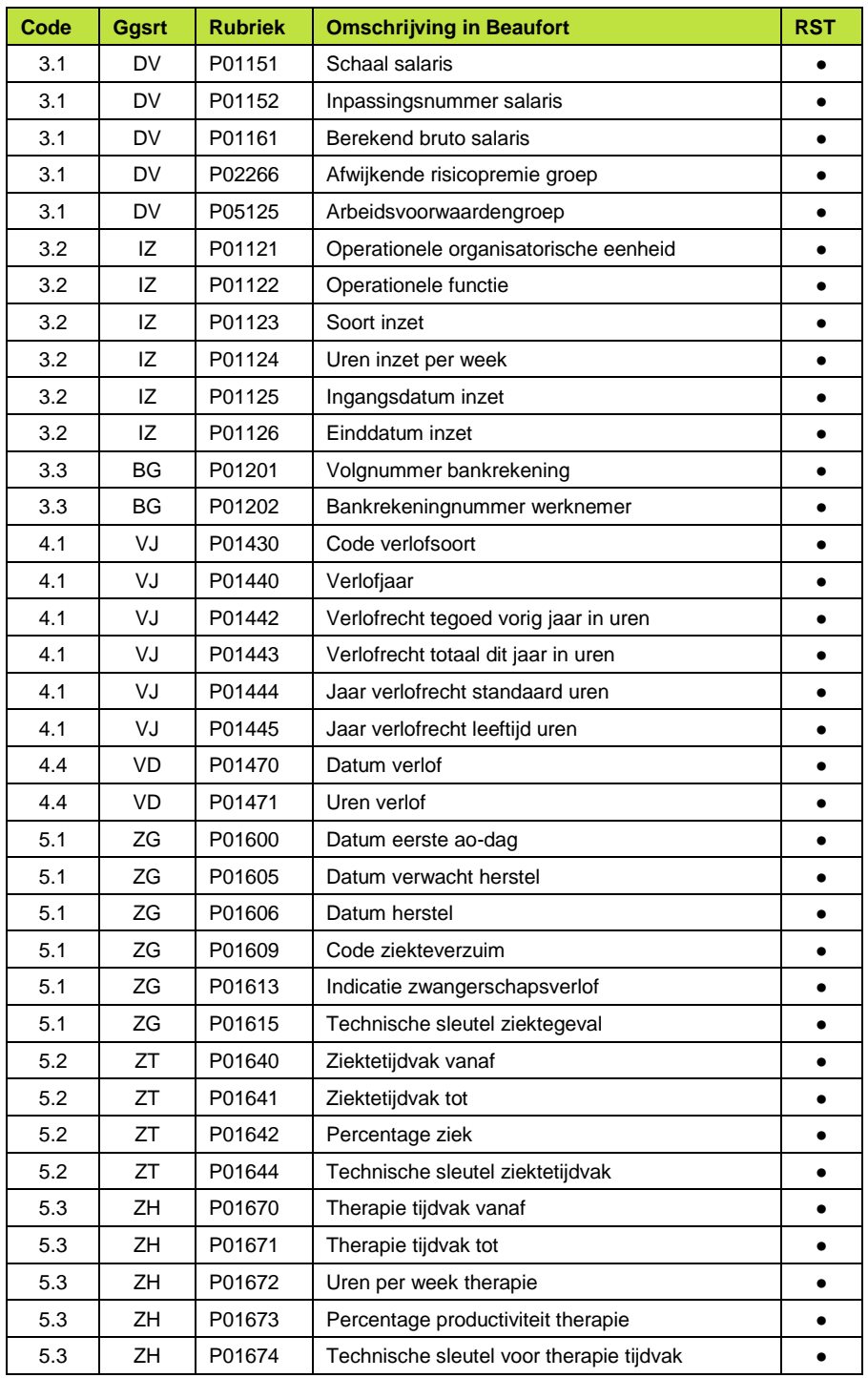

*Figuur 5.1a Samenstelling Raet Rooster Set*

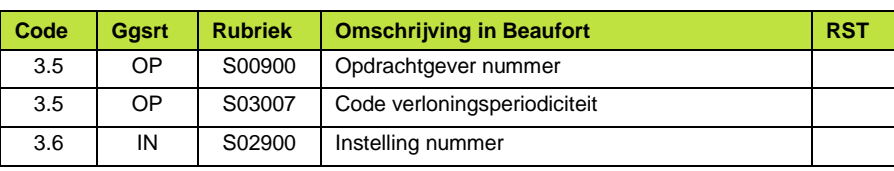

Raet HR Beaufort Interface - Implementatie Rooster

Beaufort SE

Bijlagen

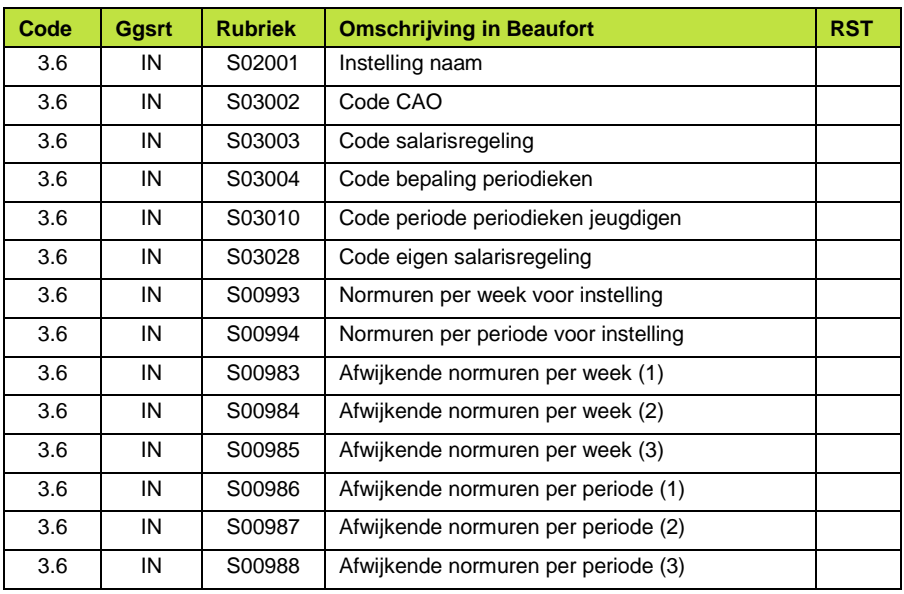

*Figuur 5.2b Samenstelling Werkgevergegevens*

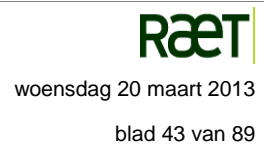

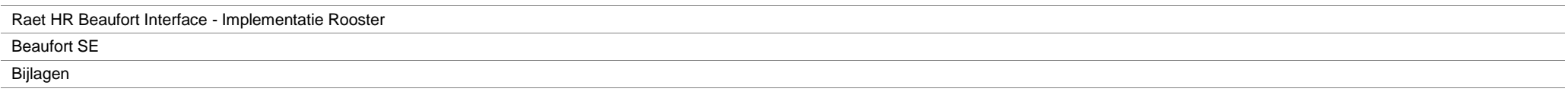

### **Bijlage 2 – Conceptuele structuur XML-exportbestand, gedetailleerd**

De analyse van de inventarisatie uit Bijlage 1 heeft geleid tot de conceptuele structuur van de XML-exportbestanden als geschetst in hoofdstuk 4. In figuur 5.2 van deze bijlage zijn de rubrieken uit de inventarisatie toegevoegd aan de conceptuele structuur zoals die is weergegeven in figuur 4.6.

Voor iedere rubriek wordt de gegevenssoort en de omschrijving in Beaufort aangegeven. De bijbehorende XML tag wordt (pro forma) getoond als aanduiding van een leeg element. Bovendien wordt in de laatste kolom van de tabel de relatie gelegd met de Raet Rooster Set zoals in Bijlage 1, figuur 5.1a beschreven.

De cursieve elementen in het element <berichtinfo> vormen de administratieve informatie voor o.a. de routering van het bericht. Dit zijn dus geen werknemergegevens en derhalve geen rubrieken uit de Beaufort database.

#### **Doel en opzet van het overzicht**

Het overzicht in figuur 5.2 vormt een verdere uitwerking op conceptueel niveau van het gestelde in hoofdstuk 4, in het bijzonder van de figuren 4.5 en 4.6. Evenals deze figuren beoogt figuur 5.2 op een min of meer inhoudelijke, conceptuele manier inzicht te verschaffen in de vertaling van de gegevensstructuur binnen Beaufort naar de berichtenstructuur in de exportbestanden met de werknemergegevens. In het geval van figuur 5.2 is dit uitgewerkt tot op het niveau van de afzonderlijke rubrieken, met behulp waarmee inzicht kan worden verkregen in de volgende aspecten:

- De gegevenssoorten in de exportbestanden van de Raet HR Beaufort Interface
- De identificerende elementen van iedere afzonderlijke gegevenssoort
- De relaties tussen de genoemde gegevenssoorten
- Aard en omvang van de rubrieken binnen iedere gegevenssoort
- Inhoudelijke groepering van rubrieken binnen een gegevenssoort
- De rubrieken uit de Raet Rooster Set ten behoeve van de Rooster-koppeling, zoals in figuur 5.1a opgesomd, zijn binnen de conceptuele XML structuur van het exportbestand zijn te herkennen aan een markering in de laatste kolom.

Aan de hand van dit overzicht kunnen gebruikers en leveranciers van roosterplanningsystemen beoordelen of de voor de Rooster-koppeling aangeleverde werknemergegevens voldoende zijn voor het correct functioneren van het ontvangende systeem, of dat wellicht additionele gegevens nodig zijn. Hoewel de opbouw van dit overzicht doet denken aan een XML-bestand vormt het **niet** de uiteindelijke specificatie van het exportbericht.

Voor applicatiespecifieke aanvullende gegevens is binnen de berichtspecificatie voor de meeste gegevenssoorten ruimte gereserveerd voor een door de gebruiker of de leverancier te bepalen aantal aanvullende set gegevens, gerelateerd aan de betreffende gegevenssoort. Indien deze ontbreekt, dan zijn alle bestaande rubrieken van de

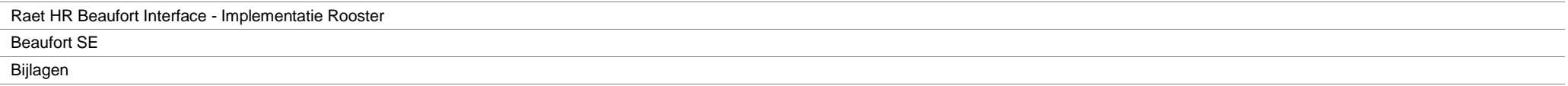

betreffende gegevenssoort al in de berichtspecificatie opgenomen.

#### **Identificatie van gegevenssoorten**

Bij iedere gegevenssoort is een element met de naam **<identificatie>** opgenomen. Dit element bevat de waarden van de attributen die een record in een bepaalde gegevenssoort uniek identificeren. De cursieve notatie geeft aan dat het hier niet om rubrieken gaat.

Dit mechanisme maakt het mogelijk om in de toekomst beknopte deelberichten te verzenden (bijvoorbeeld van een ziektegeval) conform de overall berichtenstructuur, zonder dat het nodig is om **alle** werknemergerelateerde informatie in het bericht op te nemen.

#### **Opbouw van de rubrieken**

Voor ieder benoemd werknemergegeven (rubriek) in figuur 5.2 worden in principe de volgende gegevenscomponenten geëxporteerd:

- Code van rubriek
- Datum ingang van rubriekwaarde
- Omschrijving van rubriek binnen Beaufort
- Systeemspecifieke omschrijving van rubriekwaarde (uit referentietabel).
- Waarde van rubriek

Iedere rubriek in figuur 5.2 wordt in het uiteindelijke XML-bericht derhalve weergegeven door een complex datatype.

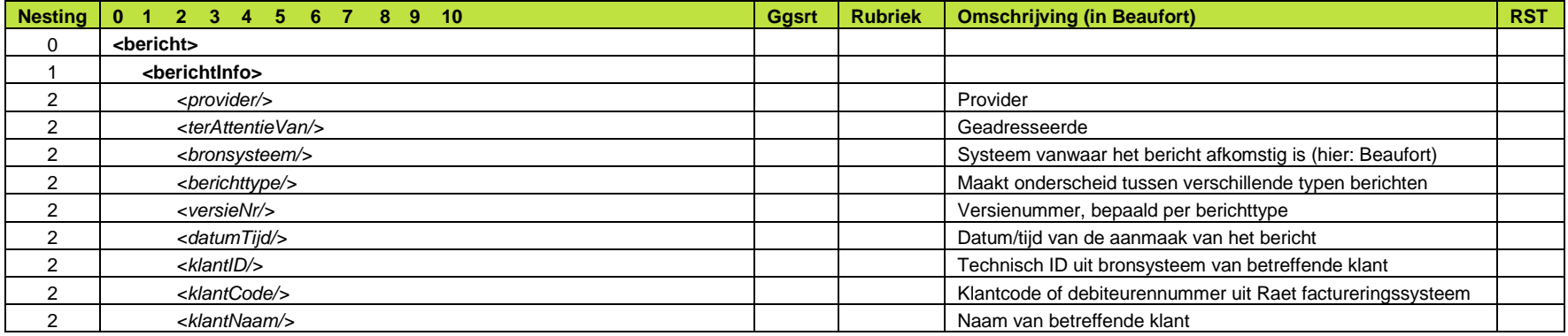

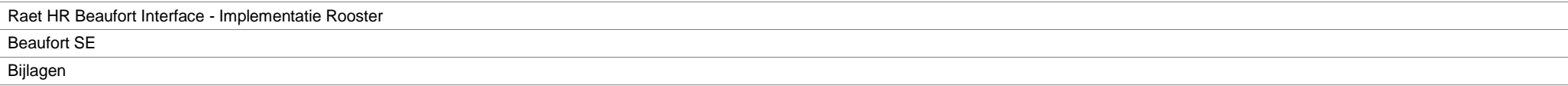

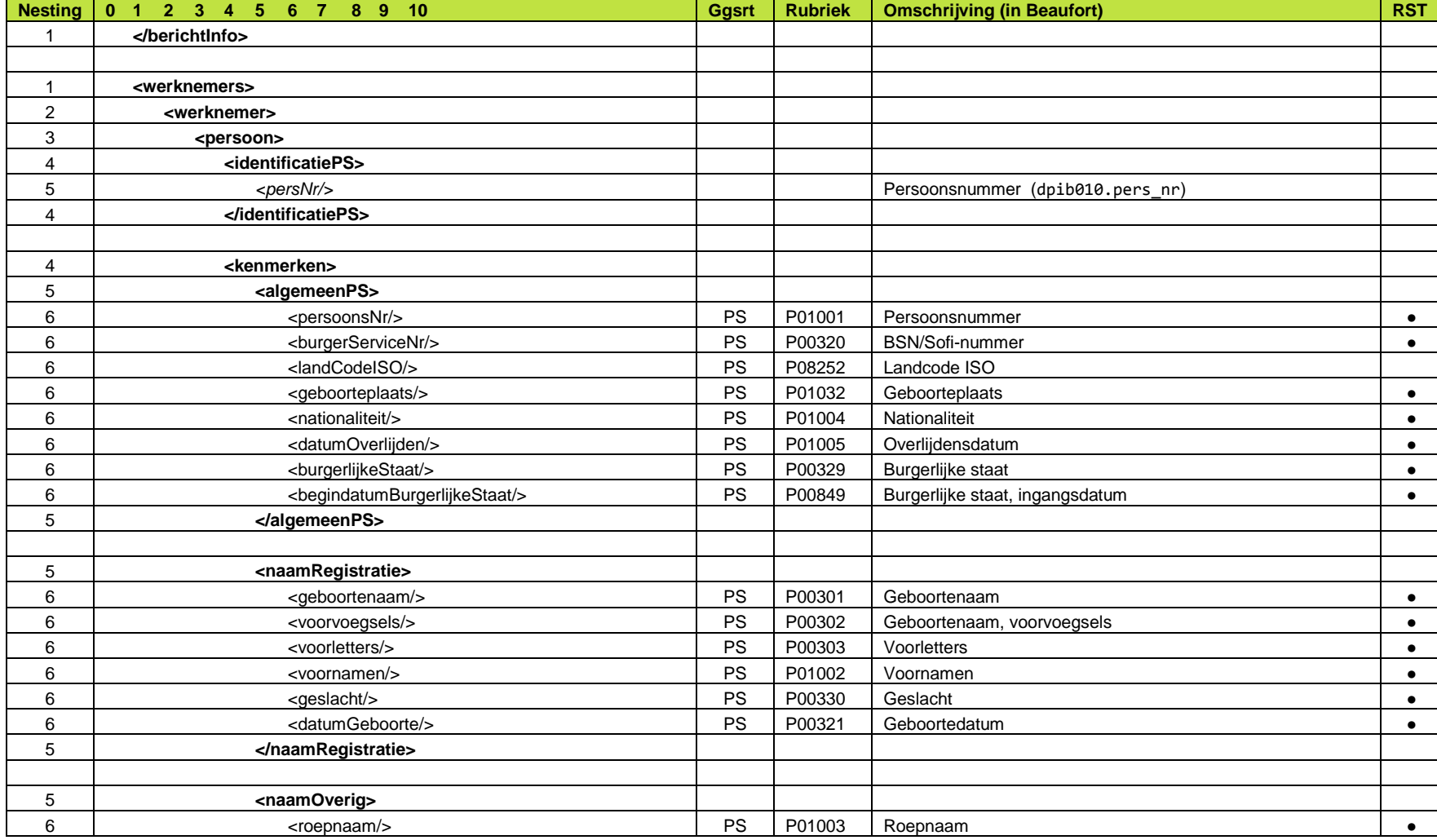

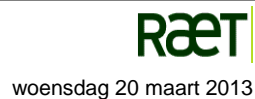

Raet HR Beaufort Interface - Implementatie Rooster.docx **woensdag 20 maart 2013** woensdag 20 maart 2013

Raet HR Beaufort Interface - Implementatie Rooster

Beaufort SE

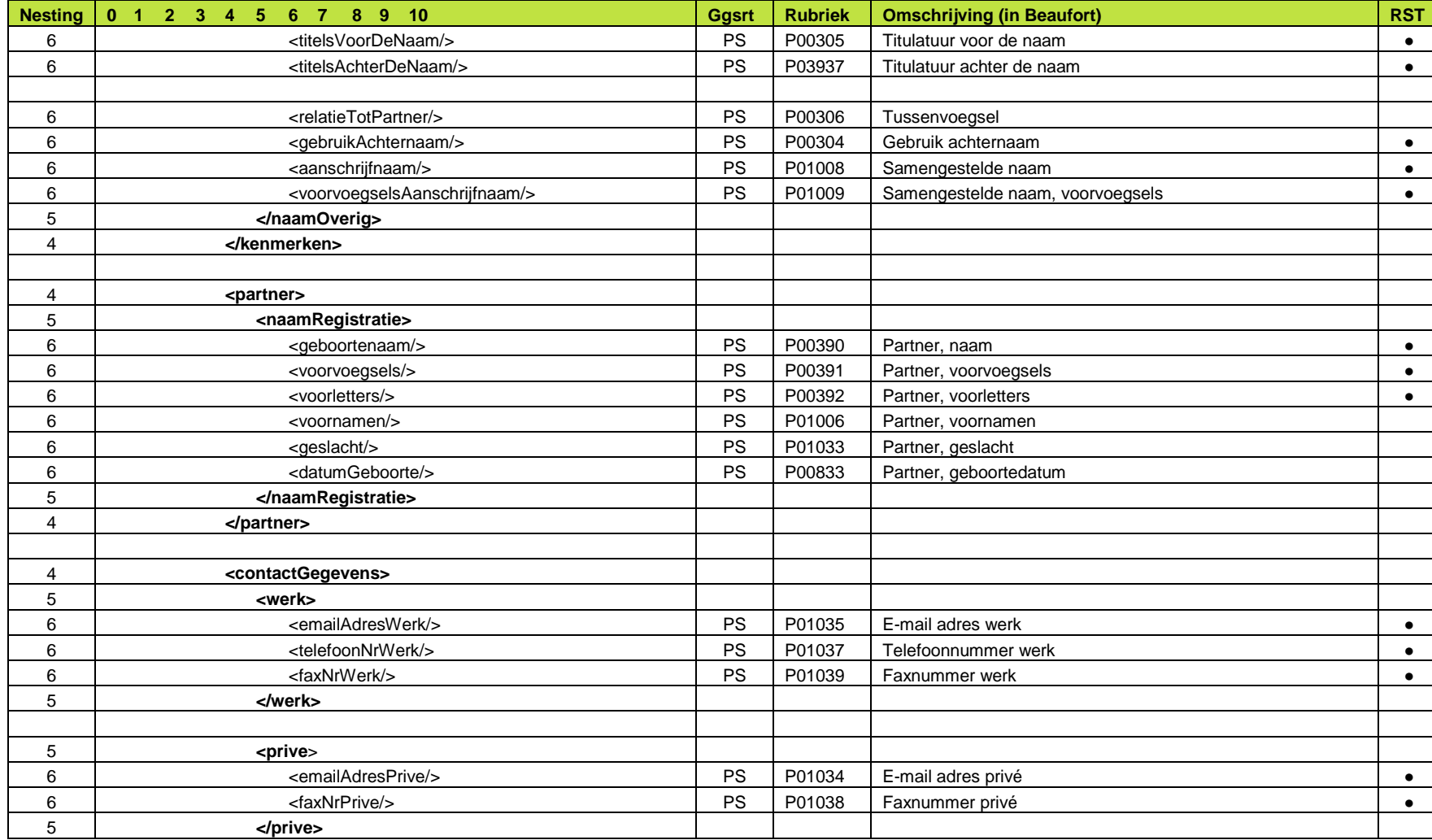

Raet HR Beaufort Interface - Implementatie Rooster

Beaufort SE

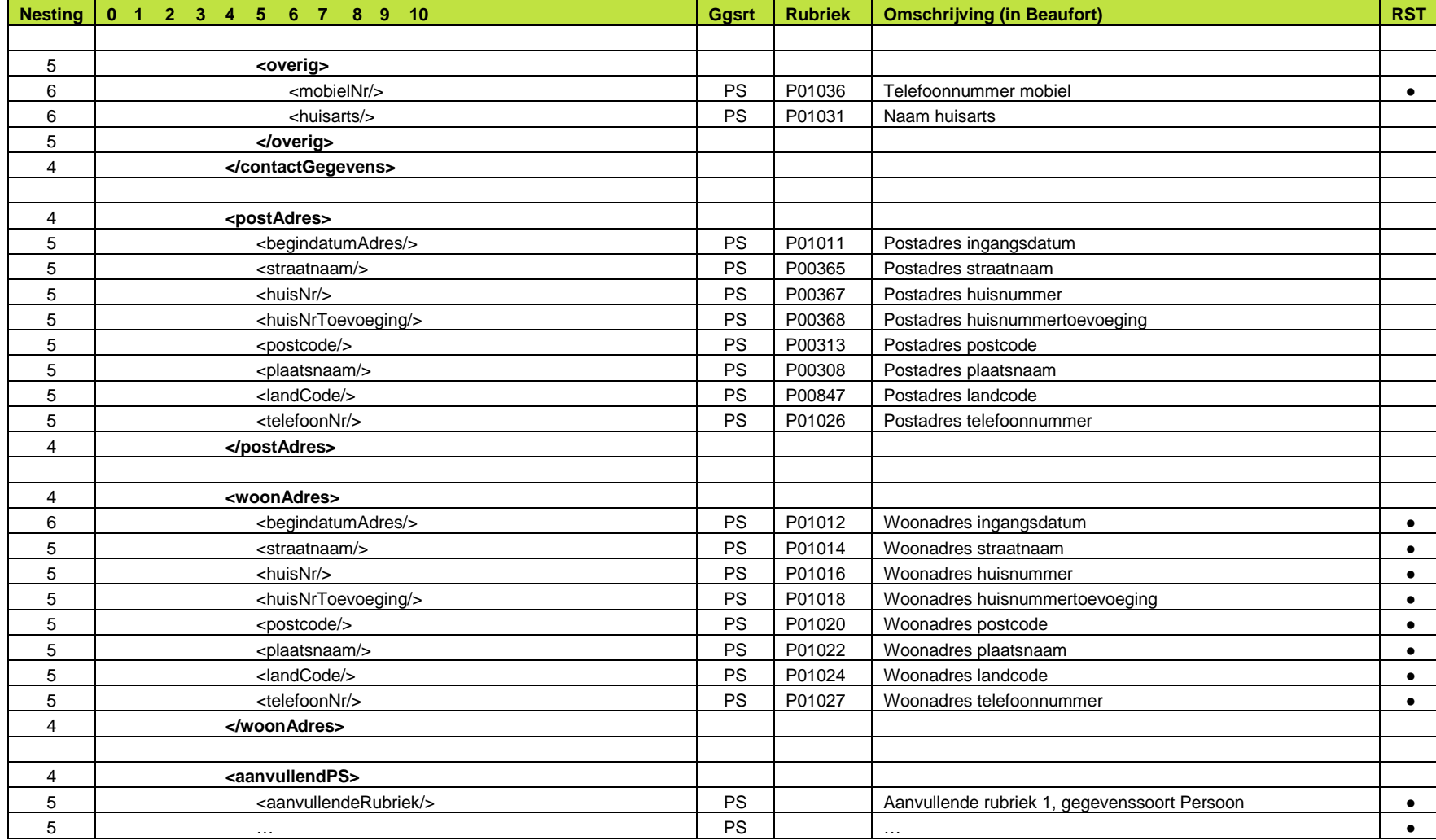

Raet HR Beaufort Interface - Implementatie Rooster Beaufort SE Bijlagen

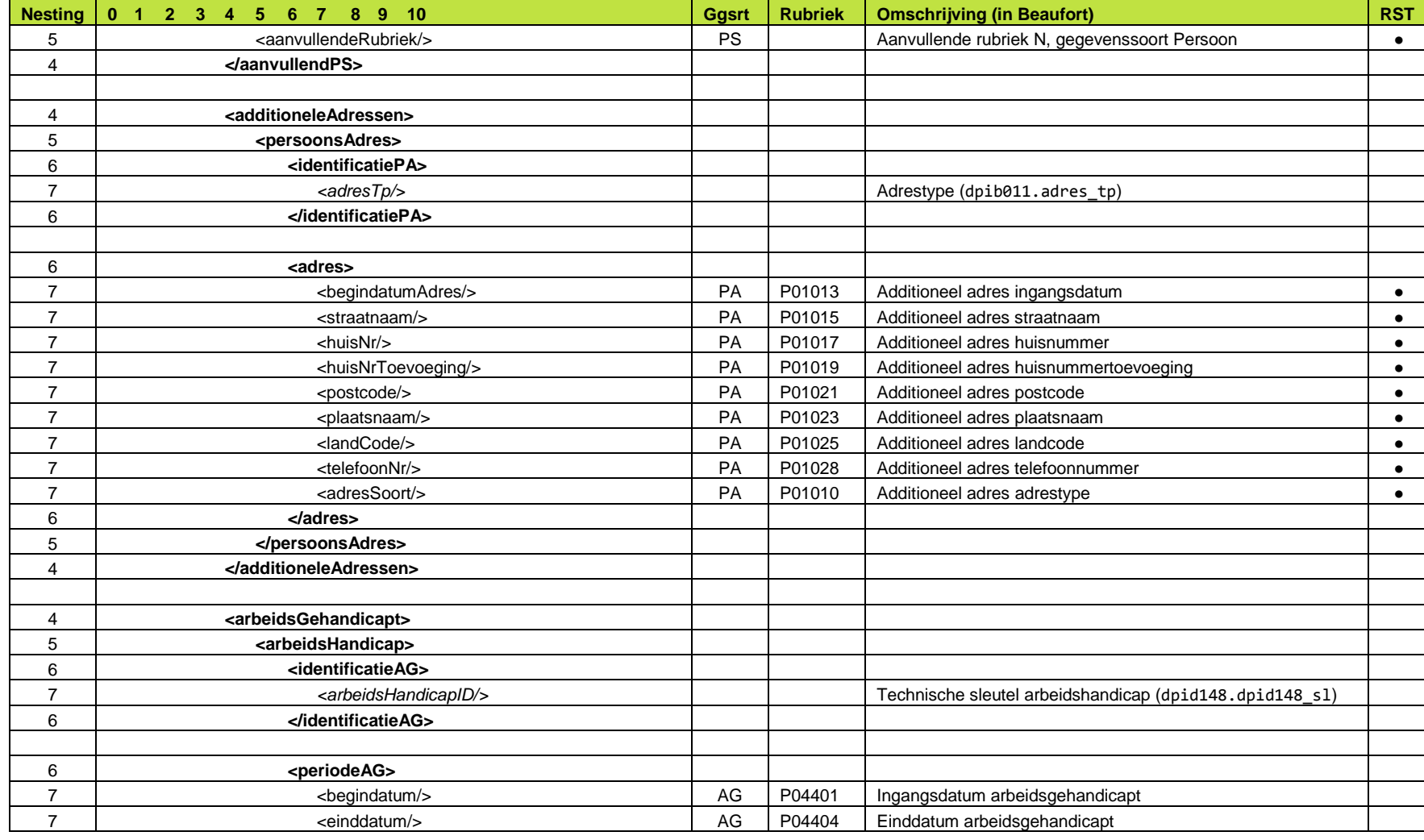

Raet HR Beaufort Interface - Implementatie Rooster Beaufort SE Bijlagen

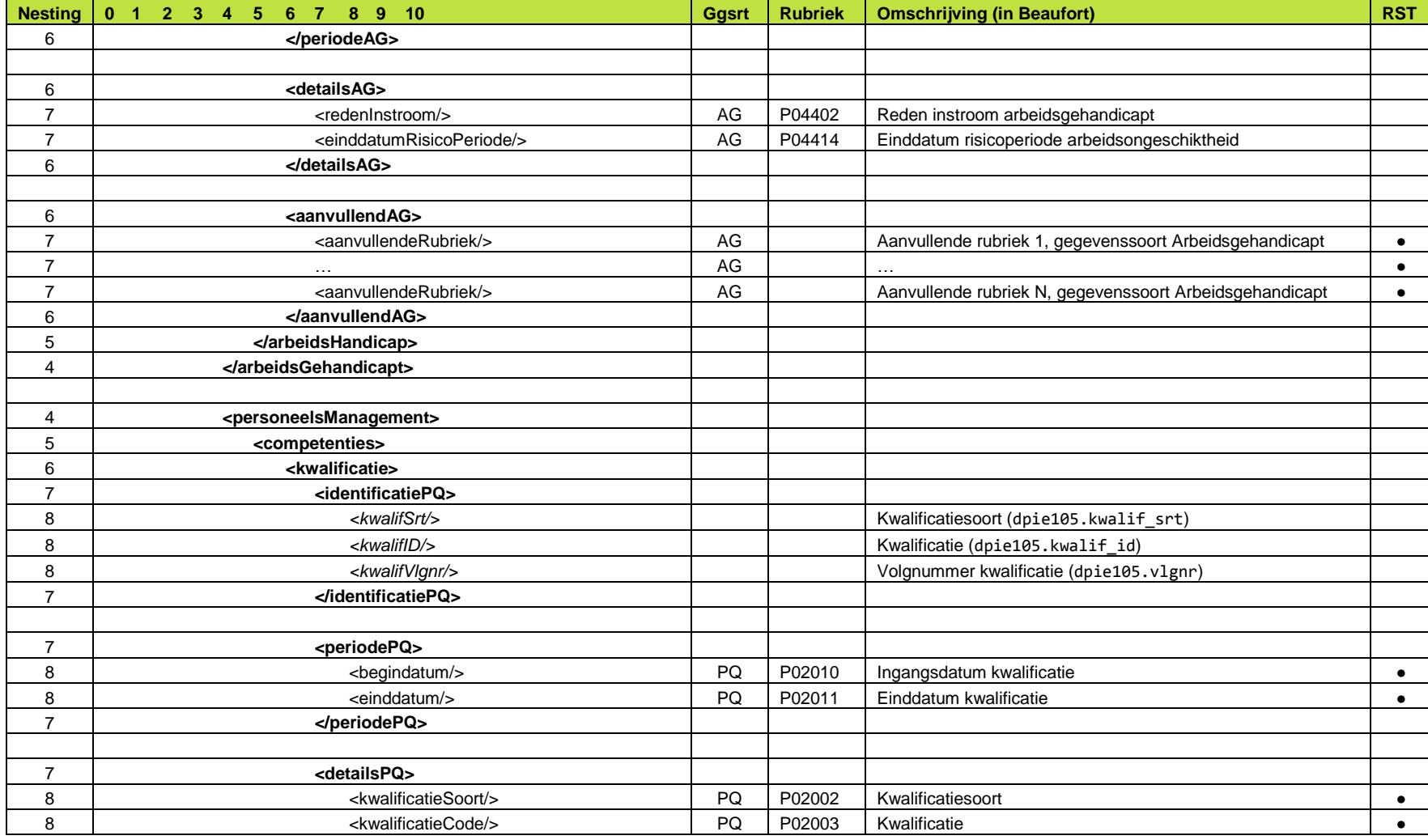

Raet HR Beaufort Interface - Implementatie Rooster

Beaufort SE

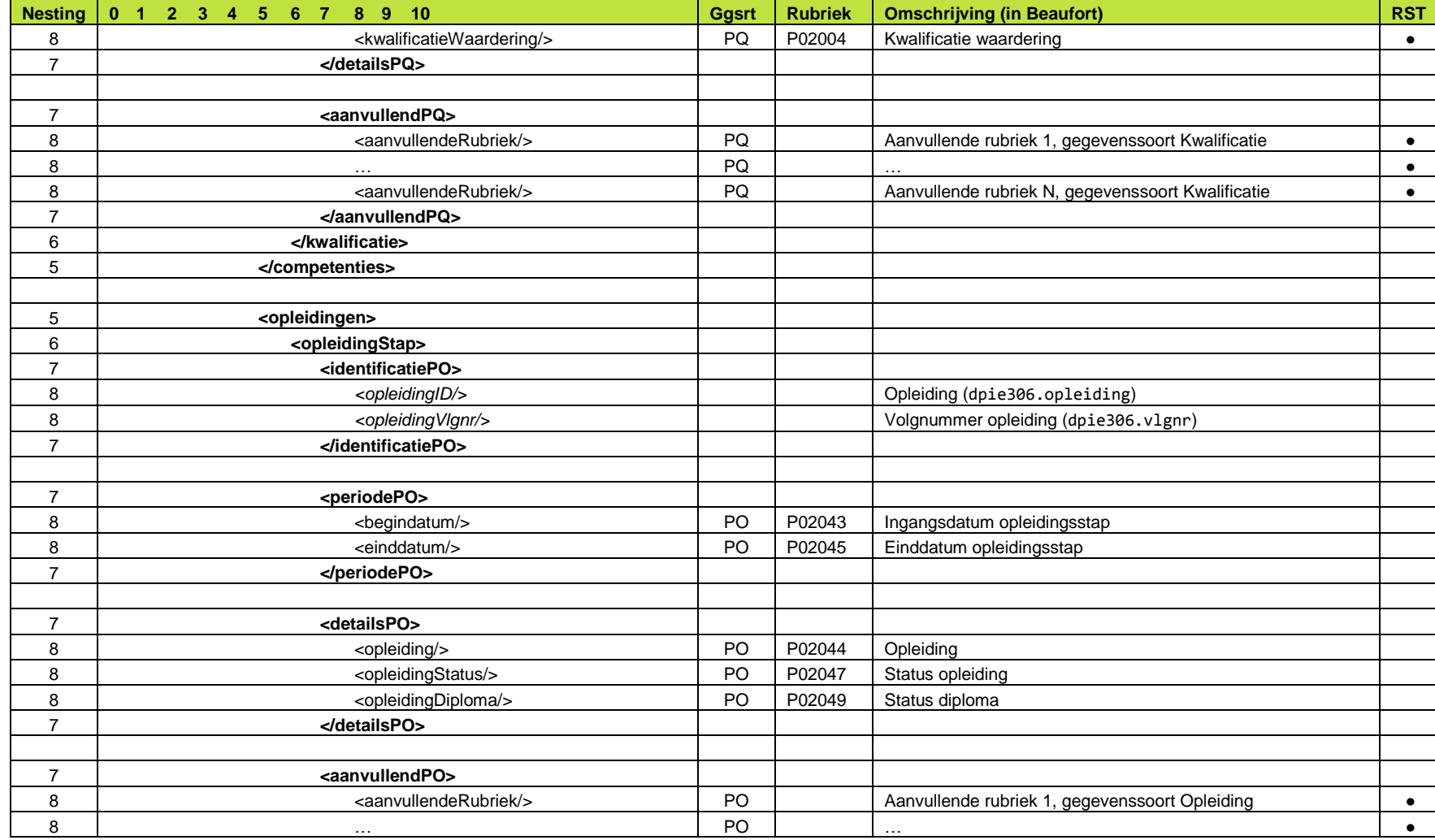

Raet HR Beaufort Interface - Implementatie Rooster Beaufort SE Bijlagen

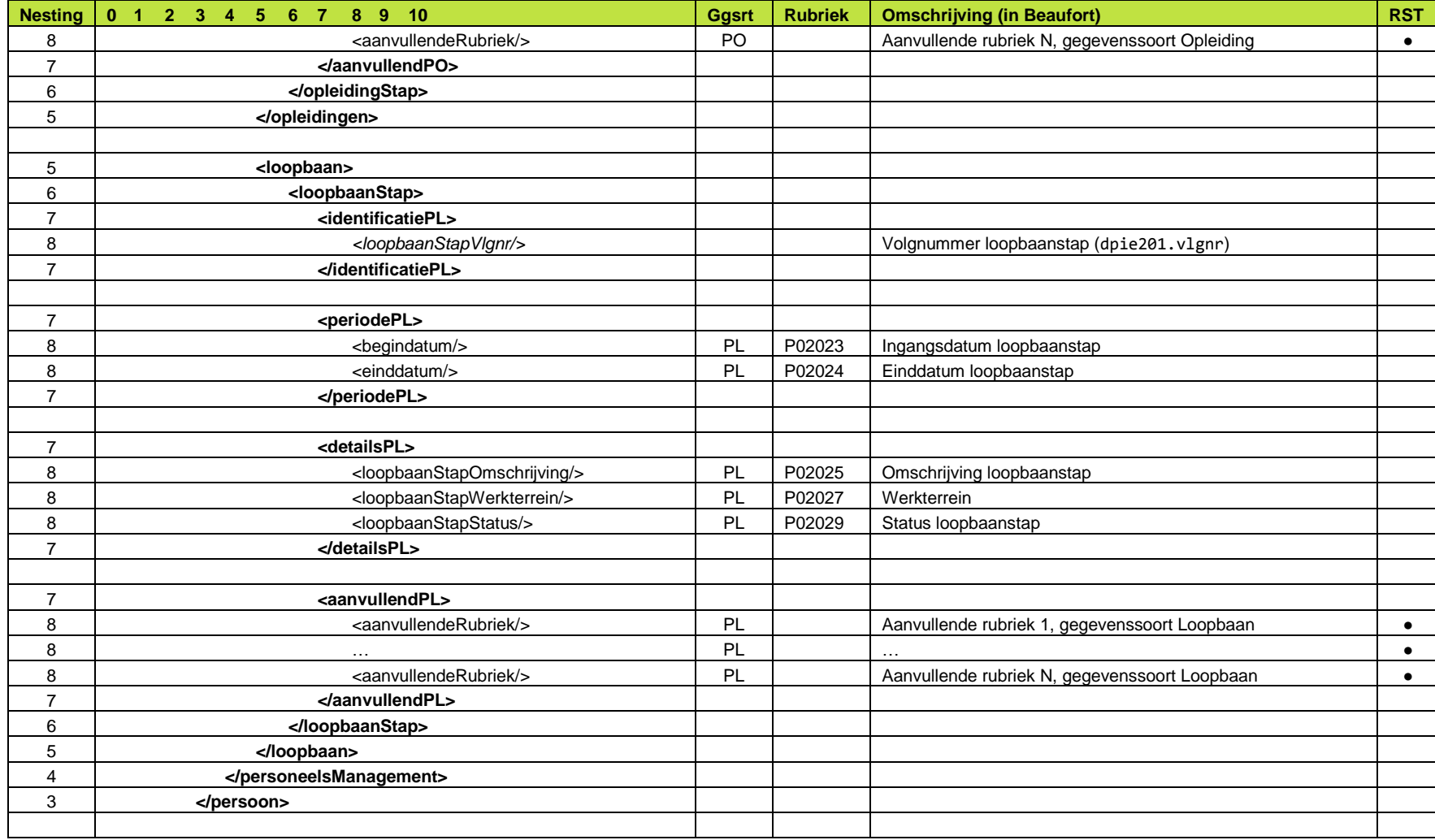

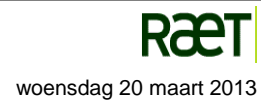

Raet HR Beaufort Interface - Implementatie Rooster.docx **woensdag 20 maart 2013** woensdag 20 maart 2013

blad 52 van 89

Raet HR Beaufort Interface - Implementatie Rooster Beaufort SE Bijlagen

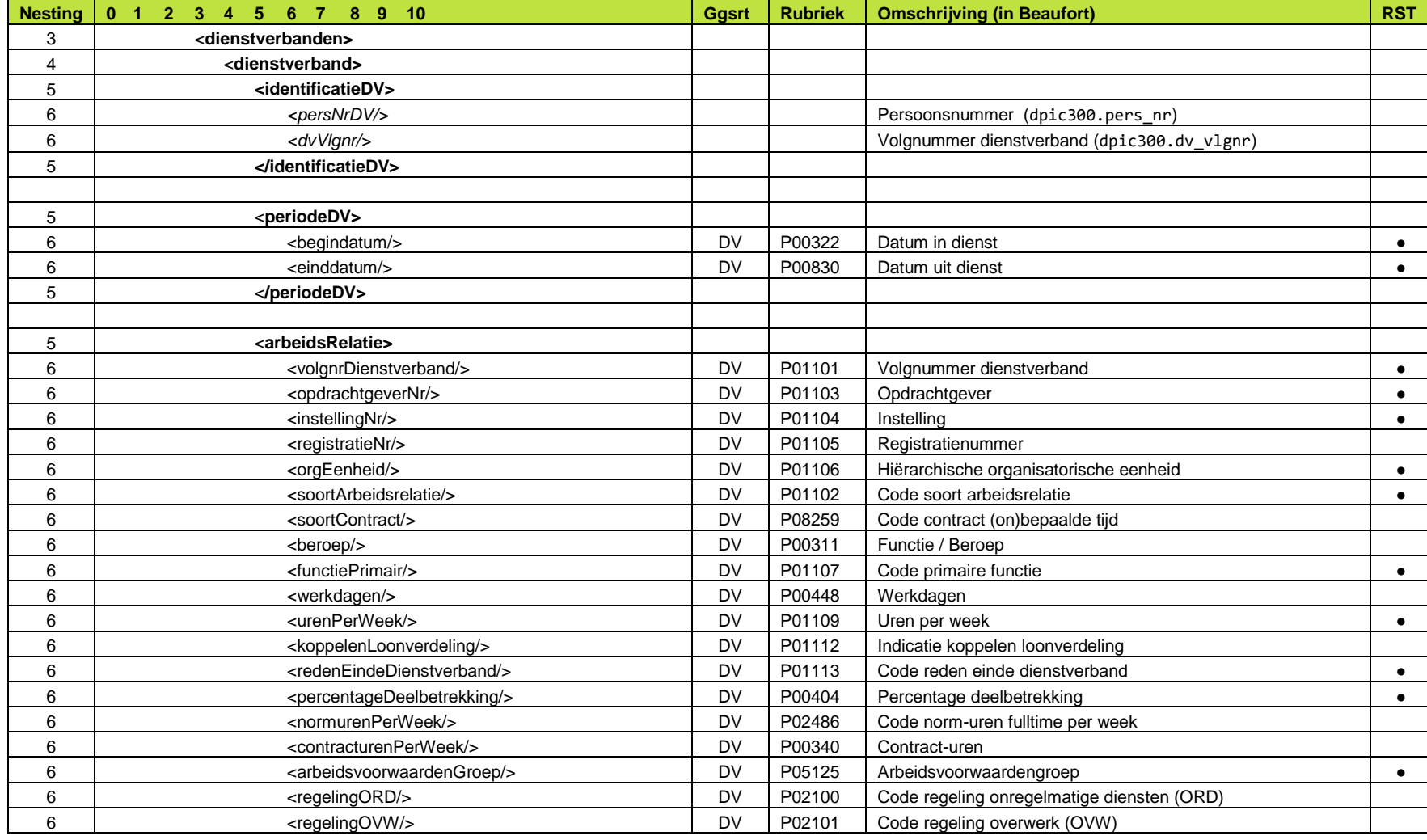

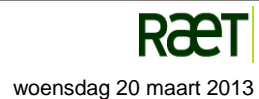

Raet HR Beaufort Interface - Implementatie Rooster

Beaufort SE

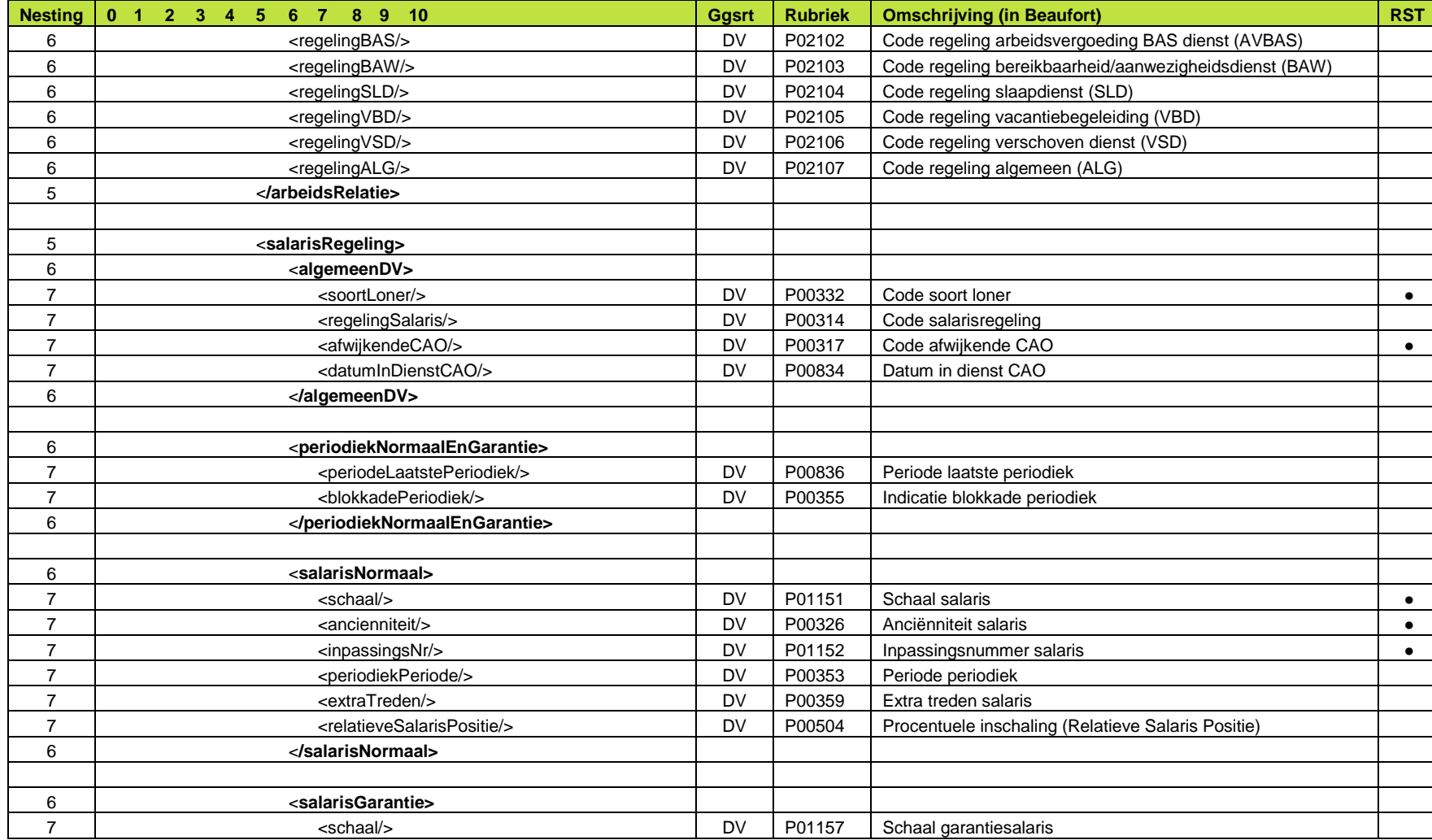

Raet HR Beaufort Interface - Implementatie Rooster

Beaufort SE

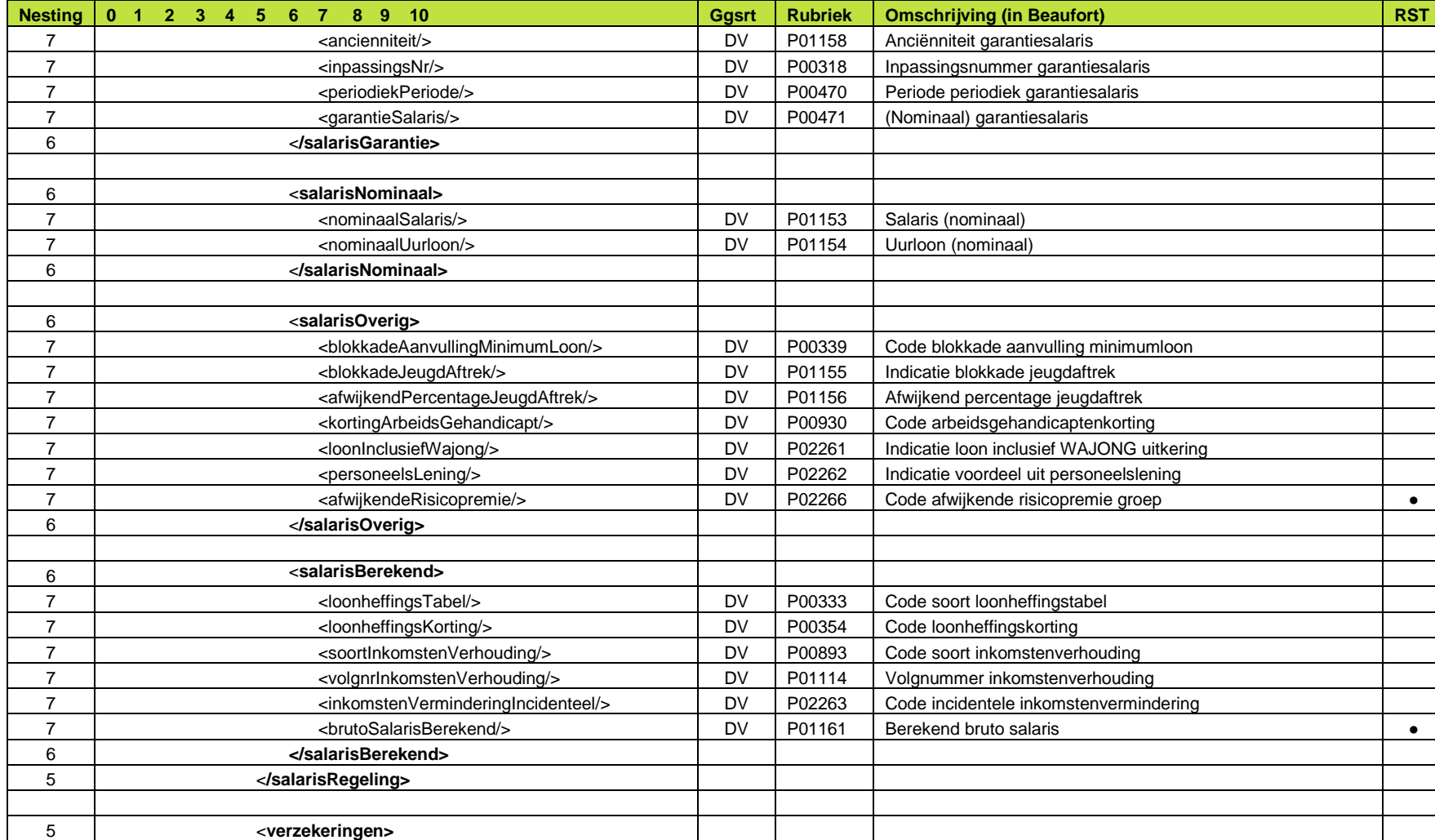

Raet HR Beaufort Interface - Implementatie Rooster

Beaufort SE

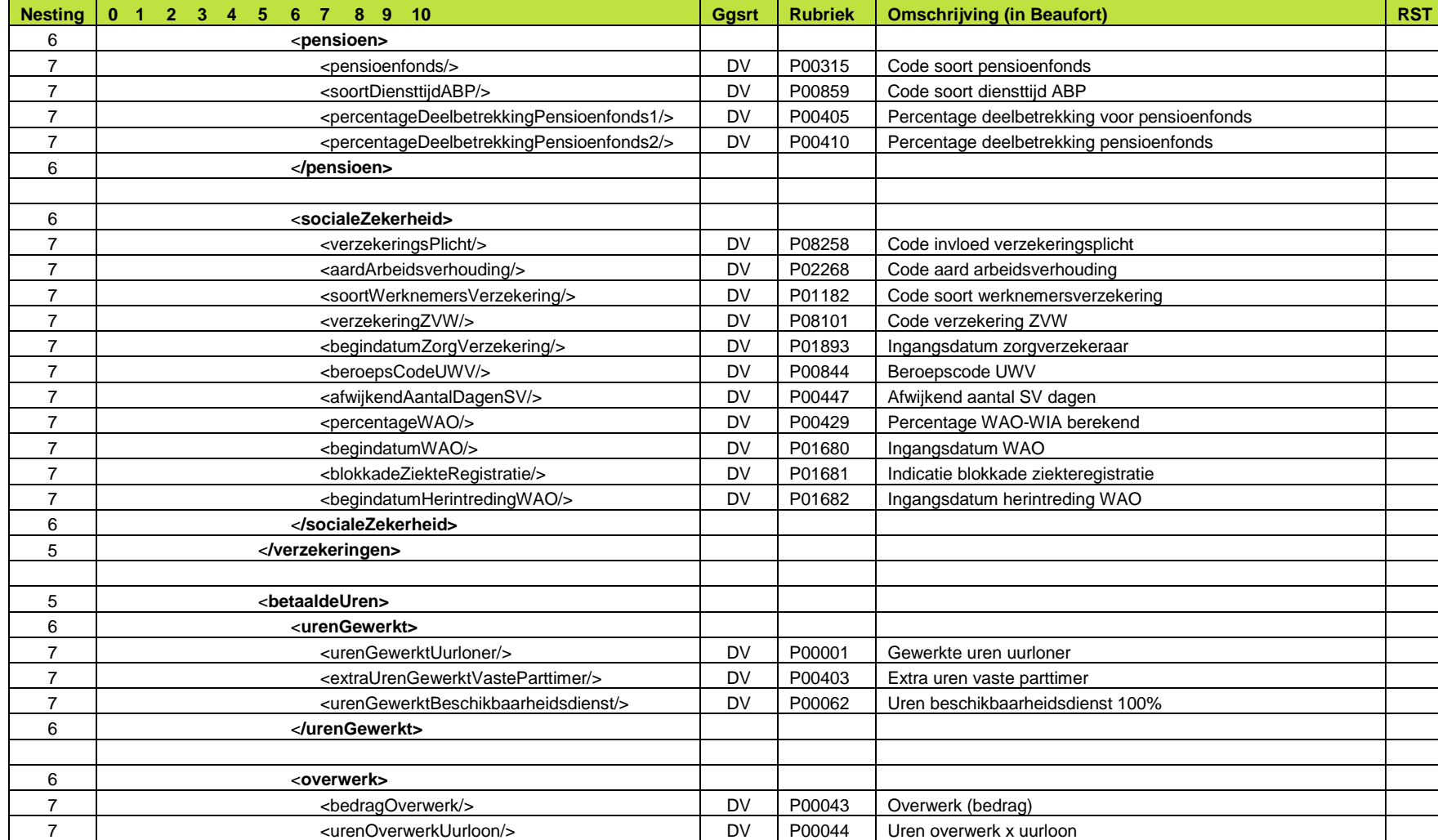

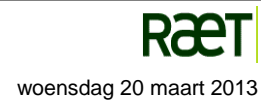

Raet HR Beaufort Interface - Implementatie Rooster

Beaufort SE

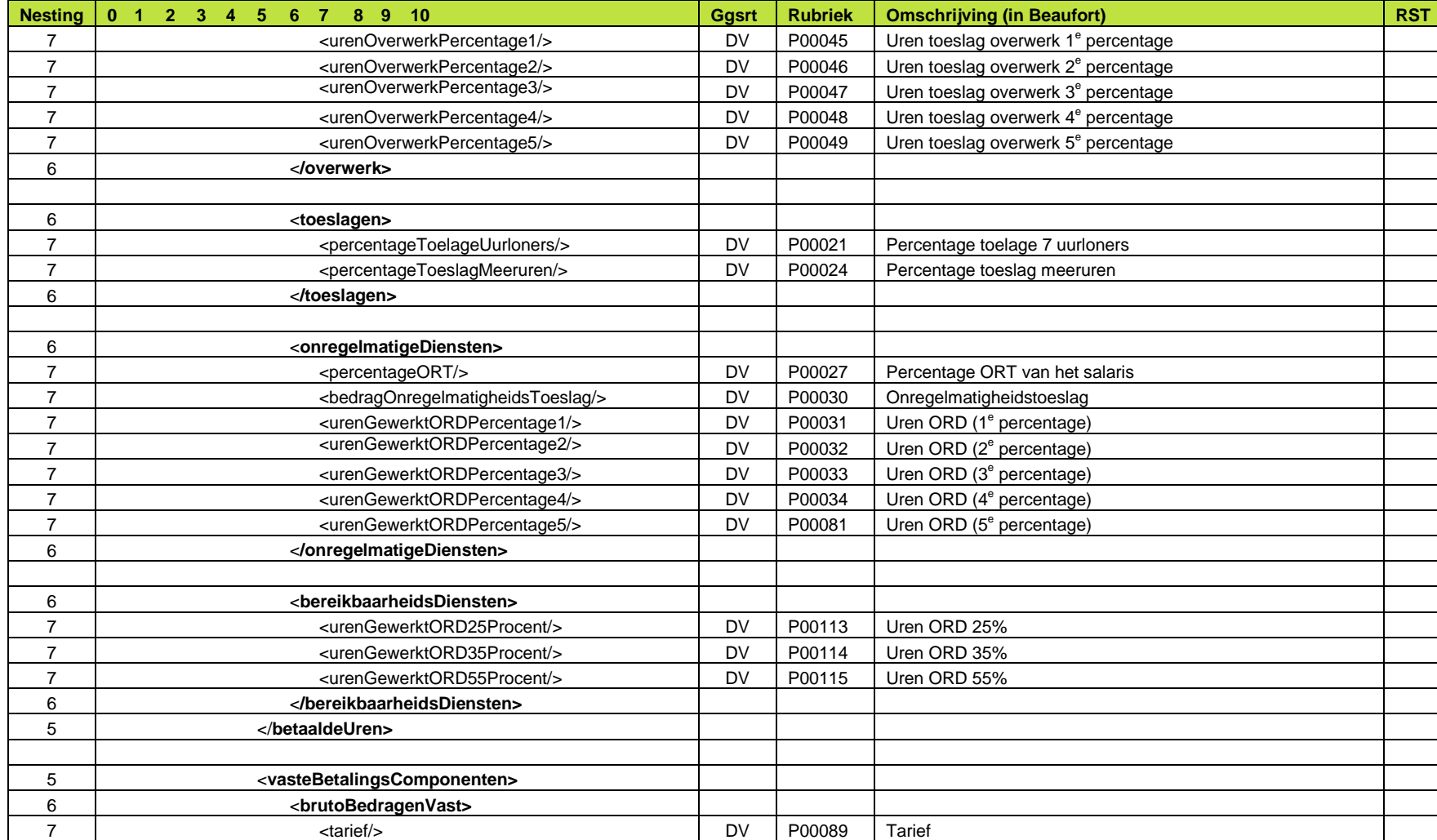

Raet HR Beaufort Interface - Implementatie Rooster

Beaufort SE

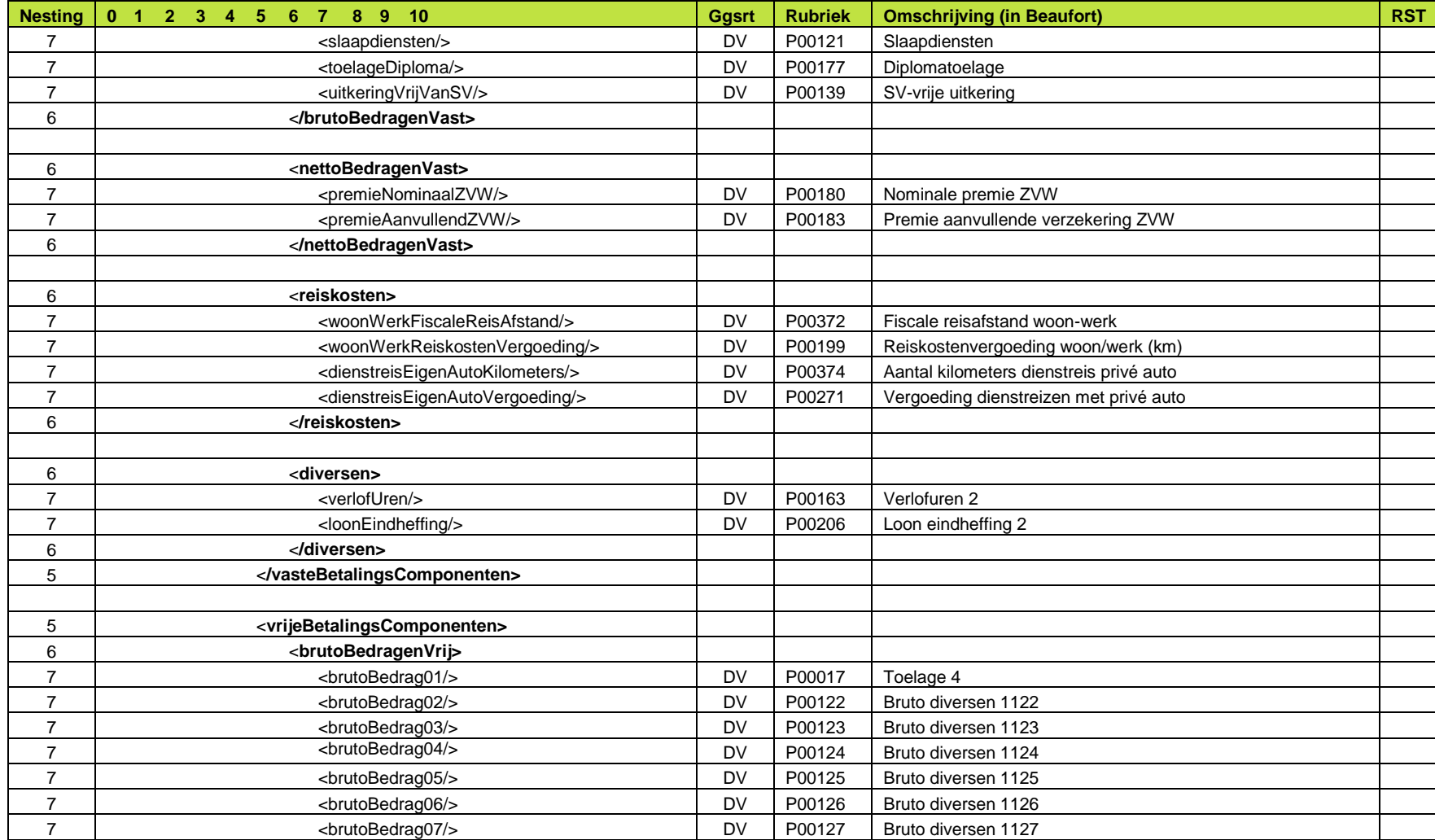

Raet HR Beaufort Interface - Implementatie Rooster

Beaufort SE

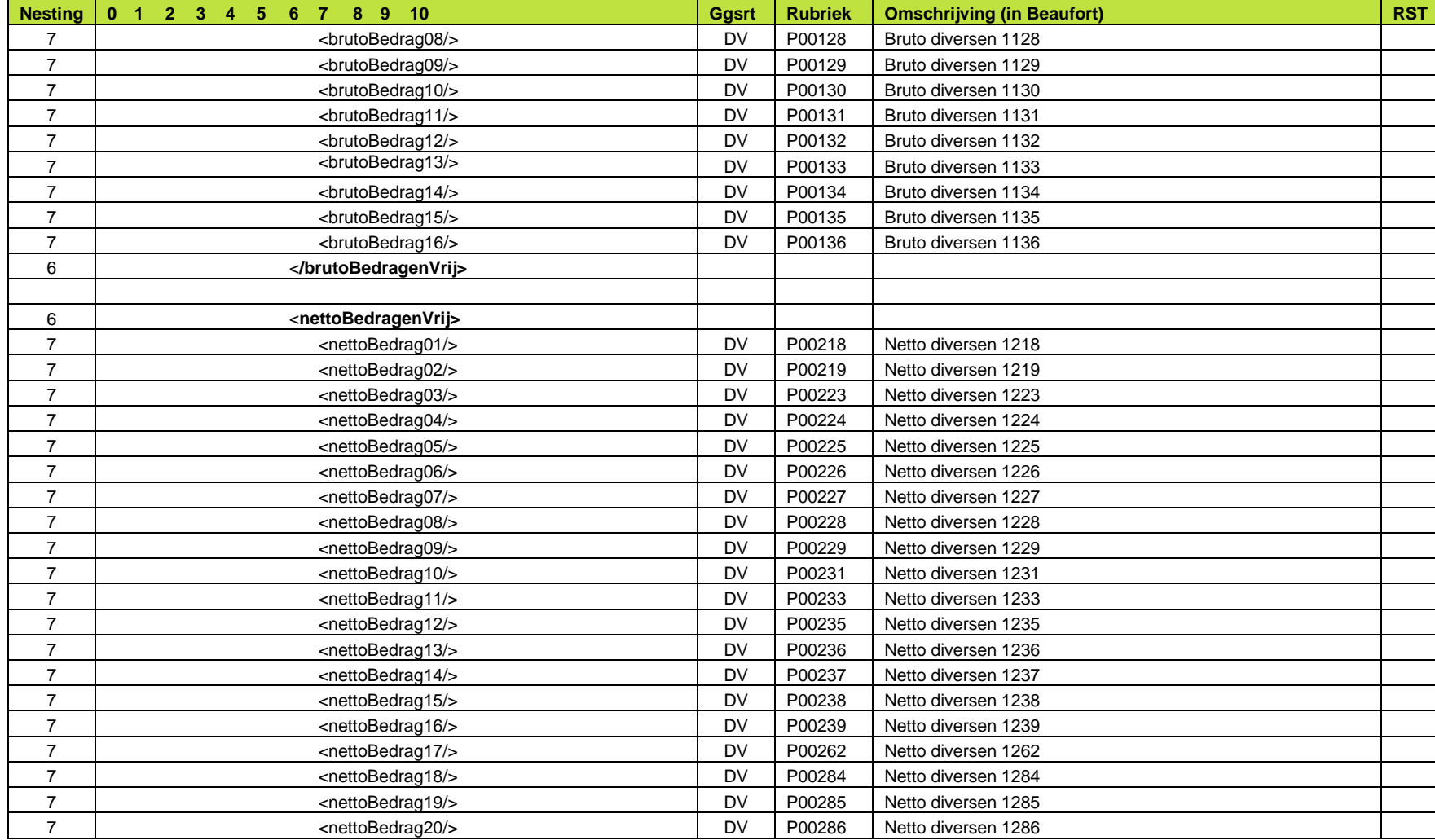

Raet HR Beaufort Interface - Implementatie Rooster

Beaufort SE

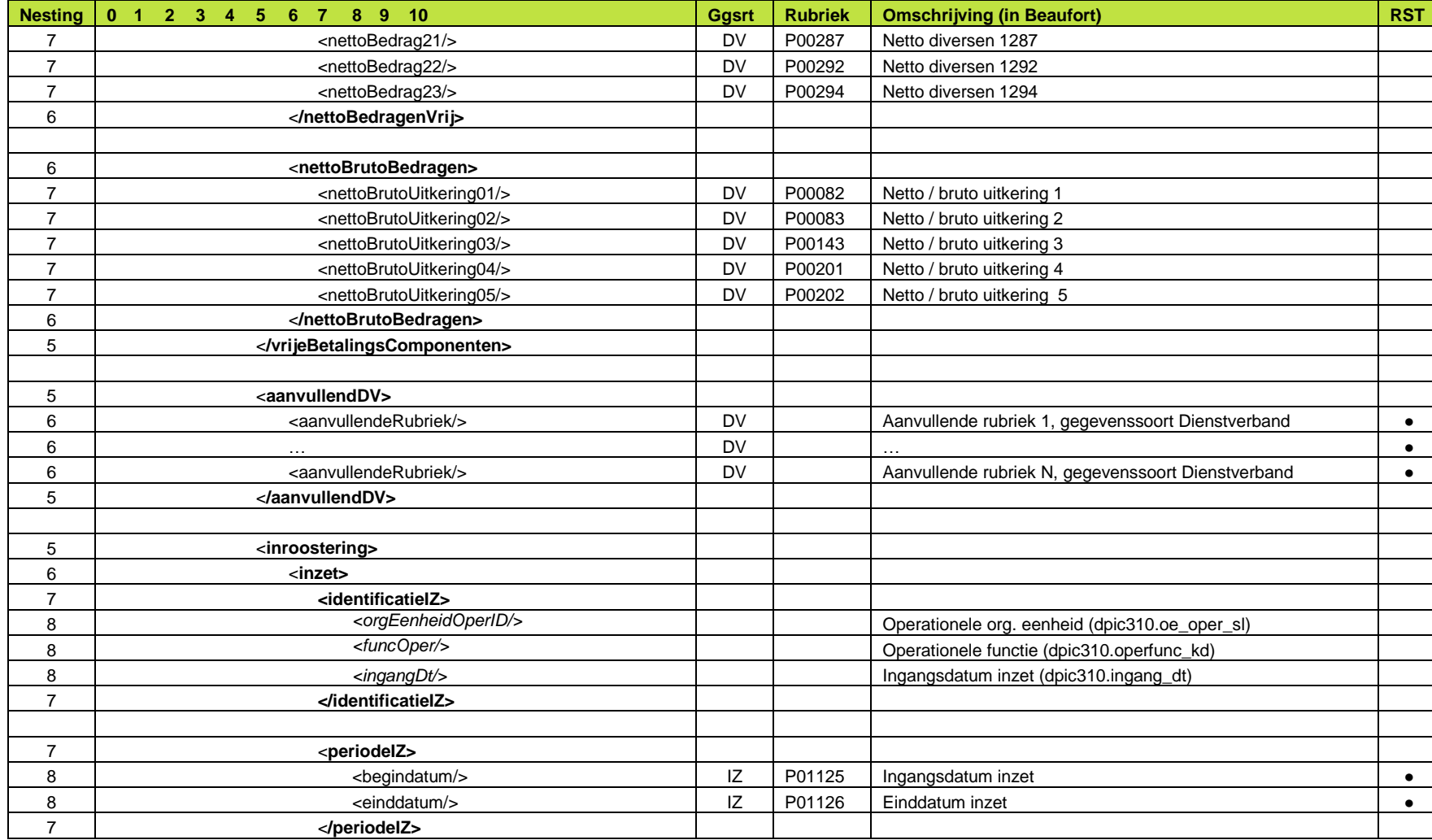

Raet HR Beaufort Interface - Implementatie Rooster

Beaufort SE

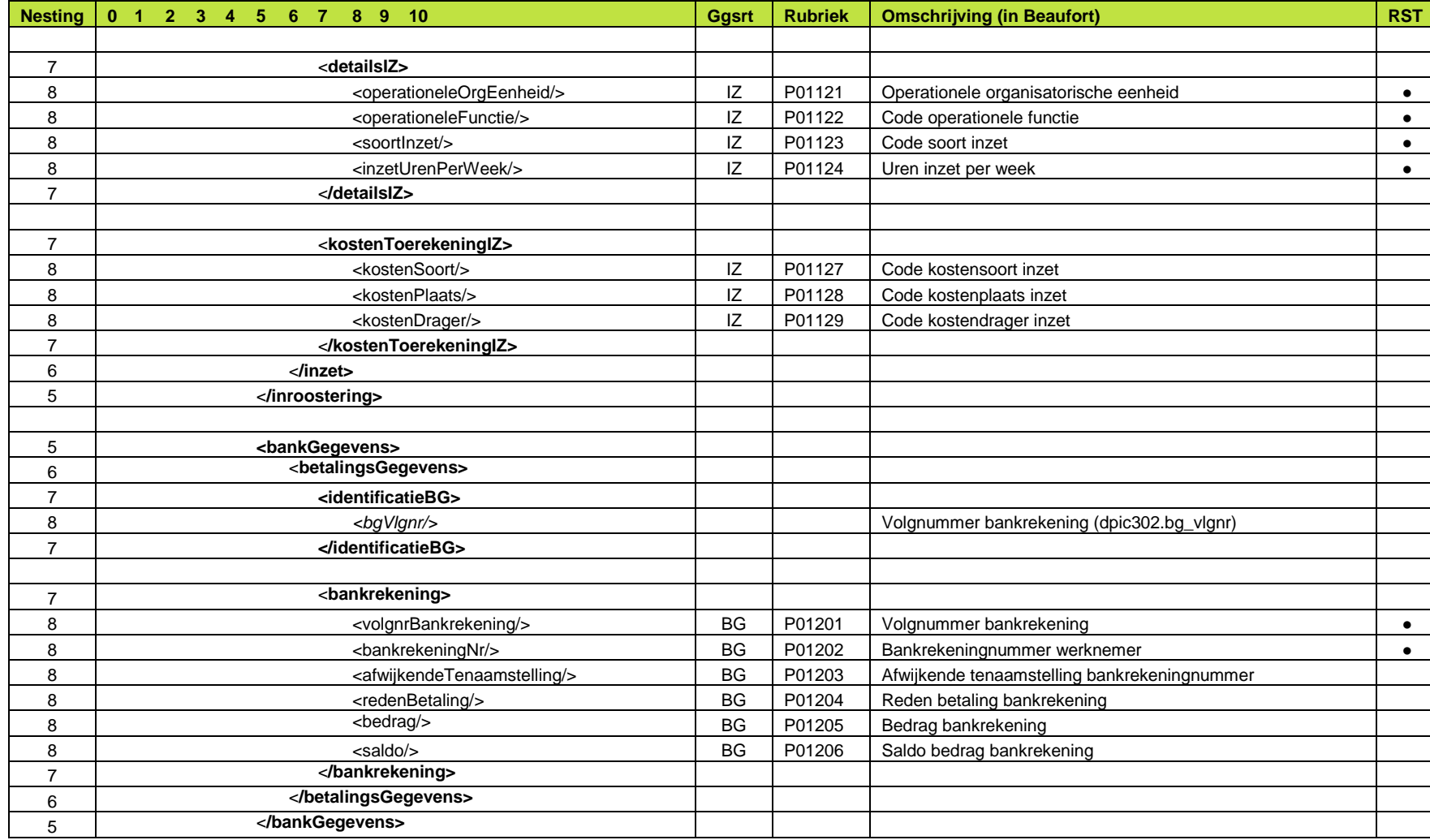

Raet HR Beaufort Interface - Implementatie Rooster

Beaufort SE

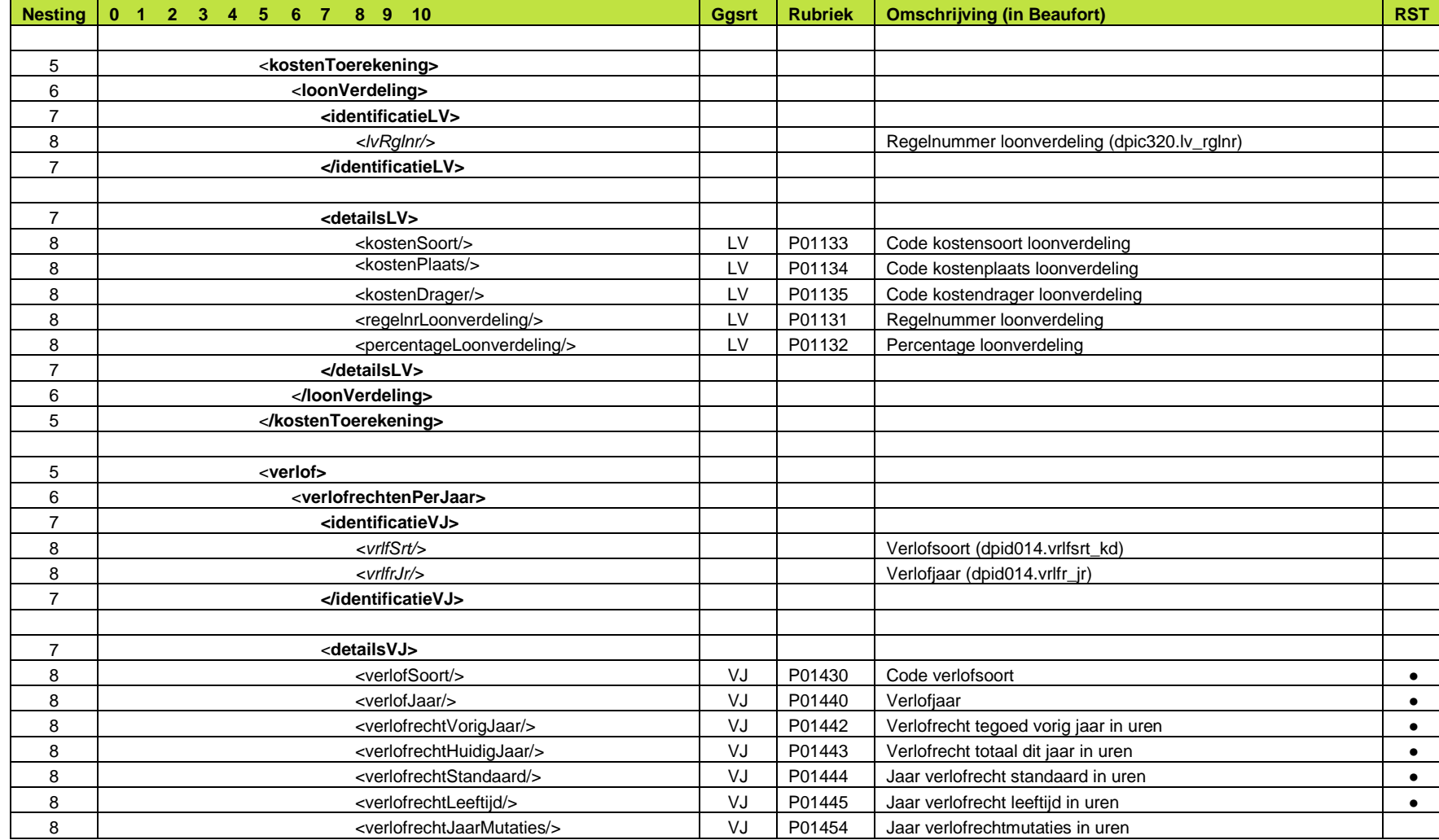

Raet HR Beaufort Interface - Implementatie Rooster

Beaufort SE

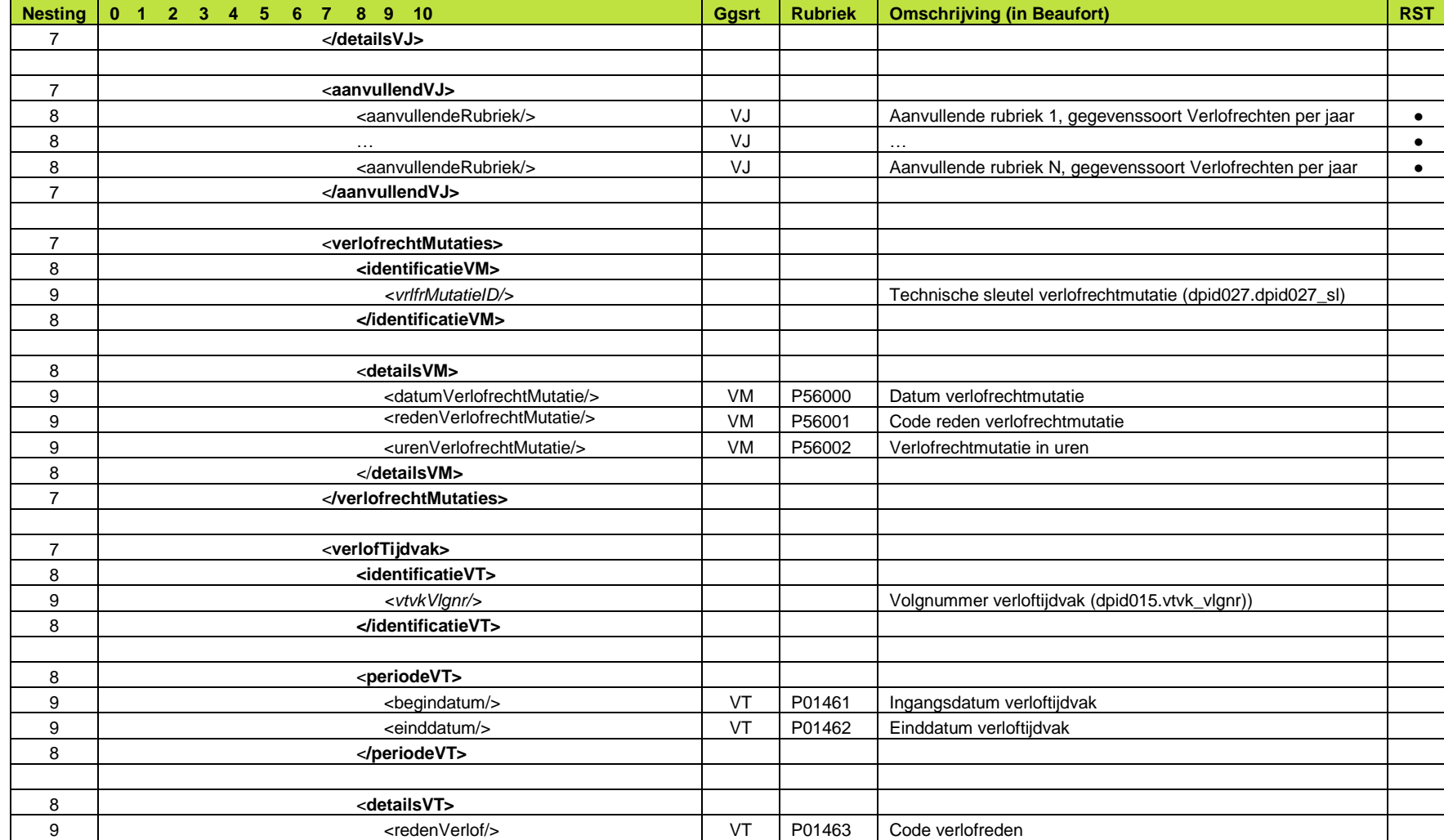

Raet HR Beaufort Interface - Implementatie Rooster

Beaufort SE

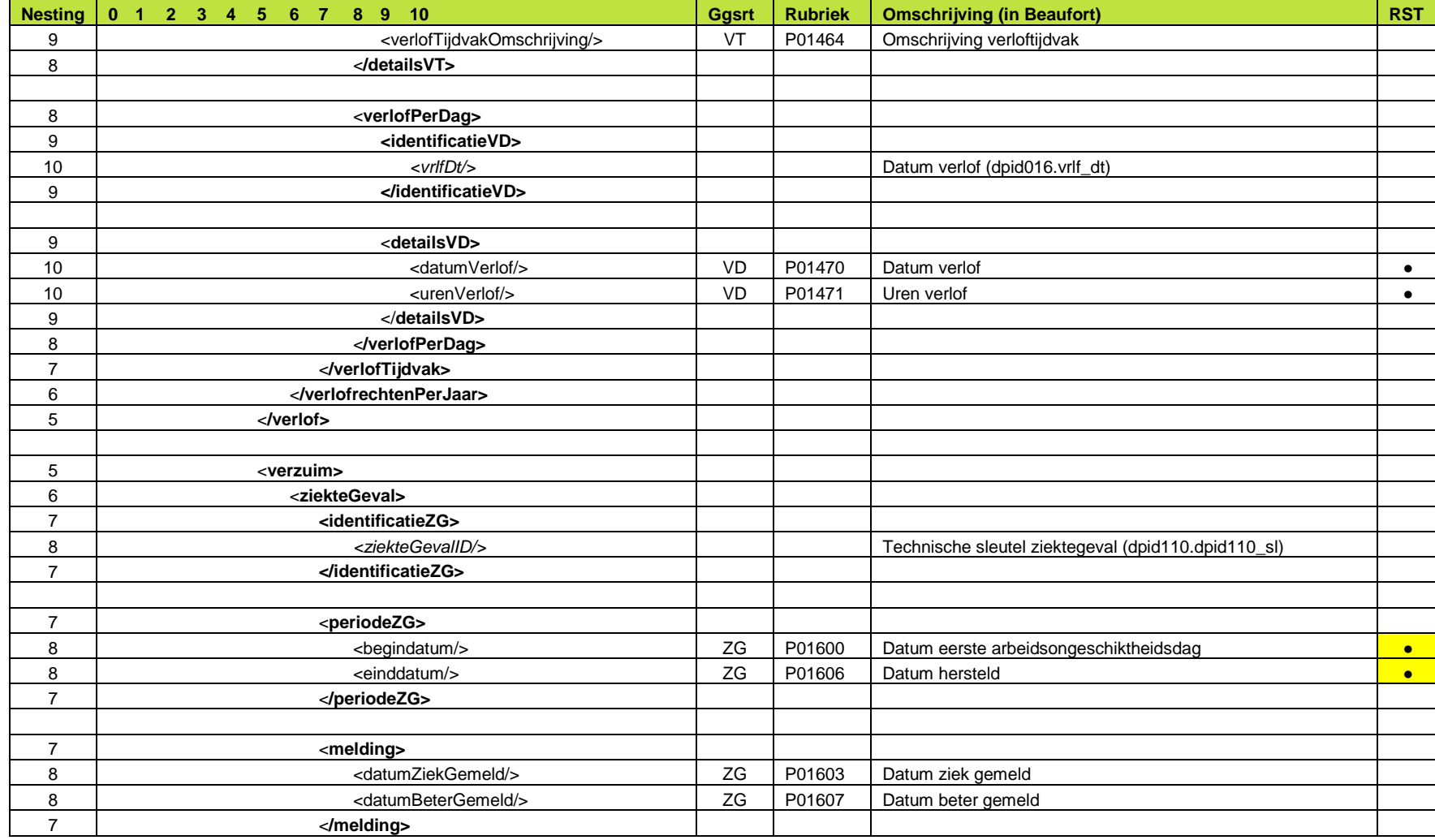

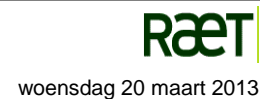

Raet HR Beaufort Interface - Implementatie Rooster

Beaufort SE

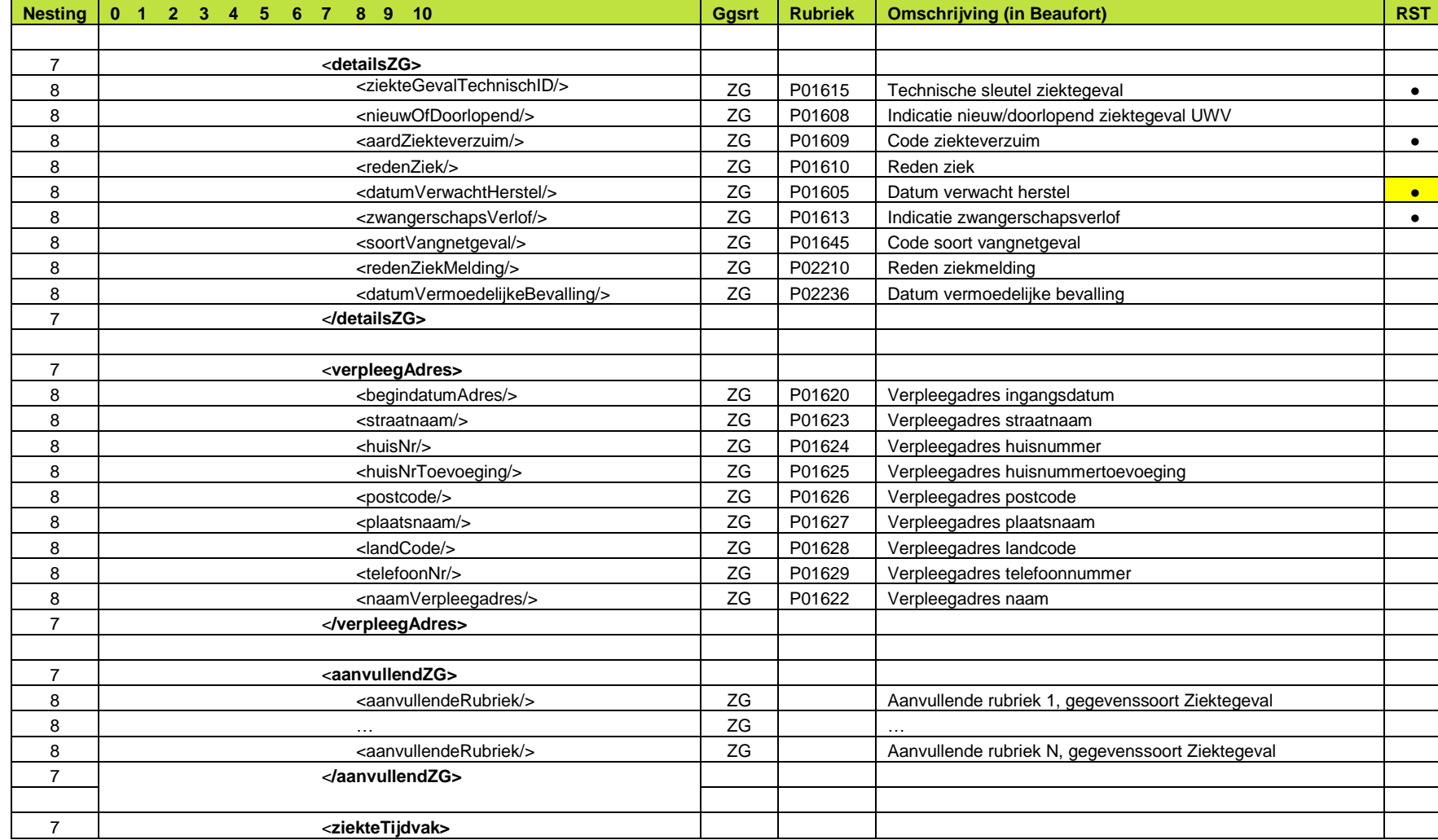

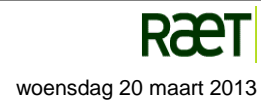

Raet HR Beaufort Interface - Implementatie Rooster

Beaufort SE

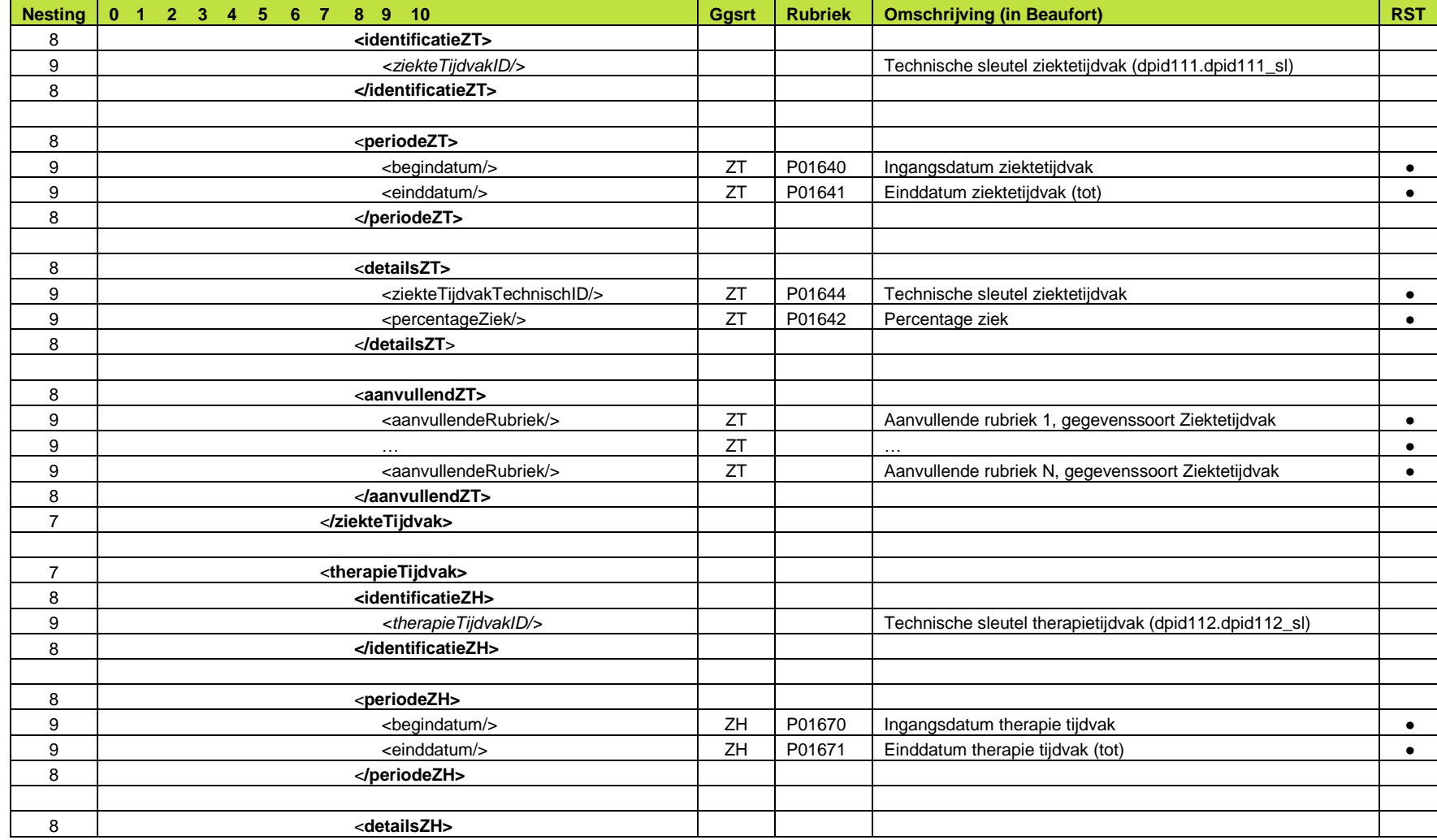

Raet HR Beaufort Interface - Implementatie Rooster

Beaufort SE

Bijlagen

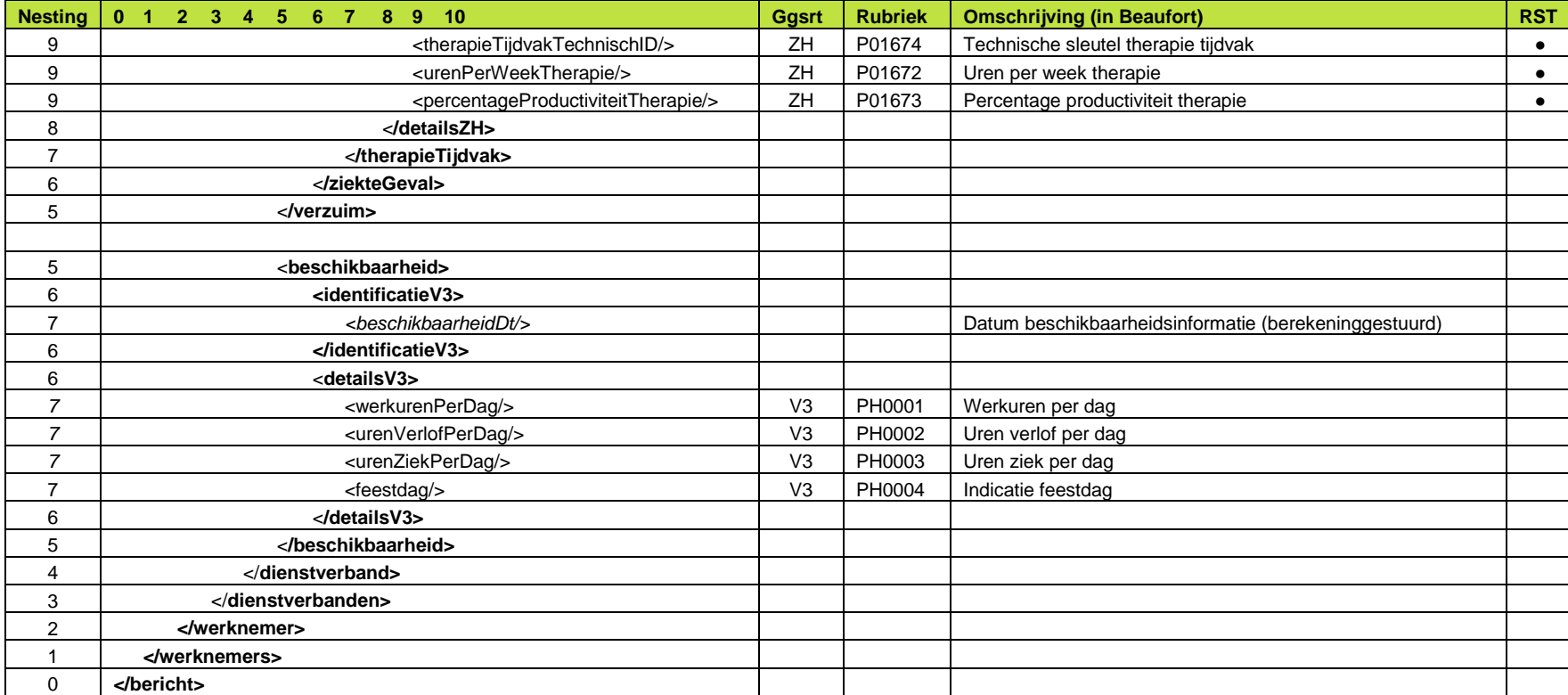

*Figuur 5.3 Conceptuele structuur van XML berichten voor basis export en periodieke export, met de rubrieken uit Bijlage 1*

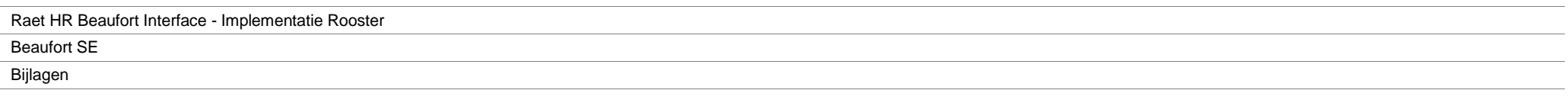

## **Bijlage 3 – Conceptuele structuur XML verwijderbericht, gedetailleerd**

De cursief gedrukte elementen in het element **<berichtinfo>** vormen administratieve informatie voor o.a. de routering van het bericht. Dit zijn dus geen werknemergegevens en daarom geen rubrieken uit de Beaufort database.

Onderstaand overzicht verschaft inzicht in de identificerende elementen van het te verwijderen dienstverband

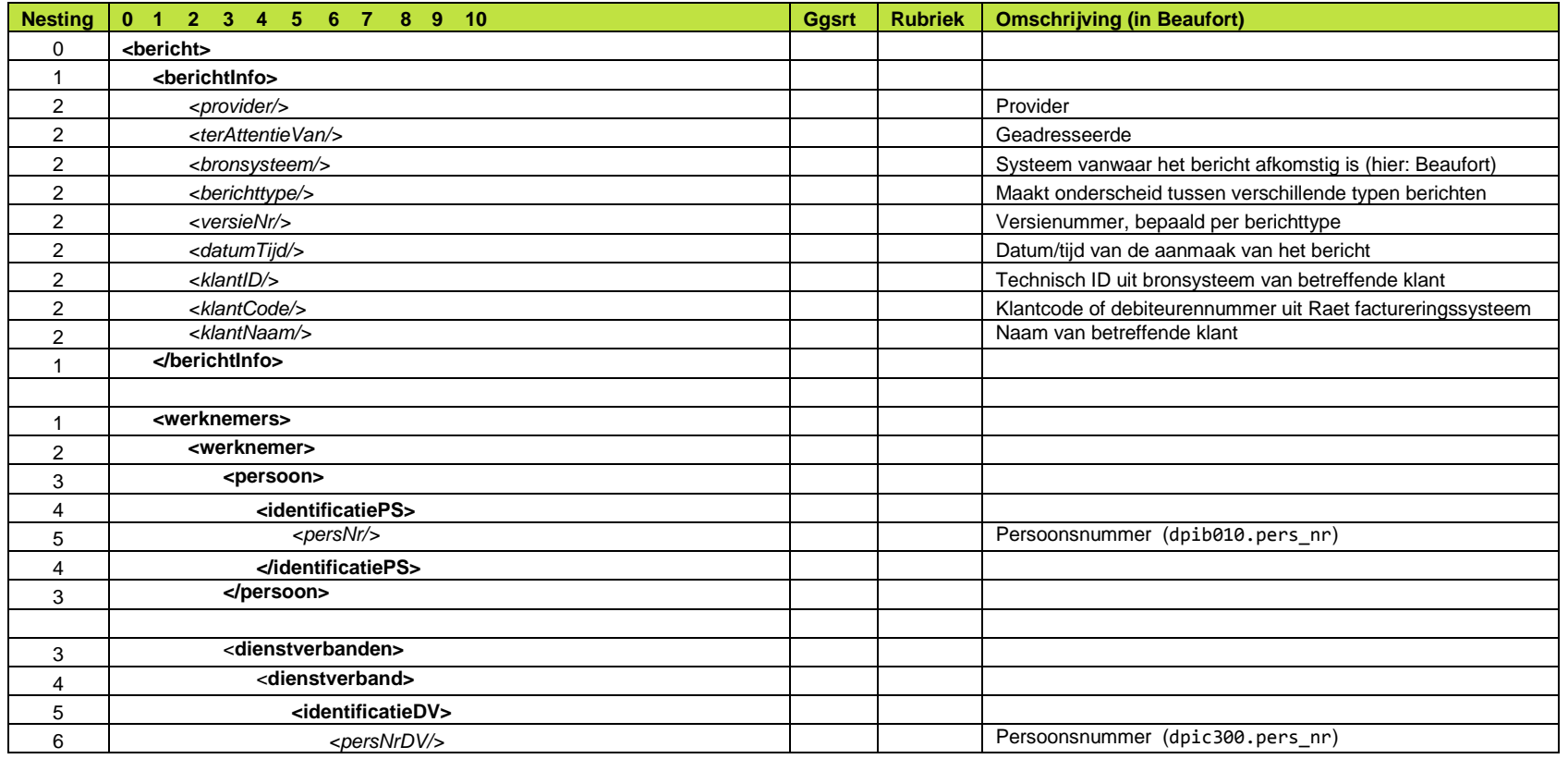

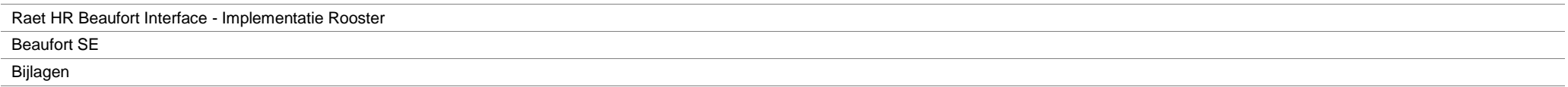

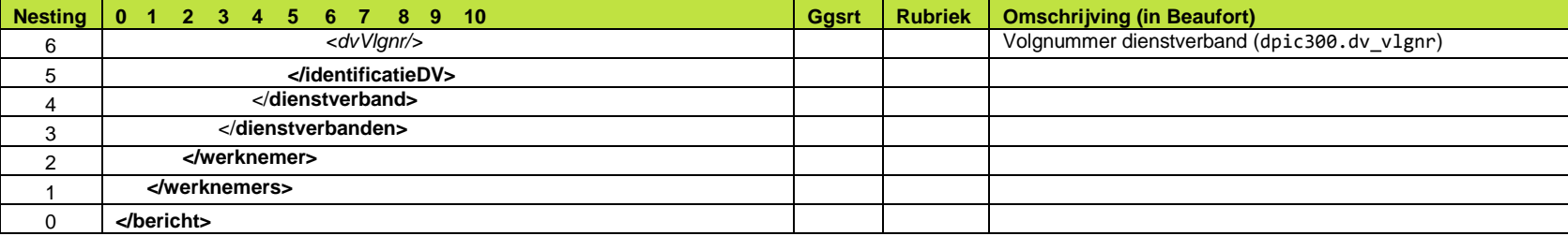

*Figuur 5.3 Conceptuele structuur van XML verwijderbericht*

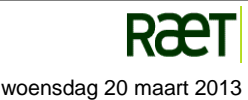

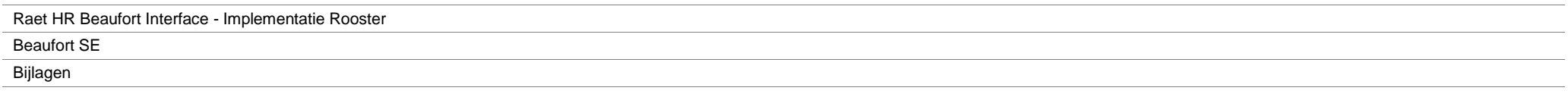

### **Bijlage 4 – Conceptuele structuur XML werkgever, gedetailleerd**

#### **Opbouw van de rubrieken**

Voor ieder benoemd werkgevergegeven (rubriek) in figuur 5.4 worden in principe de volgende gegevenscomponenten geëxporteerd:

- Code van rubriek
- Datum ingang van rubriekwaarde
- Omschrijving van rubriek binnen Beaufort
- Systeemspecifieke omschrijving van rubriekwaarde (uit referentietabel).
- Waarde van rubriek

Iedere rubriek in figuur 5.4 wordt in het uiteindelijke XML-bericht derhalve weergegeven door een complex datatype.

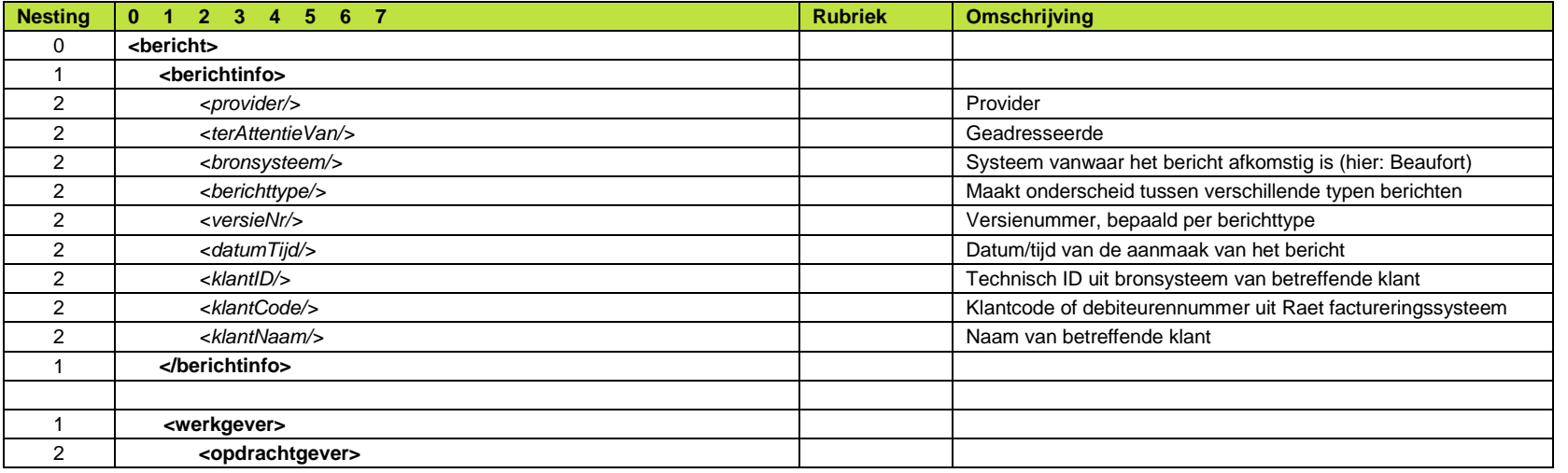

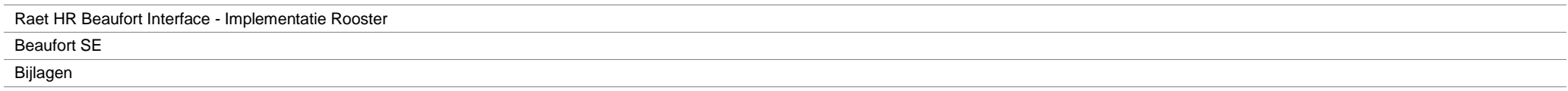

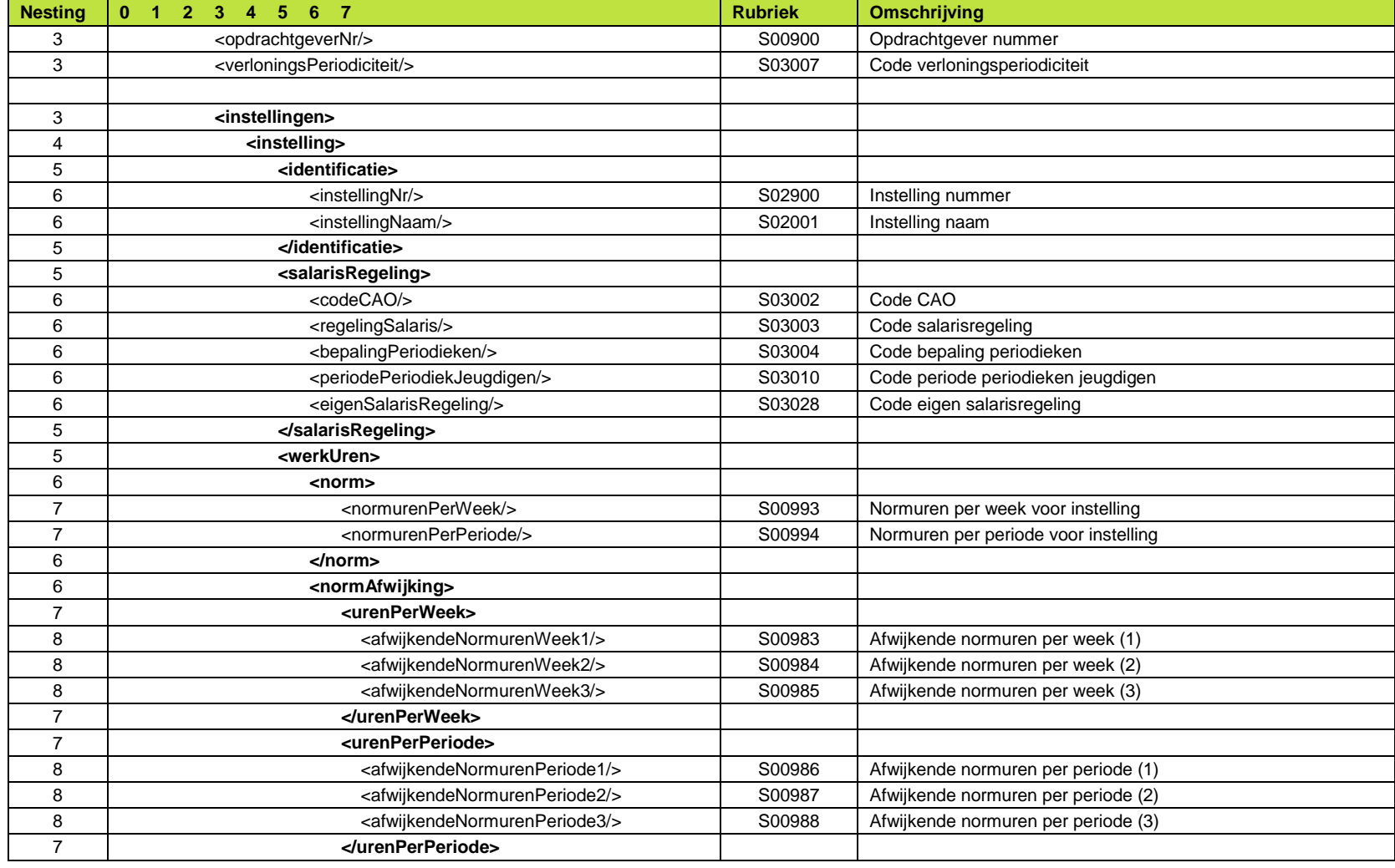

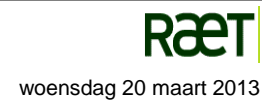

Raet HR Beaufort Interface - Implementatie Rooster.docx **woensdag 20 maart 2013** woensdag 20 maart 2013

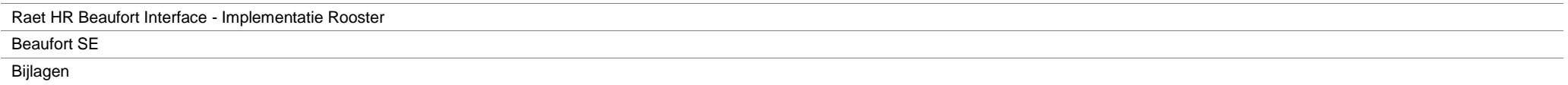

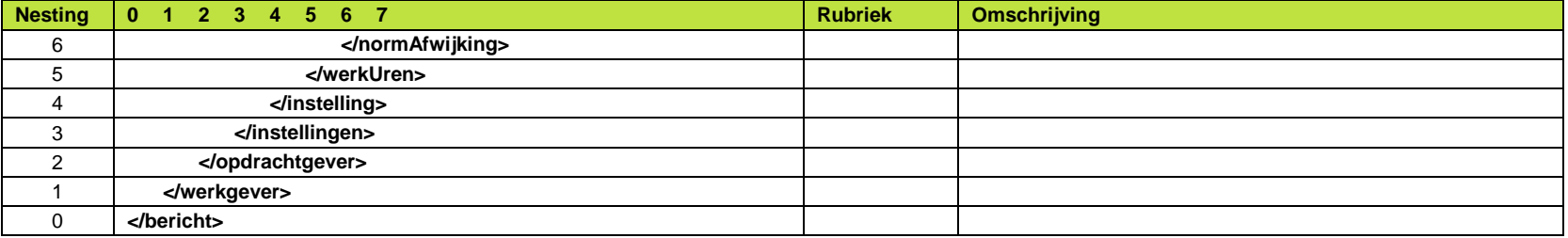

*Figuur 5.4 Conceptuele XML structuur incidentele export van werkgevergegevens*

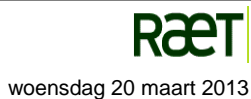
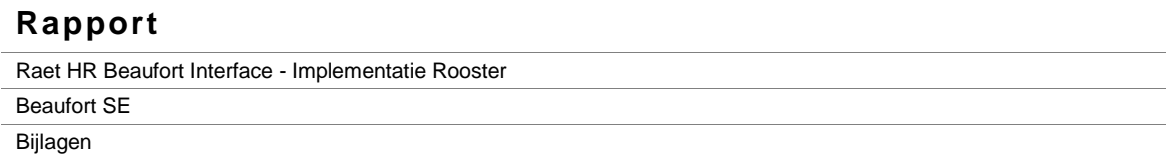

## **Bijlage 5 – Conceptuele structuur XML tabel RUBRIEK**

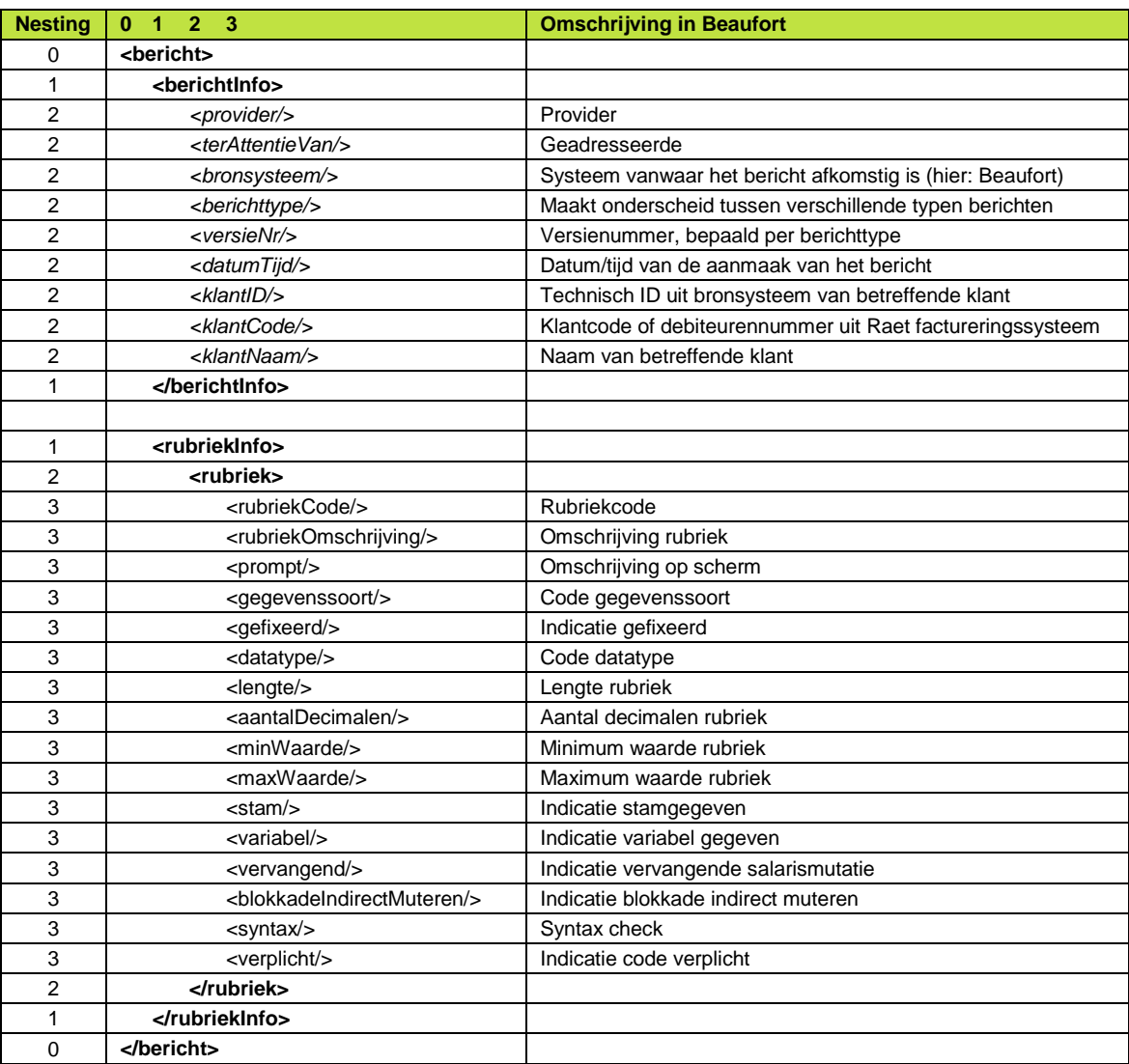

*Figuur 5.5 Conceptuele XML structuur incidentele export van tabel RUBRIEK*

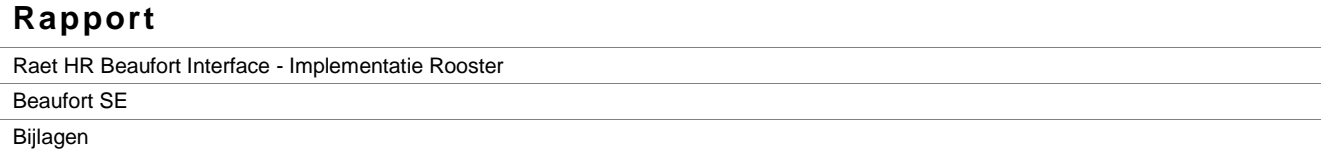

## **Bijlage 6 – Conceptuele structuur XML tabel RUBRIEKWAARDE**

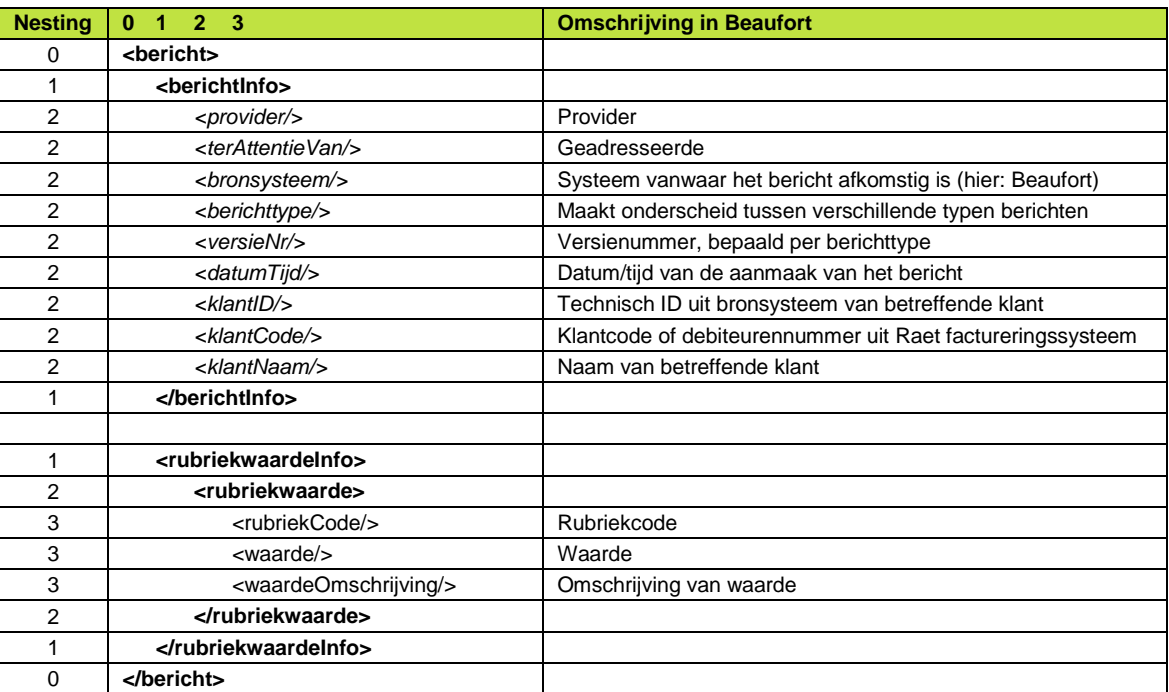

*Figuur 5.6 Conceptuele XML structuur incidentele export van tabel RUBRIEKWAARDE*

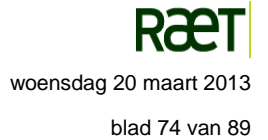

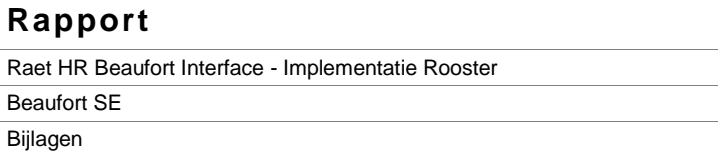

## **Bijlage 7 – Conceptuele structuur XML tabel FUNCTIE**

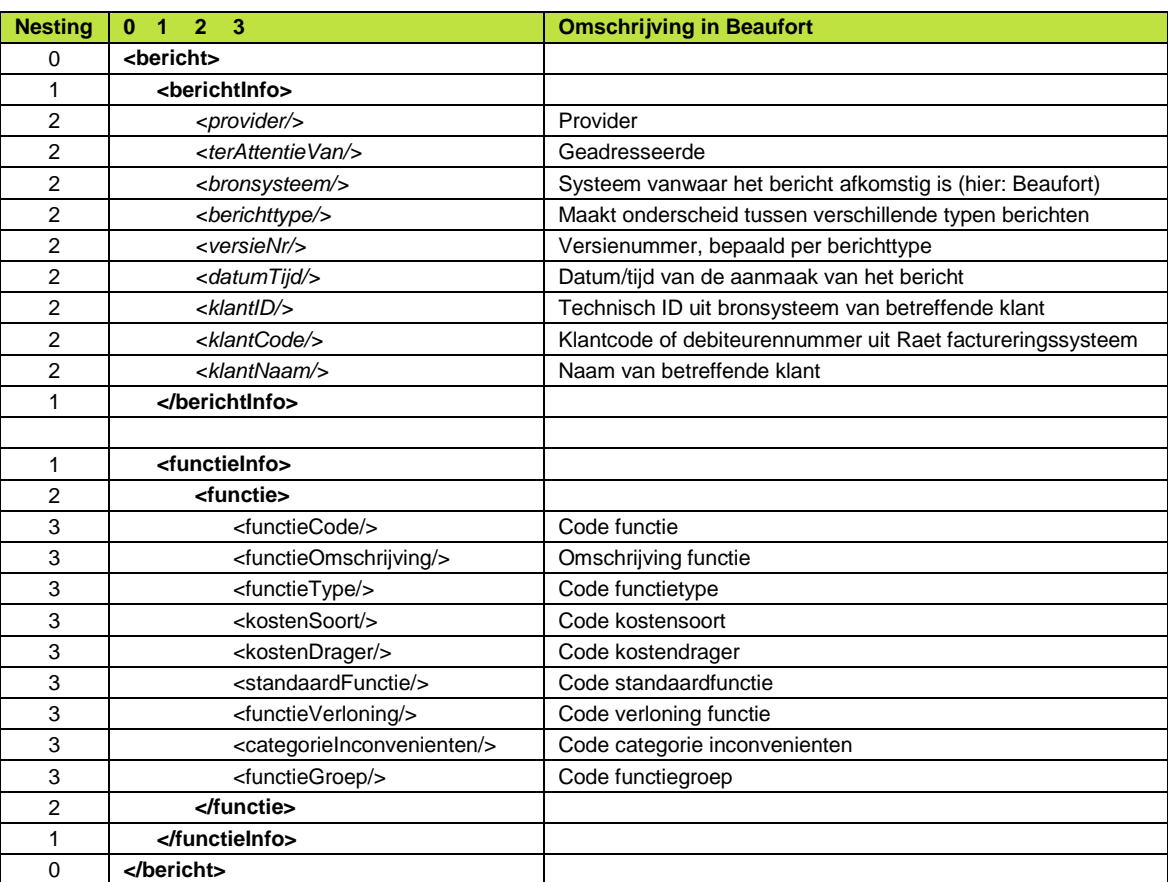

*Figuur 5.7 Conceptuele XML structuur incidentele export van tabel FUNCTIE*

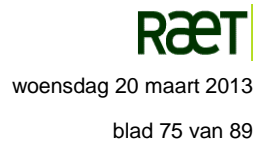

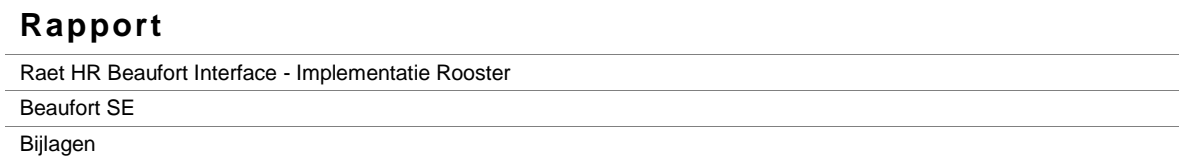

## **Bijlage 8 – Conceptuele structuur XML tabel VERLOFSOORT**

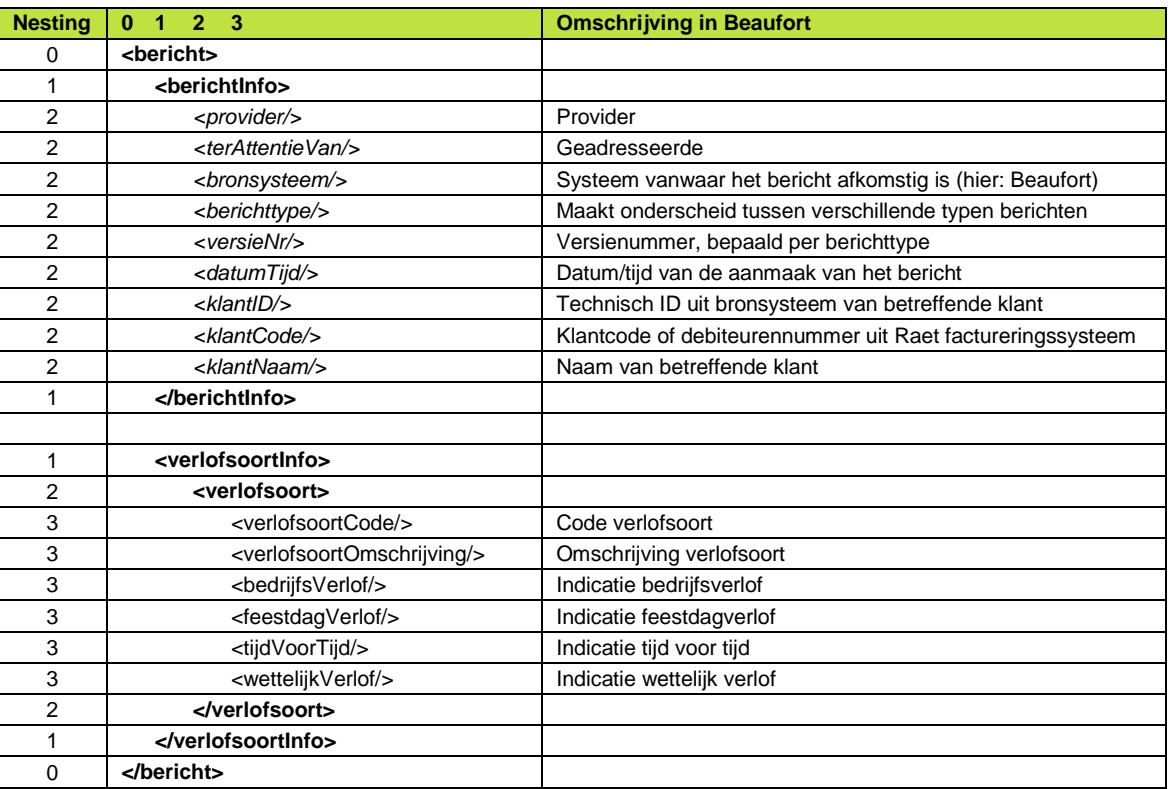

*Figuur 5.8 Conceptuele XML structuur incidentele export van tabel VERLOFSOORT*

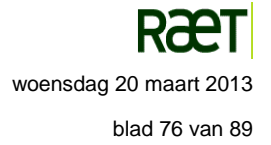

Raet HR Beaufort Interface - Implementatie Rooster Beaufort SE

Bijlagen

### **Bijlage 9 – Conceptuele structuur XML tabel ORGANISATORISCHE EENHEID**

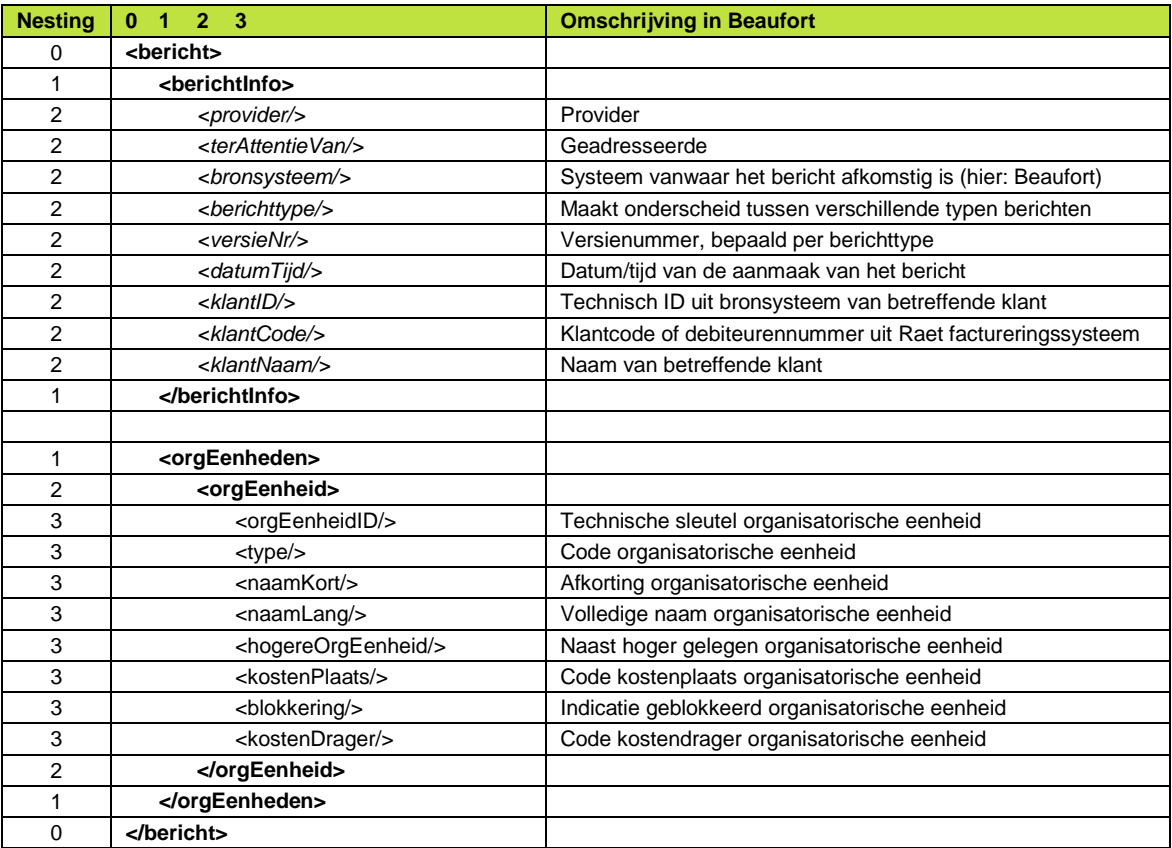

*Figuur 5.9 Conceptuele XML structuur incidentele export van tabel ORGANISATORISCHE EENHEID*

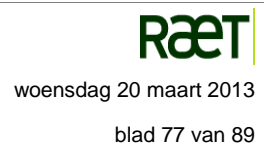

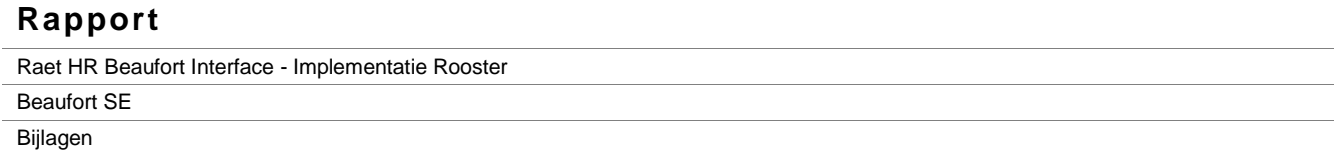

## **Bijlage 10 – Conceptuele structuur XML tabel SCHAAL ANCIËNNITEIT**

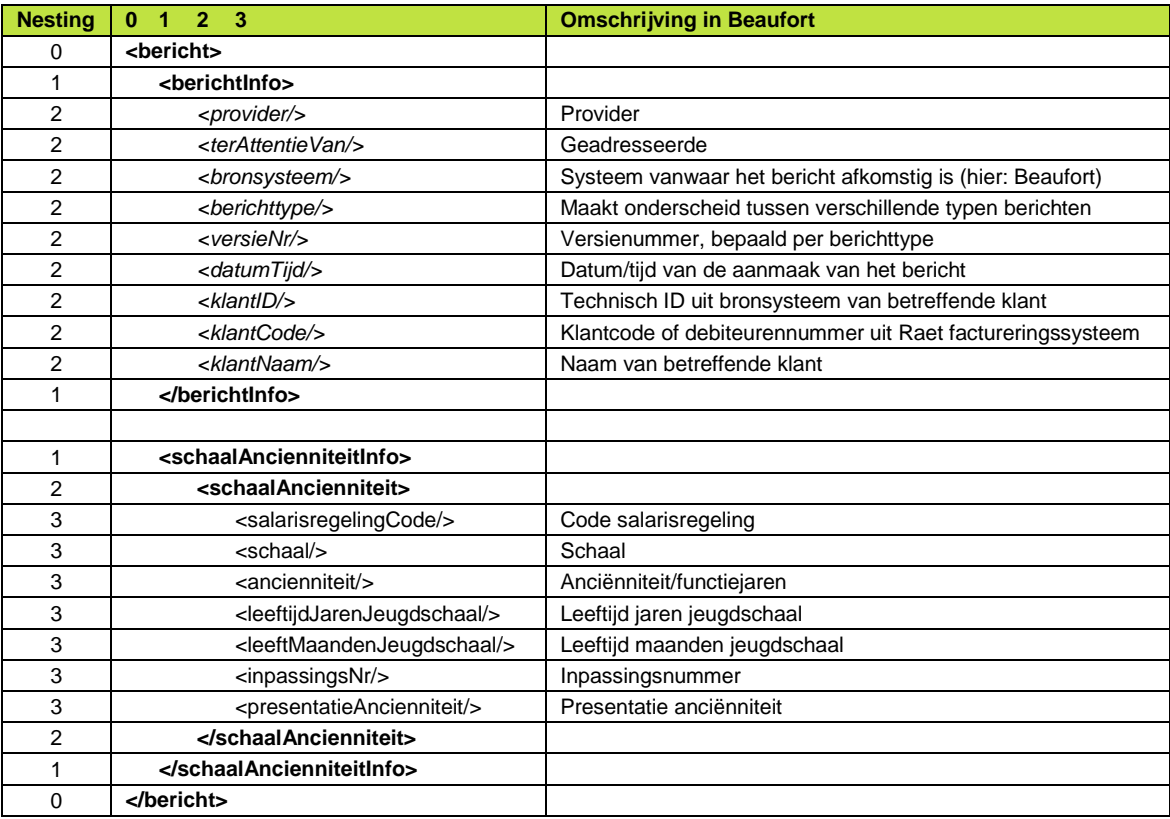

*Figuur 5.10 Conceptuele XML structuur incidentele export van tabel SCHAAL ANCIENNITEIT*

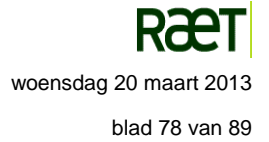

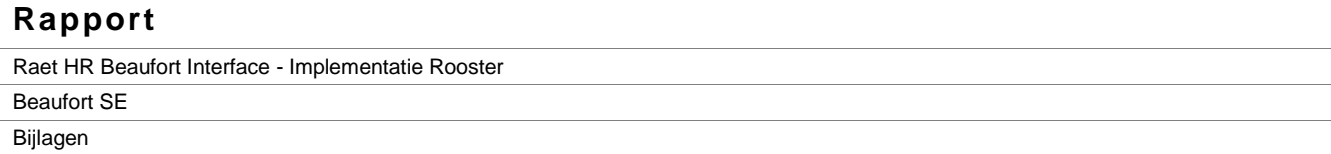

## **Bijlage 11 – Conceptuele structuur XML tabel INPASTABEL**

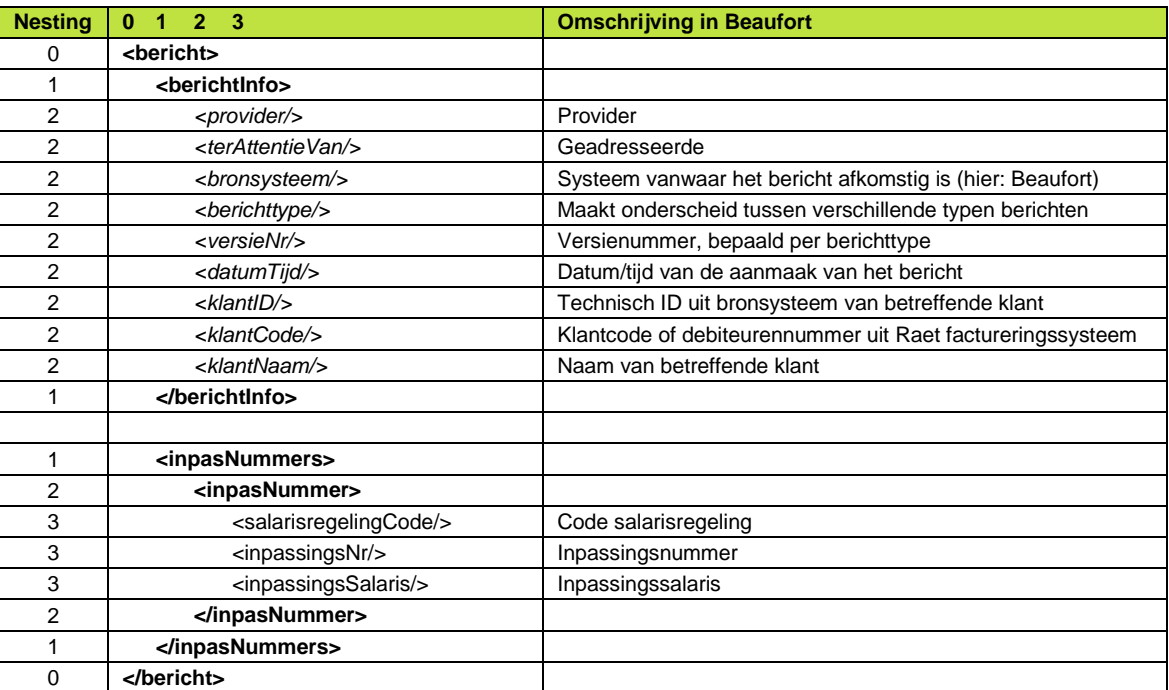

*Figuur 5.11 Conceptuele XML structuur incidentele export van tabel INPASTABEL*

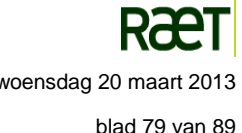

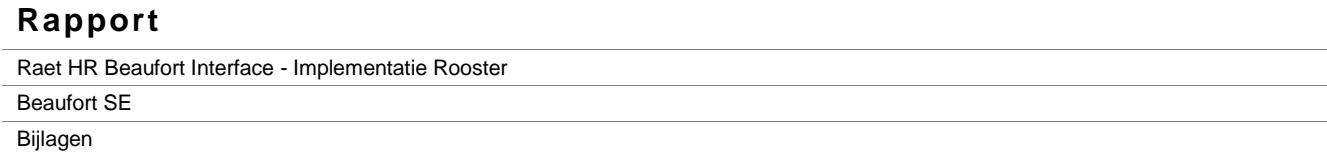

## **Bijlage 12 – Conceptuele structuur XML tabel SALARISREGELING**

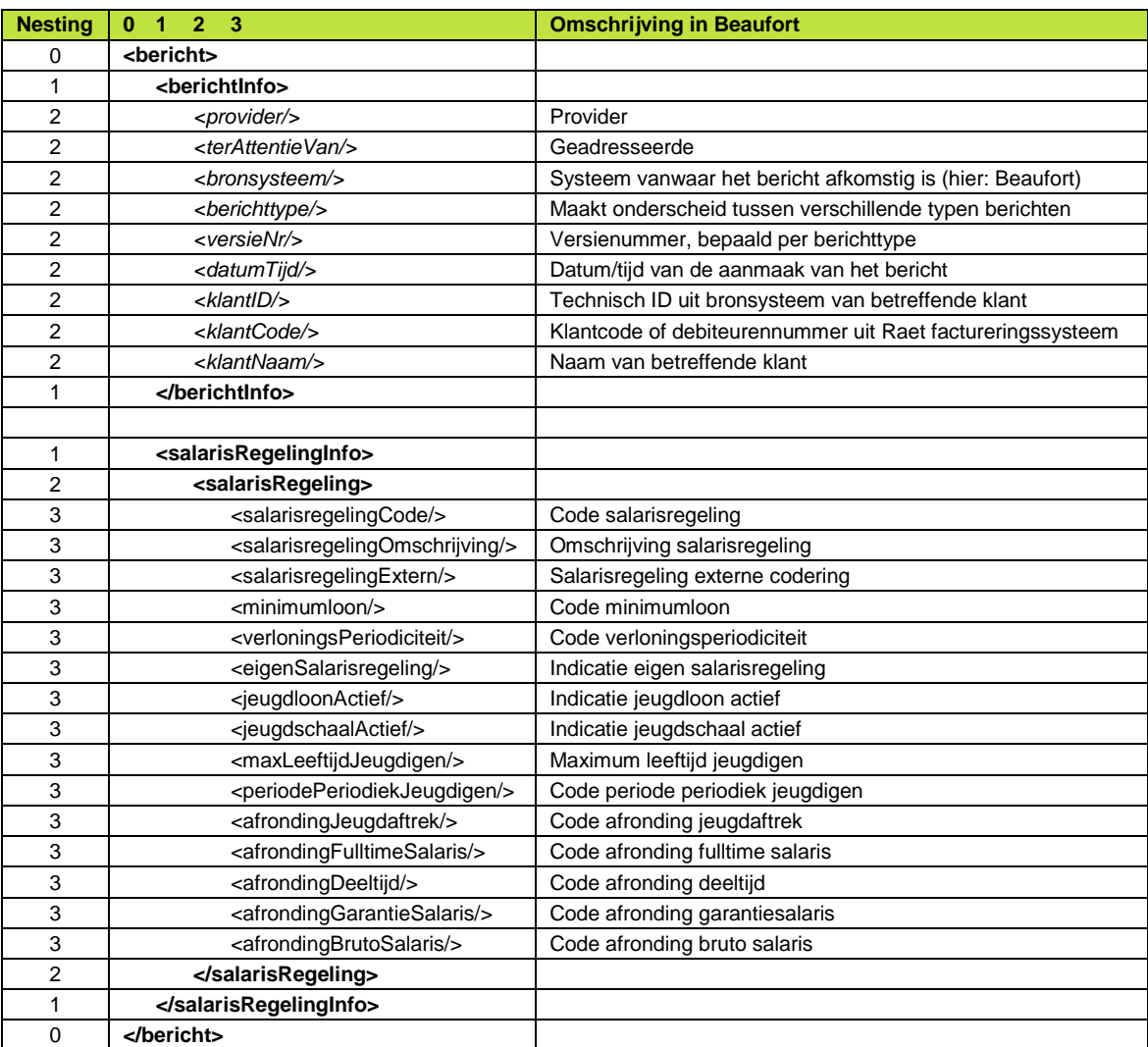

*Figuur 5.12 Conceptuele XML structuur incidentele export van tabel SALARISREGELING*

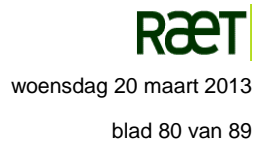

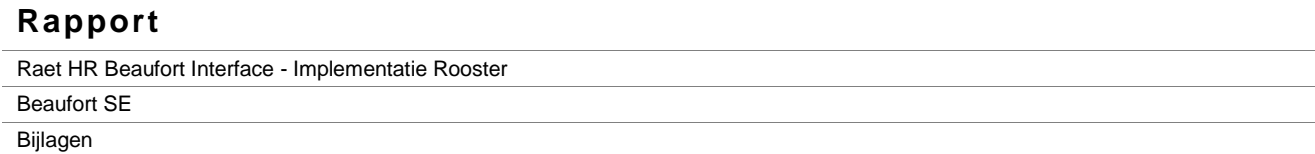

## **Bijlage 13 – Conceptuele structuur XML tabel SALARISSCHAAL**

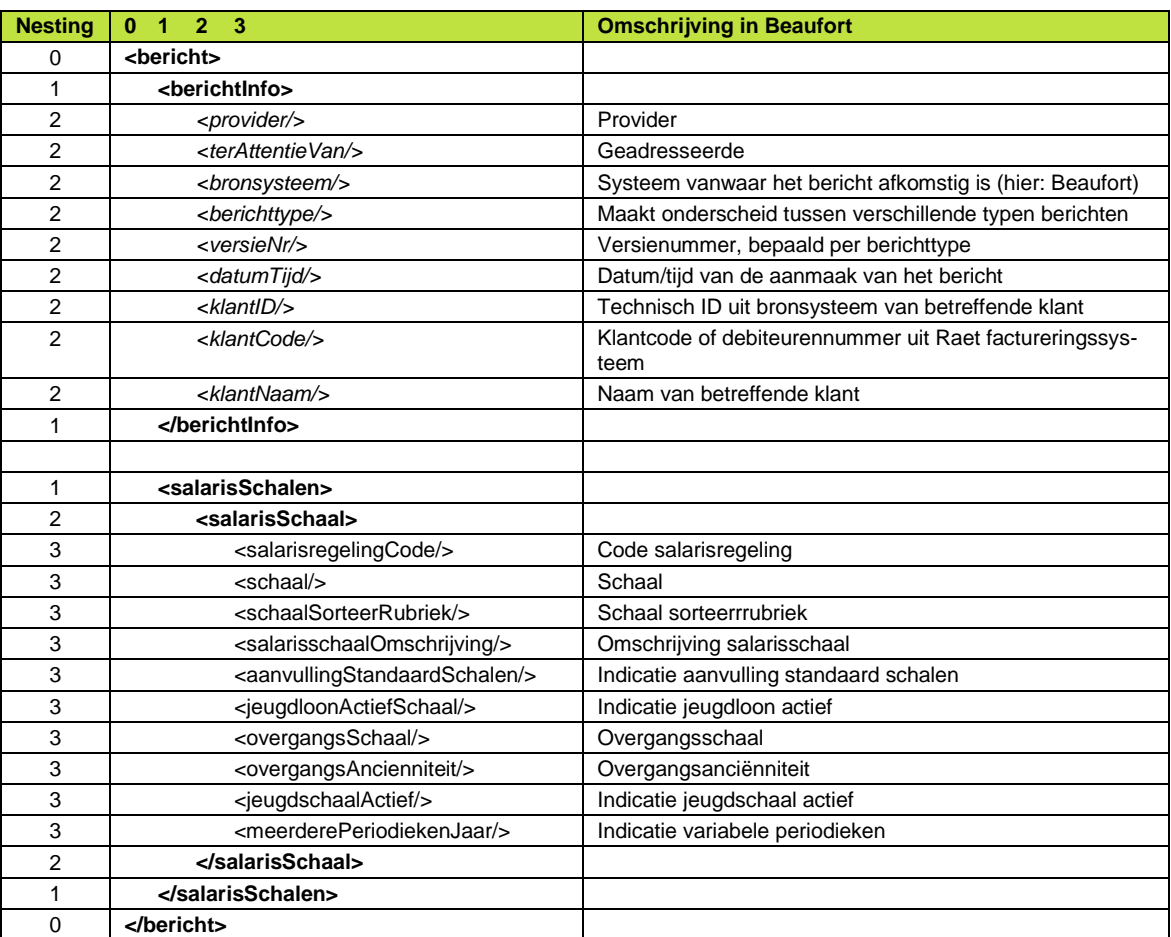

*Figuur 5.13 Conceptuele XML structuur incidentele export van tabel SALARISSCHAAL*

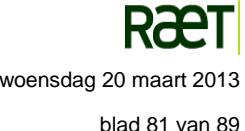

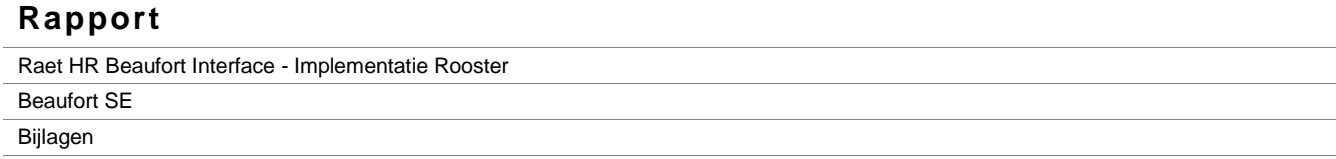

# **Bijlage 14 – Conceptuele structuur XML tabel MINIMUMLOON**

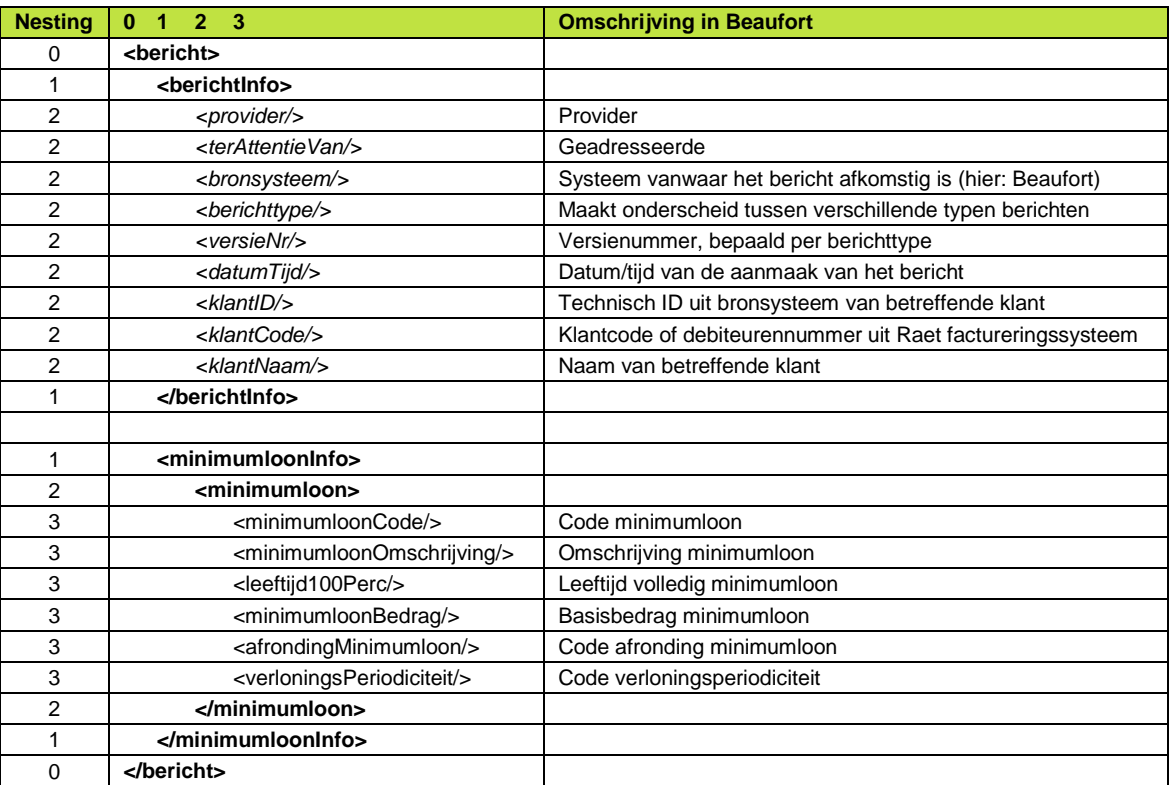

*Figuur 5.14 Conceptuele XML structuur incidentele export van tabel MINIMUMLOON*

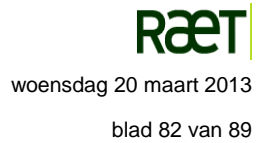

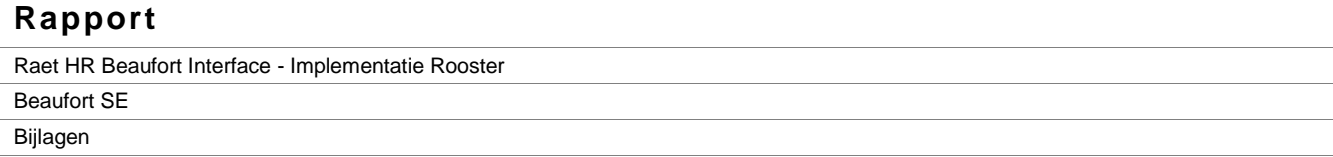

## **Bijlage 15 – Conceptuele structuur XML tabel MINIMUMLOON LEEFTIJD**

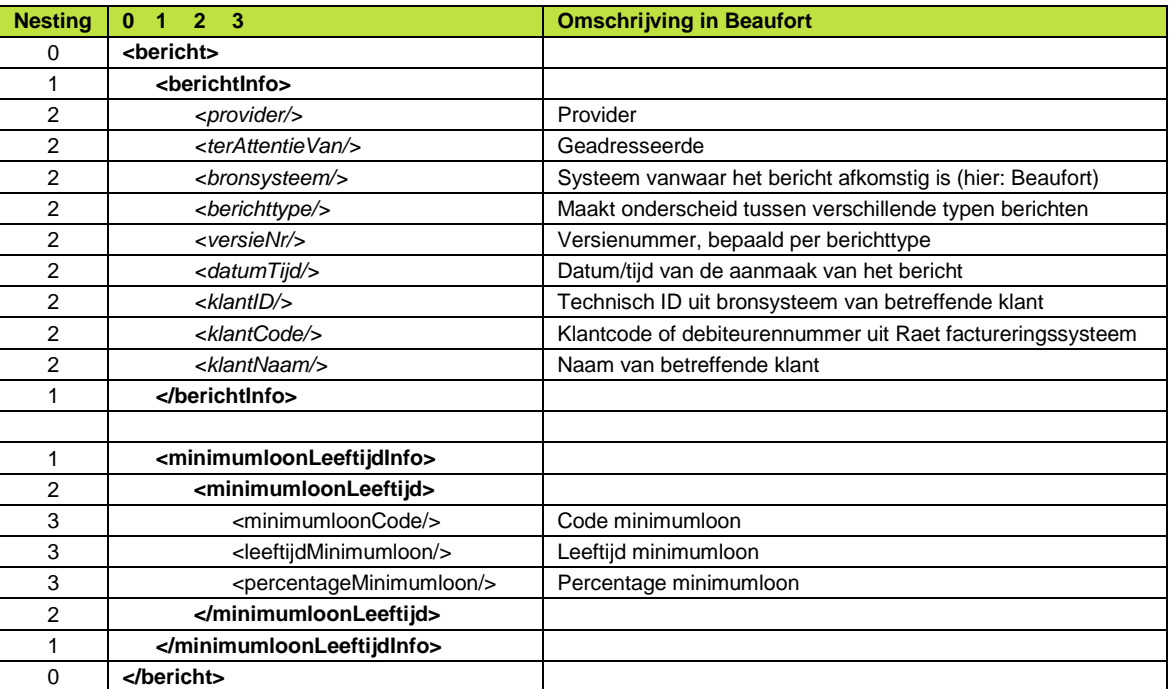

*Figuur 5.15 Conceptuele XML structuur incidentele export van tabel MINIMUMLOON LEEFTIJD*

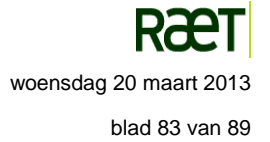

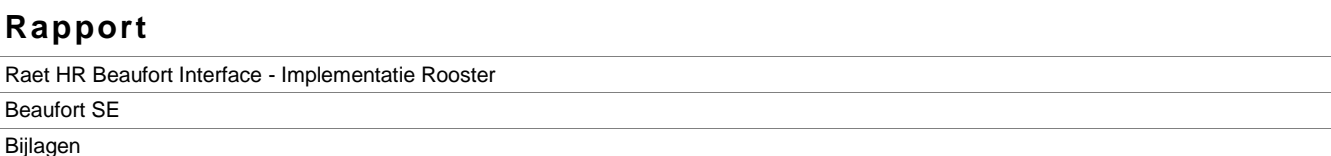

### **Bijlage 16 – Specificatie importbestand Tijdregistratie**

Met de functie Import tijdregistratie kunnen gegevens worden ingelezen uit (externe) bronsystemen (planningsen tijdregistratiesystemen). Deze, extern vastgelegde, gegevens worden door de functie Import tijdregistratie overgebracht naar de geregistreerde activiteiten in de module Tijdregistratie van Beaufort.

Om een bestand te importeren, moet het bronsysteem een importbestand maken in ASCII-formaat. Hieronder volgt de beschrijving van de velden die dit bestand kan omvatten. Tussen ieder veld moet een zelf gekozen veldscheidingsteken worden opgenomen. De naam van het importbestand mag door het bronsysteem bepaald worden.

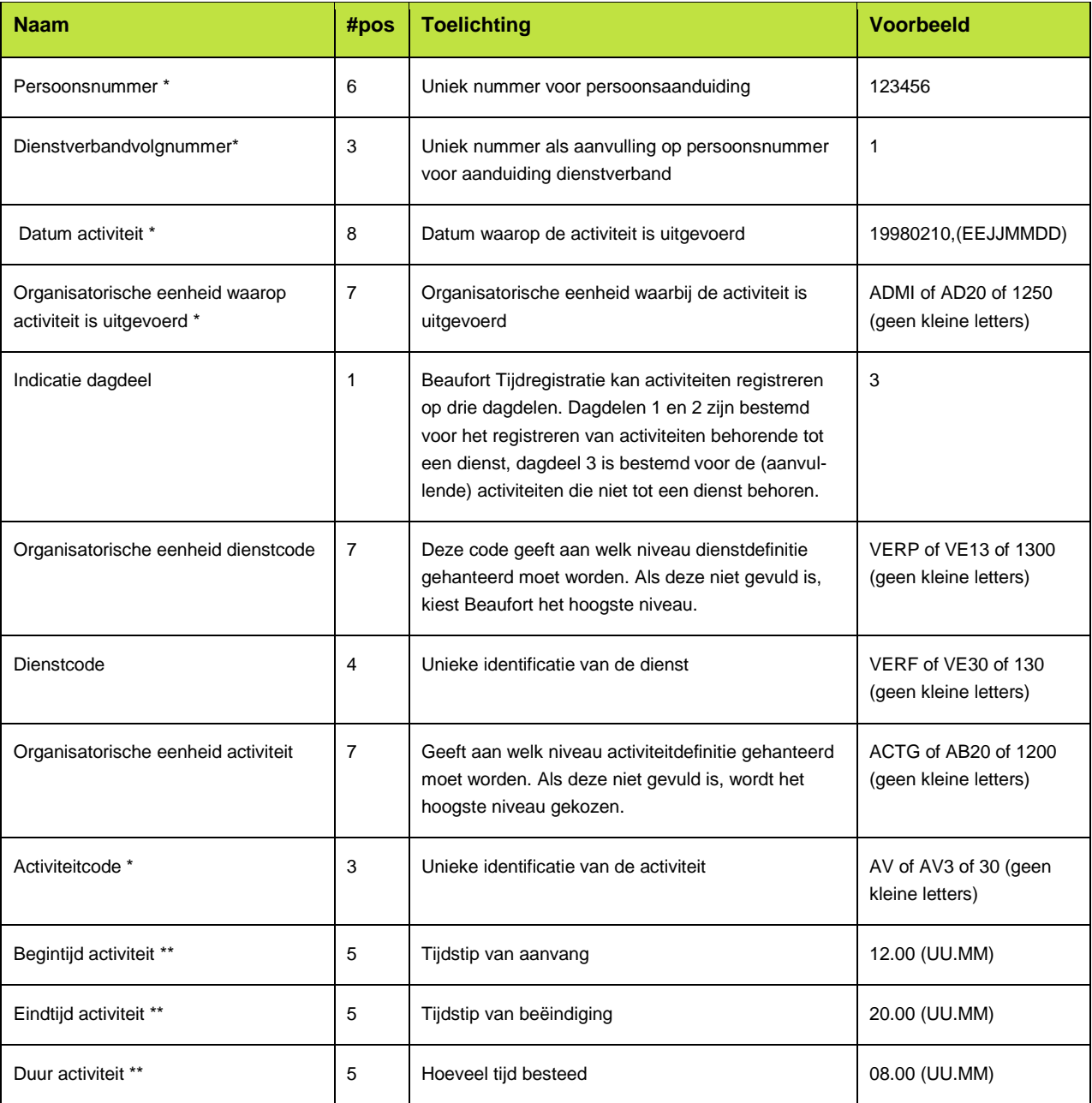

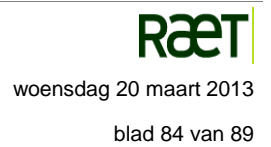

Raet HR Beaufort Interface - Implementatie Rooster

Beaufort SE

Bijlagen

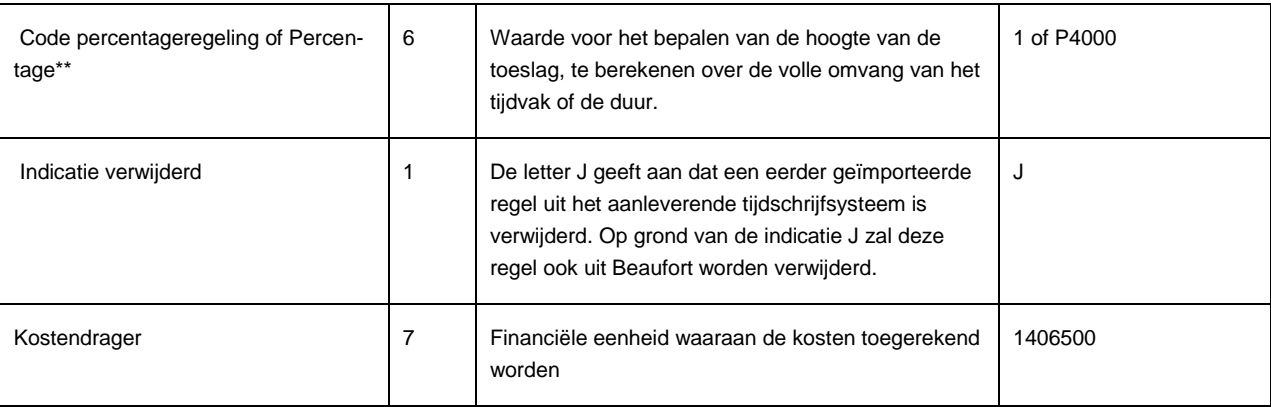

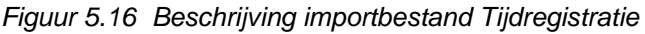

De met een \* gemerkte velden zijn altijd verplicht.

De met een \*\* gemerkte velden zijn onder de volgende condities verplicht:

- Voor alle activiteiten, ongeacht of er een (toeslag)regeling aan gekoppeld is, geldt dat het bronsysteem de keuze heeft om de tijd aan te geven met een begin- en eindtijd of met een duur. Bij een keuze voor begin- en eindtijd hoeft de duur niet ingevuld te worden; het mag wel.
- Bij de keuze voor tijdsduur geldt dat, voor de activiteiten die gekoppeld zijn aan een (toeslag)regeling, ook de code percentageregeling of het percentage opgegeven **moet** worden. Het betreft activiteiten die gekoppeld zijn aan de activiteitsoorten 02, 05, 06, 07, 08, 15, 16, 91, 92, 93, 94, 95 en 96. Over de opgegeven uren (duur) zal een toeslag worden berekend conform de vastgelegde code percentageregeling of het vastgelegde percentage.

De mogelijkheid om een percentage op te kunnen geven is gecreëerd om binnen het aanleverende systeem niet de Beaufort Tijdregistratie codes voor toeslagregels op te hoeven nemen. Zowel de code percentageregeling als het percentage moeten echter voorkomen in de bijbehorende regeling in Beaufort. De code kan opgegeven worden als een numerieke waarde, bijv. 3. Het percentage kan opgegeven worden met een waarde waarbij u begint met de letter P gevolgd door het percentage in twee decimalen zonder decimale punt of komma, bijvoorbeeld P10000 voor 100,00% of P2550 voor 25,50%.

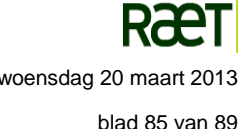

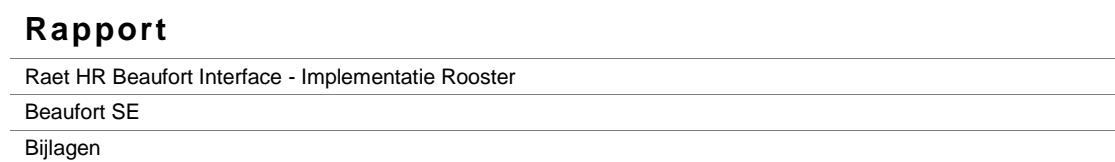

### **Bijlage 17 – Specificatie importbestand Indirect muteren**

Beaufort biedt de mogelijkheid om mutaties in de vorm van indirecte mutaties te importeren en te verwerken. Indirecte mutaties moeten worden aangeleverd in een importbestand in ASCII-formaat. De naam van het importbestand mag door het bronsysteem bepaald worden, geadviseerd wordt echter om de standaardnaam DPIA100.txt te gebruiken.

Alle mutaties in dit ASCII-bestand moeten op een bepaalde manier zijn vastgelegd: conform een voorgeschreven bestandsindeling, die hieronder wordt uitgewerkt. Zo gedaan, zullen de mutaties voldoen aan de kenmerken van de rubriek in de rubriekentabel.

Iedere mutatie bestaat uit de volgende velden, waarbij deze volgorde moet worden aangehouden:

- 1. Procescode.
- 2. Rubriekscode.
- 3. Object id.
- 4. Indicator stam/variabel.
- 5. Creatiedatum.
- 6. Creatiegebruiker.
- 7. Waarde.
- 8. Ingangsdatum.
- 9. Productiesoort.
- 10. Verrekenperiode.

Ieder van de bovenstaande gegevens moet aan bepaalde eisen voldoen. Hieronder worden deze eisen, per veld, toegelicht.

#### **Procescode**

Dit is de code van het aanleverende proces waarmee de mutatie moet worden verwerkt. Voor de procescode gelden de volgende eisen:

- Beginpositie: 1.
- Eindpositie: 3.
- Lengte: 3.
- Datatype: alfanumeriek.
- Inhoud: de inhoud van het veld Procescode moet in hoofdletters worden opgegeven. Een aantal procescodes zijn in Beaufort reeds gedefinieerd. De procescode die wordt gehanteerd moet corresponderen en daarom in Beaufort bekend zijn. De eigenschappen van een procescode zijn te raadplegen in de functie 'Aanleverende processen'.

#### **Rubriekscode**

Dit is de aanduiding van de rubriek waarvoor de mutatie geldt. De volgende eisen zijn van toepassing:

- Beginpositie: 4.
- Eindpositie: 9.
- Lengte: 6.
- Datatype: alfanumeriek.
- Inhoud: zowel standaardrubrieken als eigen rubrieken kunnen worden gebruikt. De inhoud van het veld Rubriekscode kan zowel met grote als met kleine letters worden ingevuld.

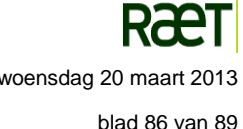

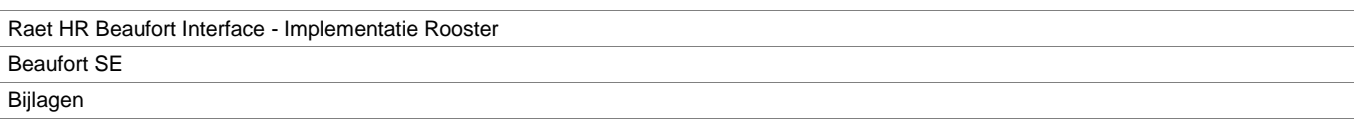

#### **Object\_id**

De waarde van het object id zorgt ervoor dat de mutatie uiteindelijk bij de juiste persoon en/of dienstverband terechtkomt. Hiervoor gelden de volgende eisen:

- Beginpositie: 10.
- Eindpositie: 59.
- Lengte: maximaal 50.
- Datatype: numeriek.
- Inhoud: Het object id is een samengestelde sleutel, die uit een of meer deelsleutels kan bestaan. De onderdelen van de sleutel moeten gescheiden zijn door een spatie. Er mogen geen voorloopnullen in staan.

Uit welke onderdelen het object\_id bestaat, is afhankelijk van de gegevenssoort:

- PS (Persoon): pers\_nr.
- DV (Dienstverband): pers\_nr, dv\_vlgnr.
- BG (Bankgiro, dienstverbanden): pers\_nr, dv\_vlgnr, bg\_vlgnr.
- IZ (Inzet): pers\_nr, dv\_vlgnr, oe\_oper\_sl, operfunc\_kd, ingang\_dt.
- IP (Inpastabel): reg\_sal\_kd, inpas\_nr.
- LV (Loonverdeling): pers\_nr, dv\_vlgnr, lv\_rglnr.
- SD (Speciale doorbelasting): pers\_nr, dv\_vlgnr, sd\_rglnr.
- ZG (ziektegeval): pers\_nr, dv\_volgnr, ZG\_nr.
- ZT (Ziektetijdvak): pers\_nr, dv\_volgnr, ZG\_nr, ZT\_nr.

onderstaand de kenmerken van de deelsleutels van de object\_id.:

- Pers nr (persoonsnummer). Maximale lengte: 6, numeriek.
- DV\_vlgnr (dienstverband volgnummer). Maximale lengte: 3, numeriek.
- Bg\_vlgnr (volgnummer bank/giro). Maximale lengte: 2, numeriek.
- Lv\_rglnr (regelnummer loonverdeling). Maximale lengte: 3, numeriek.
- Sd\_rglnr (regelnummer spec. doorbelasting). Maximale lengte: 2, numeriek.
- Oe\_oper\_sl (technische sleutel operationele organisatorische eenheid). Maximale lengte: 10, numeriek.
- Operfunc\_kd (Code operationele functie). Maximale lengte: 7, alfanumeriek.
- Ingang\_dt (ingangsdatum inzet). Geldig Beaufort datumformaat, zie creatiedatum.
- Reg\_sal\_kd (Code salarisregeling).
- Inpas\_nr. (Inpasnummer).
- ZG nr (ID nr ziektegeval): Maximale lengte: 10, numeriek.
- ZT\_nr (ID nr ziektetijdvak): Maximale lengte: 10, numeriek.

#### **Indicatie stam/variabel**

Hiervoor gelden de volgende eisen:

- Beginpositie: 60.
- Eindpositie: 60.
- Lengte: 1.
- Datatype: alfanumeriek.
- Inhoud: deze indicator kan uitsluitend de waarden S (Stamgegeven) of V (Variabel gegeven) hebben. Deze waarde moet overeenkomen met de indicatie Stam/Variabel van de rubriek volgens de rubriekentabel in Beaufort.

#### **Creatiedatum**

De creatiedatum wordt in Beaufort opgenomen in de historie van de mutatie. Hiervoor gelden de volgende eisen:

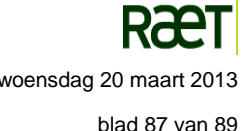

Raet HR Beaufort Interface - Implementatie Rooster

Beaufort SE

Bijlagen

- Beginpositie: 61.
- Eindpositie: 71.
- Lengte: 11.
- Datatype: alfanumeriek.
	- Inhoud: de datum moet in een voor Beaufort geldig formaat worden opgegeven, zonder extra voorloopnullen. Bijvoorbeeld:
		- ddmmeejj (01011996). dd = dagnummer, mm = maandnummer, ee = eeuwnummer, jj = jaarnummer.
	- dd-mm-eejj (01-01-1996).
	- ddmmjj (010196, 01 jan 1996).

#### **Creatiegebruiker**

Dit is de identificatie van de gebruiker die de mutatie aanbrengt. Hiervoor gelden de volgende eisen:

- Beginpositie: 72.
- Eindpositie: 87.
- Lengte: 16.
- Datatype: alfanumeriek.
- Inhoud: het formaat van 'creatiegebruiker' is alfanumeriek. De gebruiker moet in Beaufort bekend zijn als Beaufortgebruiker, in verband met het importeren van de mutaties. Bij het definiëren van het aanleverende proces voor deze mutaties kan worden bepaald of gebruik zal worden gemaakt van gebruikersautorisatie. Hiermee kunt u ervoor zorgen dat alleen de creatiegebruiker de mutaties verder kan verwerken.

#### **Waarde van de mutatie**

Hiervoor gelden de volgende eisen:

- Beginpositie: 88.
- **Eindpositie: 137.**
- Lengte: 50.
- Datatype: alfanumeriek.
- Inhoud:
	- o De waarde kan links worden aangesloten, voorloopnullen zijn toegestaan.
	- o De waarde moet voldoen aan de voorwaarden die voor de betreffende rubriek in de rubriekentabel zijn vastgelegd. Als bij de rubriek van de mutatie een referentietabel aanwezig is, moet de opgegeven waarde in de referentietabel voorkomen.
	- o Als de waarde uit een bedrag bestaat, geldt het volgende. Als de waarde negatief is, dan moet een minteken op positie 88 worden geplaatst. Hele bedragen en decimalen moeten worden gescheiden door een decimale punt.

#### **Ingangsdatum**

De ingangsdatum wordt in Beaufort gebruikt als selectiecriterium in het proces van het verwerken van indirecte mutaties. Hiervoor gelden de volgende eisen:

- Beginpositie: 138.
- Eindpositie: 148.
- Lengte: 11.
- Alfanumeriek of numeriek: alfanumeriek.
- Inhoud: het formaat van de ingangsdatum is gelijk aan het formaat van de creatiedatum. Als de ingangsdatum in de toekomst ligt, dan kan de mutatie pas met indirect muteren worden verwerkt als die datum is bereikt. Houd rekening met rubrieken waarvoor een speciale syntax geldt, zoals de rubriek Geslacht, met de vaste waarden M of V. Raadpleeg de rubriekentabel.

#### **Productiesoort**

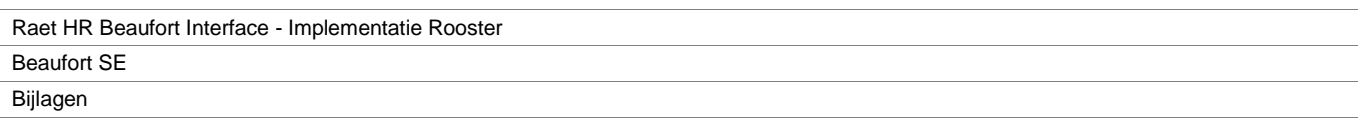

Op positie 179 t/m 181 kan de productiesoort worden vastgelegd, bijvoorbeeld NOR of JWP.

#### **Verrekenperiode**

Op positie 182 t/m 187 kan eventueel de verrekenperiode worden vastgelegd, bijvoorbeeld 132003.

Voor het variabel herrekenen over jaarwerkperiodes (periodes 13, 14 en 15), moet hier worden aangeven om welke jaarwerkperiode het gaat. In alle andere gevallen is het opgeven van de ingangsdatum voldoende.